# **Projektiranje i automatizacija trakastog transportera**

## **Franković, Leonardo**

#### **Master's thesis / Diplomski rad**

**2023**

*Degree Grantor / Ustanova koja je dodijelila akademski / stručni stupanj:* **University of Pula / Sveučilište Jurja Dobrile u Puli**

*Permanent link / Trajna poveznica:* <https://urn.nsk.hr/urn:nbn:hr:137:468872>

*Rights / Prava:* [In copyright](http://rightsstatements.org/vocab/InC/1.0/) / [Zaštićeno autorskim pravom.](http://rightsstatements.org/vocab/InC/1.0/)

*Download date / Datum preuzimanja:* **2024-12-24**

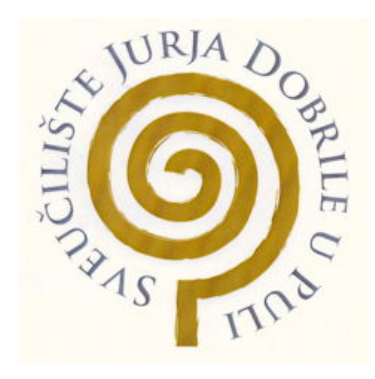

*Repository / Repozitorij:*

[Digital Repository Juraj Dobrila University of Pula](https://repozitorij.unipu.hr)

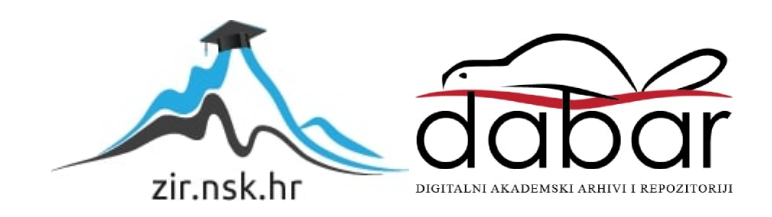

Sveučilište Jurja Dobrile u Puli Tehnički fakultet u Puli

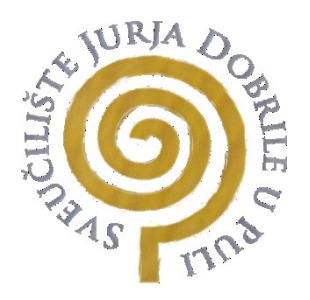

## **LEONARDO FRANKOVIĆ**

## **Projektiranje i automatizacija trakastog transportera**

Diplomski rad

Pula, svibanj 2023.

> Sveučilište Jurja Dobrile u Puli Tehnički fakultet u Puli

## **LEONARDO FRANKOVIĆ**

## **Projektiranje i automatizacija trakastog transportera**

Diplomski rad

**JMBG:** 00811471957, izvanredni student **Studijski smjer:** : konstrukcije i mehatronika **Predmet:** Prenosila i dizala **Znanstveno područje:** Tehničke znanosti **Znanstveno polje:** opće strojarstvo (konstrukcije) i mehatronika **Znanstvena grana:** Strojarstvo **Mentor:** doc. dr. sc. Marko Kršulja, dipl. Ing. stroj.

Pula, svibanj 2023.

doc. dr. sc. Marko Kršulja, dipl.ing.stroj. (Ime i prezime nastavnika)

 Prenosila i dizala / diplomski rad  *(Predmet)*

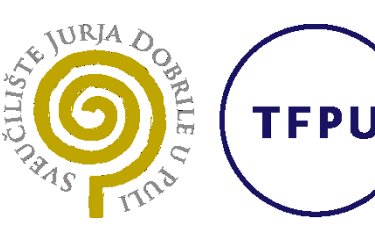

Tehnički fakultet u Puli

## **Sveučilište Jurja Dobrile u Puli**

## **TEHNIČKI FAKULTET U PULI**

## **ZADATAK TEME DIPLOMSKOG RADA**

**Pristupnik** Leonardo Franković MBS: 00811471957

**Studentu sveučilišnog diplomskog studija strojarstva Tehničkog fakulteta u Puli izdaje se zadatak za diplomski rad – tema diplomskog rada pod nazivom:**

## **PROJEKTIRANJE I AUTOMATIZACIJA TRAKASTOG TRANSPORTERA**

Sadržaj zadatka: Opisati funkciju i objasniti glavne dijelove trakastog transportera. Objasniti glavne zahtjeve pri projektiranju. Napraviti proračun transportera na temelju matematičkih izraza. Objasniti glavne stavke automatizacije i glavne elemente koji se koriste. Izraditi PLC logiku i HMI vizualizaciju za upravljanje i praćenje rada transportera. Napisati zaključak rada.

Rad obraditi sukladno odredbama Pravilnika o diplomskom radu Sveučilišta u Puli.

*Strojarstvo izvanredni*

**Datum:** 31.01.2023

**Potpis nastavnika** \_\_\_\_\_\_\_\_\_\_\_\_\_\_\_\_\_\_\_\_\_

**Potpis nastavnika** \_\_\_\_\_\_\_\_\_\_\_\_\_\_\_\_\_\_\_\_\_

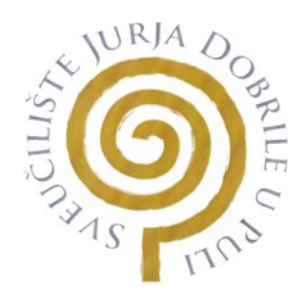

## IZJAVA O AKADEMSKOJ ČESTITOSTI

Ja, dolje potpisani Leonardo Franković kandidat za magistara inženjera strojarstva ovime izjavljujem da je ovaj diplomski rad rezultat isključivo mojega vlastitog rada, da se temelji na mojim istraživanjima te da se oslanja na objavljenu literaturu kao što to pokazuju korištene bilješke i bibliografija. Izjavljujem da niti jedan dio diplomskog rada nije napisan na nedozvoljen način, odnosno da je prepisan iz kojega necitiranog rada, te da ikoji dio rada krši bilo čija autorska prava. Izjavljujem, također, da nijedan dio rada nije iskorišten za koji drugi rad pri bilo kojoj drugoj visokoškolskoj, znanstvenoj ili radnoj ustanovi.

Student and the contract of the contract of the contract of the Student Student

|<br>\_excurso frechosus

U Puli, 04. svibnja. 2023. godine

 $\overline{\phantom{a}}$ 

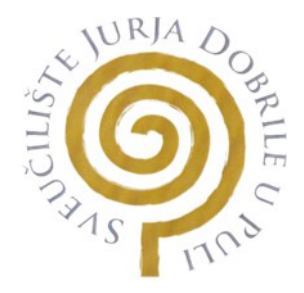

## IZJAVA o korištenju autorskog djela

Ja, Leonardo Franković dajem odobrenje Sveučilištu Jurja Dobrile u Puli, kao nositelju prava iskorištavanja, da moj diplomski rad pod nazivom "Projektiranje i automatizacija trakastog transportera" koristi na način da gore navedeno autorsko djelo, kao cjeloviti tekst trajno objavi u javnoj internetskoj bazi Sveučilišne knjižnice Sveučilišta Jurja Dobrile u Puli te kopira u javnu internetsku bazu završnih radova Nacionalne i sveučilišne knjižnice (stavljanje na raspolaganje javnosti), sve u skladu s Zakonom o autorskom pravu i drugim srodnim pravima i dobrom akademskom praksom, a radi promicanja otvorenoga, slobodnoga pristupa znanstvenim informacijama. Za korištenje autorskog djela na gore navedeni način ne potražujem naknadu.

U Puli, 04. svibnja. 2023. godine

**Student Student (2008)** The Contract of Contract Contract of Contract Contract Contract Contract Contract Contract Contract Contract Contract Contract Contract Contract Contract Contract Contract Contract Contract Contrac

Lecoude frederic

 $\overline{\phantom{a}}$  , and the contract of the contract of the contract of the contract of the contract of the contract of the contract of the contract of the contract of the contract of the contract of the contract of the contrac

## **ZAHVALA**

Zahvaljujem se svome mentoru doc. dr. sc. Marku Kršulji, dipl. ing. stroj. na pomoći tijekom pisanja rada, stručnim savjetima o temi i podršci tijekom studija.

Zahvaljujem se svojoj obitelji i prijateljima na podršci tijekom studiranja.

# Sadržaj

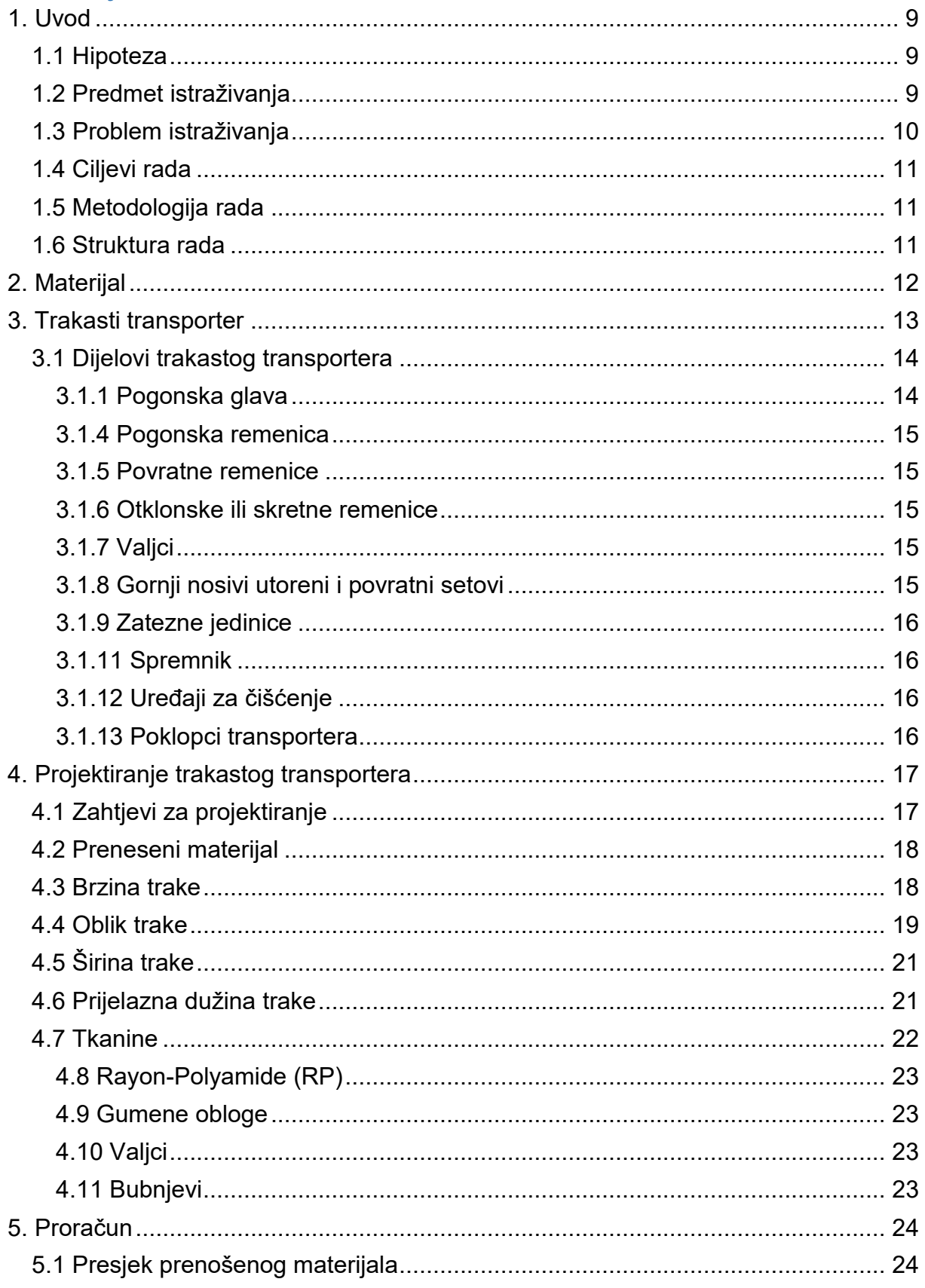

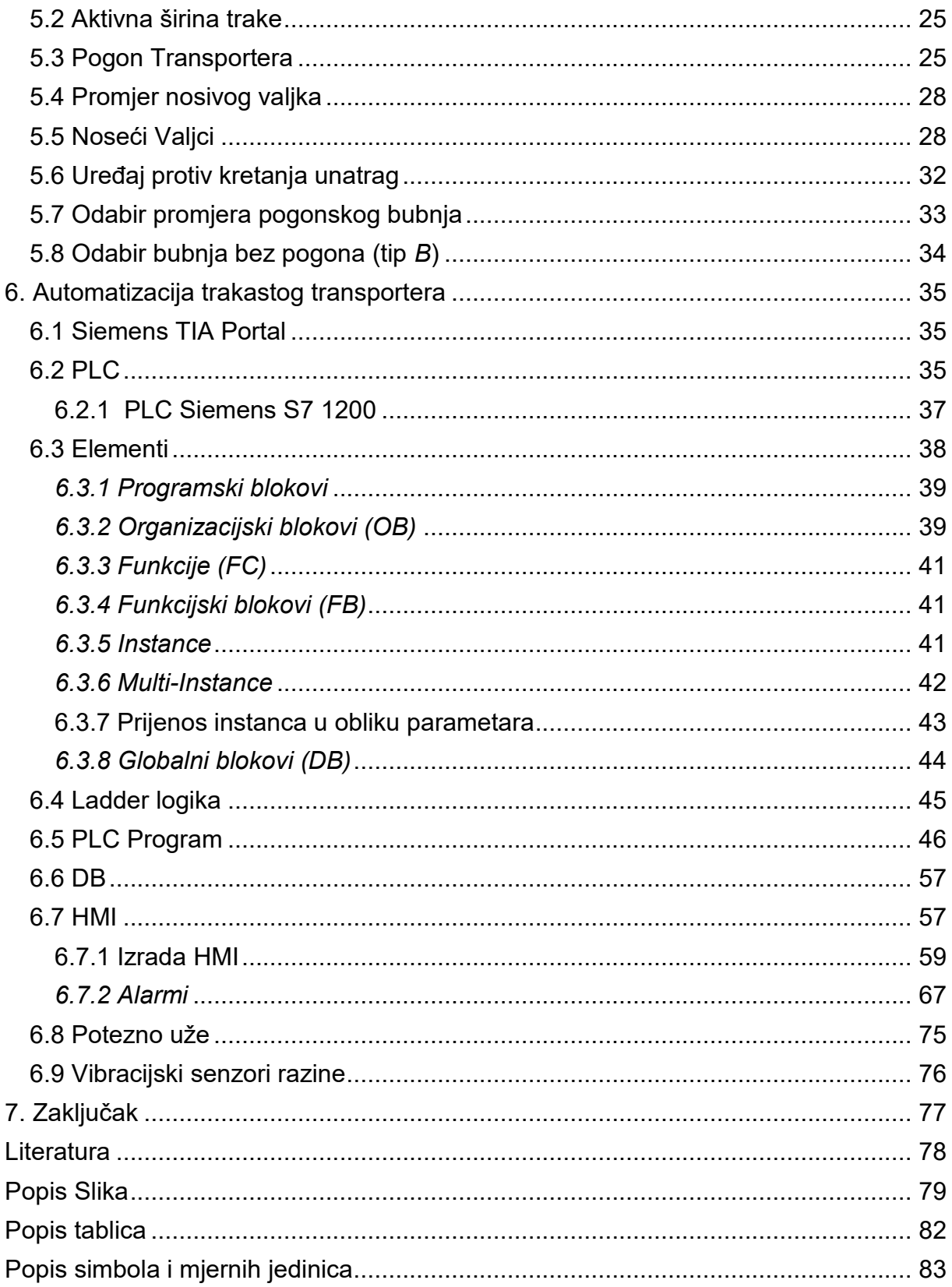

## <span id="page-9-0"></span>1. Uvod

U ovom radu obrađen je proračun konstrukcije za trakasti transporter i automatizacija istog za transport građevinskog pijeska. Građevinski pijesak je bitna sirovina koja se koristi najviše u građevini ali i za ostale potrebe u drugim industrijama. Proces započinje eksploatacijom sirovine iz zemljine kore te nakon prerade i usitnjavanja pada na trakasti transporter duljine 250 metara koji transportira pijesak na odredište gdje se sprema za transport. Cilj automatizacije je da smanjuje potrebu za ljudskom intervencijom u procesima. Elementi koji se koriste u automatizaciji su različiti počevši od mehaničkih, hidrauličkih, pneumatskih, električnih i elektroničkih uređaja zajedno u kombinaciji. Za potrebu automatizacije trakastog transportera za transport građevinskog pijeska korišten je Siemens PLC S7 1200 u kombinaciji sa HMI (human machine interface) Siemens panelom 1500 TPI Comfort koji služi za nadzor procesa i upravljanje preko nj. Ciljevi ovo rada su objasniti i prikazati osnovne elemente trakastog transportera i korake proračuna za njegovu konstrukciju. Objasniti koja je uloga različitih elemenata koji služe za upravljanje trakastim transporterom i cijelim procesom zatim objasniti korake izrade PLC programa kao i postupak izrade vizualizacije.

#### <span id="page-9-1"></span>1.1 Hipoteza

U ovome radu usporedit će se konkurentnost transporta materijala s ostalim transporterima na tržištu.

#### <span id="page-9-2"></span>1.2 Predmet istraživanja

Predmet ovog istraživanja je projektiranje trakastog transportera i njegova automatizacija u proizvodnji. Trakasti transporter dizajniran je za transport materijala u kontinuiranom kretanju na gornjem dijelu trake. Površine remena, gornja na nosivom lancu i donja na povratnom lancu dodiruju niz valjaka koji su montirani sa same konstrukcije transportera u skupini poznatoj kao skup korita. Na oba kraja transportera remen se omotava oko remenice, od kojih je jedna povezana s pogonskom jedinicom za prijenos gibanja. Najkonkurentniji od drugih transportnih sustava svakako je onaj s korištenjem kamiona. [2]

Industrijska automatizacija je skup tehnologija koje koriste upravljačke sustave i uređaje, kao što su računalni softver i robotika, kako bi se omogućio automatski rad industrijskih procesa i strojeva bez potrebe za ljudskim operaterima. Industrijska automatizacija eliminira mogućnost ljudske pogreške, smanjuje troškove, štedi vrijeme

i postiže veće performanse. Za industrijsku automatizaciju potreban je širok raspon alata. Oni uključuju različite sustave upravljanja koji uključuju različite uređaje i sustave koji utječu na aspekte procesa proizvodnje. PLC je otporan, digitalni industrijski računalni upravljački sustav koji je unaprijed programiran za izvođenje automatskih operacija u industrijskim procesima. PLC kontinuirano nadzire i prima informacije od ulaznih uređaja ili senzora, obrađuje informacije i pokreće povezane izlazne uređaje kako bi dovršio zadatak u industrijskom procesu ili strojevima. HMI je softverska aplikacija koja omogućuje interakciju i komunikaciju između čovjeka operatera i stroja, odnosno proizvodnog sustava. Prevodi složene podatke u dostupne informacije, omogućujući bolju kontrolu proizvodnog procesa i njegovih različitih primjena. [9]

#### <span id="page-10-0"></span>1.3 Problem istraživanja

Problemi s praćenjem pokretne trake, koji se često nazivaju pogrešno praćenje pokretne trake, neki su od najčešćih problema s pokretnom trakom. Pogrešno držanje remena događa se kada remen više nije poravnat s ispravnom stazom i vuče na jednu ili drugu stranu. Ako se ne otkrije, pogrešno praćenje može uzrokovati daljnje oštećenje remena i gašenje cijelog sustava. Klizanje pokretne trake još je jedan od najčešćih problema s pokretnom trakom. Transportne trake zahtijevaju točnu ravnotežu napetosti da bi ispravno radile. Premala ili prevelika napetost može uzrokovati klizanje remena. Osim klizanja, nepravilna napetost i nedovoljna trakcija također mogu stvoriti naprezanje ili istezanje pojaseva, uz glasno cviljenje i škripanje. Dodatni materijala čest je problem pokretne trake za sustave za rukovanje materijalom koji prenose rastresiti materijal. Do povratnog prijenosa dolazi kada se dodatni materijal zalijepi za transportnu traku, remenice, pomoćne kotače i valjke. Vlaga i kondenzacija mogu pogoršati problem. Ovako zahvaćeni materijal zahtijeva dodatno čišćenje i može dovesti do pretjerano istrošenih komponenti. Jedan od načina za sprječavanje povratnog prijenosa je ugradnja sredstava za čišćenje remena ili četki koje uklanjaju zaglavljeni materijal prije nego što postane problem. [10]

U većini slučajeva, pokretne trake su izrađene od metalnih materijala kao što je čelik. Ova konstrukcija je dobra jer znači da su dijelovi obično vrlo izdržljivi i dugotrajni. Međutim, to također znači da kad se valjci na pokretnoj traci zaglave, imaju nesretnu tendenciju razvijanja oštrih rubova. Ovi oštri rubovi, zauzvrat, mogu imati velike posljedice u cijelom transportnom sustavu. Oni mogu uzrokovati neravnomjerno pomicanje trake niz središnju liniju pokretne trake. Ova okolnost predstavlja problem

10

iz nekoliko razloga. Prvo, može predstavljati značajnu sigurnosnu opasnost za sve radnike u blizini pokretne trake. Drugo, ima potencijal oštetiti robu i materijale koji se transportiraju duž pokretne trake, ponekad nepopravljive. [11]

Potrebno je da automatizacija bude napravljena na način da operater bude u mogućnosti u svakom trenutku zaustaviti rad transportera iz različitih razloga ali ponajprije iz sigurnosnih razloga. Mogućnost rada u manualnom načinu rada isto je bitno za potrebe održavanja ili ostalih potreba testiranja rada transportera.

#### <span id="page-11-0"></span>1.4 Ciljevi rada

- Opis materijala koji se transportira
- Objasniti funkciju trakastog transportera
- Navesti i opisati dijelove trakastog transportera
- Objasniti glavne stavke kod projektiranja
- Napraviti proračun glavnih dijelova trakastog transportera
- Objasniti glavne elementa i alate za automatizaciju
- **Izraditi logiku za upravljanje transporterom**
- Napraviti vizualizaciju trakastog transportera i ostalih uređaja koji sudjeluju u proizvodnji (HMI)
- Objasniti osnovne principe rada senzora

## <span id="page-11-1"></span>1.5 Metodologija rada

Eksperimentalna metoda provesti će se na način da će se simulirati rad transportera koji će biti vidljiv preko HMI-a preko kojega će se i upravljati transporterom.

Metoda promatranja primijeniti će se dok je transporter u radu kako bi se moglo uvidjeti na funkcionalnost transportera te ostalih pomoćnih uređaja i automatizaciju transportera općenito.

Matematička metoda biti će provedena na način da će se matematički izrazi koristiti za proračun različitih dijelova transportera.

## <span id="page-11-2"></span>1.6 Struktura rada

Ovaj rad je podijeljen u sedam poglavlja. U prvom poglavlju iznesen je uvod u ovaj rad zajedno s hipotezom, predmetom i problemom istraživanja, ciljevima, metodologijom rada. U drugom poglavlju opisana je vrsta materijala koji se transportira njegova primjena u različitim industrijama. U trećem poglavlju opisuje se funkcija transportera, kratki opis dijelova te njihova funkcija u radu. U četvrtom poglavlju ukazuje se na glavne stavke koje treba uzeti u obzir prilikom projektiranja te njihov utjecaj u radu. U petom poglavlju izvodi se proračun transportera na temelju matematičkih izraza i

vrijednosti iz različitih tablica. Automatizacija trakastog transportera napravljena je u šestom poglavlju počevši sa kratkim opisom PLC-a i HMI-a te glavnim elementima koji se koriste pri izradi programske logike i vizualizacije u pomoć HMI-a. Na kraju poglavlja još je objašnjen rad potezne užadi i vibracijskih senzora koji se koriste tokom rada. U sedmom i zadnjem poglavlju iznesen je zaključak ovoga rada.

## <span id="page-12-0"></span>2. Materijal

Građevinski pijesak je specifična vrsta pijeska koja se koristi kao agregat u betonskim mješavinama. Budući da je površina betonskog pijeska gruba, lakše se veže s vodom, cementom i drugim agregatima za stvaranje jakih i izdržljivih betonskih proizvoda. [1]

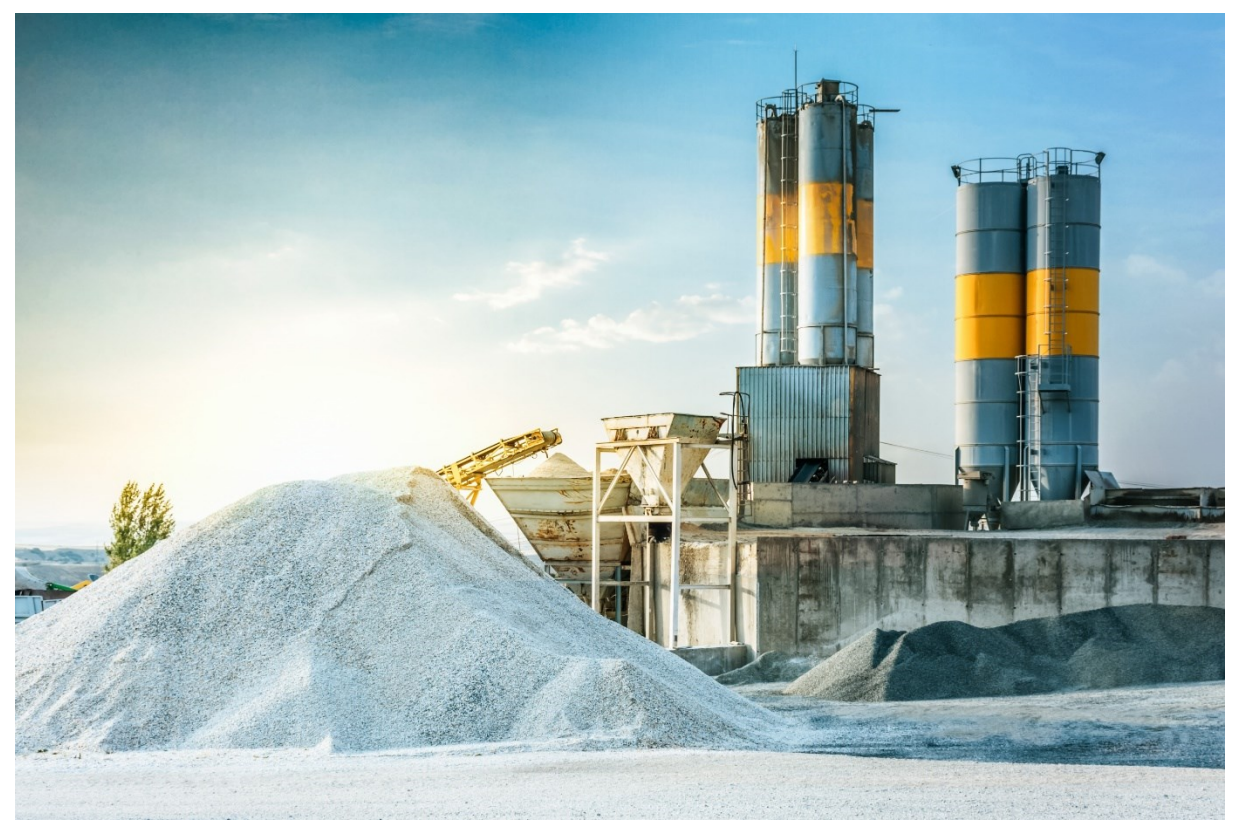

*Slika 1. Proizvodnja pijeska [1]*

Na mikroskopskoj razini, površine različitih vrsta pijeska izrazito su različite, iako nevještom oku mogu izgledati slično. Neke vrste pijeska imaju glatku površinu, a druge imaju grubu i nazubljenu površinu. Gruba vanjska strana osigurava veću površinu za vezivanje drugih materijala poput vode i cementa. Zbog toga je grubi pijesak, poput pijeska za beton, mnogo bolji za korištenje u građevinarstvu gdje su potrebne jače veze materijala za stvaranje izdržljivijeg i dugotrajnijeg betona.

Betonski pijesak koristi se u raznim građevinskim i ne građevinskim primjenama. Iako

se najčešće koristi u asfaltnim i betonskim popločenjima, također je popularan materijal za uređenje okoliša. Također se koristi za izravnavanje neravnog tla, pruža dodatnu frakciju na zaleđenim cestama i površinama, a popularno je i prihranjivanje travnjaka, golf terena. Također je popularan dodatak mješavinama tla za posude jer dobro odvodi višak vode. Betonski pijesak također je vrsta proizvoda od ispranog pijeska, što znači da je sva prljavština na česticama pijeska ili u mješavini očišćena. To osigurava čisti isprani betonski pijesak za glatku i izdržljiviju smjesu. [1]

Budući da je beton najpopularniji građevinski materijal na svijetu, ključno je imati pravu vrstu pijeska. Za zemlje poput Indije i Kine koje nemaju jednostavan pristup odgovarajućoj vrsti pijeska, ali koje doživljavaju visoku razinu rasta infrastrukture, betonski pijesak je sve traženiji. Građevinski projekti diljem svijeta koriste više od 40 milijardi tona pijeska svake godine. Pijesak stvoren vjetrom (poput pustinjskog pijeska) proizvodi zaobljena zrnca koja su previše glatka i premala da bi se mogla koristiti u betonu i građevinarstvu. Građevinarski projekti od pijeska grube i zrnaste teksture zahtijevaju se samo na mjestima kao što su riječna korita i morsko dno. Potražnja za visokokvalitetnim pijeskom dovela je do porasta ilegalnih operacija iskopavanja pijeska i "pješčanih gusara" diljem svijeta.. Povećanje potražnje za cijenjenim krupnim pijeskom najvjerojatnije će nastaviti rasti kako zemlje u razvoju rastu i poboljšavaju svoju infrastrukturu. [1]

## <span id="page-13-0"></span>3. Trakasti transporter

Funkcija trakastog transportera je kontinuirani transport rasutih materijala miješane ili homogene vrste, na različite udaljenosti od nekoliko metara do desetaka kilometara. Jedna od glavnih komponenti transportera je elastomerna traka koja ima dvostruku funkciju:

- zadržati transportirani materijal
- prenijeti silu potrebnu za pomicanje tereta. [2]

Trakasti transporter dizajniran je za transport materijala u kontinuiranom kretanju na gornjem dijelu trake. Površine remena, gornja na nosivom lancu i donja na povratnom lancu dodiruju niz valjaka koji su montirani sa same konstrukcije transportera u skupini poznatoj kao skup korita. Na oba kraja transportera remen se omotava oko remenice, od kojih je jedna povezana s pogonskom jedinicom za prijenos gibanja. Najkonkurentniji od drugih transportnih sustava svakako je onaj s korištenjem kamiona. S obzirom na potonje, trakasti transporter ima sljedeće prednosti:

- **smanjenje broja osoblja**
- smanjenje potrošnje energije- duga razdoblja između održavanja
- neovisnost sustava
- smanjeni troškovi poslovanja

Na temelju opterećenja, transporteri s velikom trakom mogu pokazati uštedu troškova do 40-60 % u odnosu na prijevoz kamionima ili kamionima. [2]

Električne i mehaničke komponente transportera kao što su valjci, ležajevi bubnjeva, motori itd... proizvedeni su prema najvišim standardima. Razina kvalitete koju su dosegli veliki proizvođači jamči funkcionalnost i dug život.

Glavne komponente pokretne trake, valjci i traka, zahtijevaju vrlo malo održavanja pod uvjetom da su dizajn i instalacija ispravno izvedeni. Elastomerni remen treba samo povremeni ili površinski popravak, a budući da su valjci zabrtvljeni doživotno, ne trebaju podmazivanje. Visoka kvaliteta i napredna tehnologija može još više smanjiti ili zamijeniti potrebu za uobičajenim održavanjem. Bubanj ima životni vijek najmanje dvije godine. Korištenje odgovarajućeg pribora za čišćenje trake na točkama punjenja i pražnjenja daje odgovarajuća poboljšanja za produljenje vijeka trajanja instalacije uz manje održavanje. [2]

Svi ovi čimbenici kombiniraju se kako bi ograničili operativne troškove, posebno tamo gdje se radi na iskopu ili podvožnjacima ispod brda, ceste ili drugih prepreka. Lagana transportna traka može se kretati uz strmine do 18° i uvijek postoji mogućnost povrata energije na nizbrdičnim dionicama. Stoga su realizirani projekti gdje duljine transportnog sustava mogu biti do 100 km s pojedinačnim dionicama transportera od 15 km. Koristeći karakteristike fleksibilnosti, čvrstoće i ekonomičnosti namjene, trakasti transporter praktično je rješenje za transport rasutih i drugih materijala. Kontinuirani razvoj ovog polja dodaje postojećim prednostima. [2]

## <span id="page-14-0"></span>3.1 Dijelovi trakastog transportera

## <span id="page-14-1"></span>3.1.1 Pogonska glava

Može biti tradicionalnog dizajna ili s jedinicom motoriziranog bubnja.

## *3.1.2 Tradicionalno*

Sadrži pogonsku grupu koja se sastoji od: pogonskog bubnja promjera koji odgovara opterećenju na remenu i pomoćnog bubnja na suprotnom kraju. Snaga se napaja pomoću izravno spojenog motornog mjenjača ili izravnog ili paralelnog osovinskog pogona koji pokreće pogonski bubanj kroz par odgovarajuće veličine.

## *3.1.3 Motorizirani bubanj*

U ovom rasporedu motor, mjenjač i ležajevi čine cjelovitu projektiranu jedinicu iznutra i zaštićenu školjka bubnja koja izravno napaja remen. Ovo eliminira sve vanjske komplikacije vanjskog pogona, parova itd. kao što je gore opisano u tradicionalnom dizajnu. Danas se motorizirani bubnjevi proizvode u promjerima do 800 mm sa snagom reda veličine 130 KW i s pogonskom učinkovitošću koja može doseći 97 %. [2]

## <span id="page-15-0"></span>3.1.4 Pogonska remenica

Kućna površina konvencionalne pogonske remenice ili motoriziranog bubnja može se ostaviti kao normalna završna obrada ili presvučena gumom debljine izračunate uz poznavanje snage koja se prenosi. Obloga može biti užlijebljena; ili vodoravni utori prema smjeru vožnje; ili dijamantni utori; sve je dizajnirano da poveća koeficijent trenja i olakša otpuštanje vode s površine bubnja. Promjer bubnja dimenzionira se prema klasi i tipu remena te projektiranim pritiscima na njegovu površinu. [2]

## <span id="page-15-1"></span>3.1.5 Povratne remenice

Lice školjke ne mora nužno biti obloženo osim u određenim slučajevima, a promjer je obično manji od onog predviđenog za pogonsku remenicu. [2]

## <span id="page-15-2"></span>3.1.6 Otklonske ili skretne remenice

Koriste se za povećanje kuta omatanja remena i općenito za sve potrebne promjene u smjeru remena u područjima zatezača protuutega, mobilnog rasterećenja itd. [2]

## <span id="page-15-3"></span>3.1.7 Valjci

Podržavaju remen i zajamčeno se slobodno i lako okreću pod opterećenjem. Oni su najvažnije komponente pokretne trake i predstavljaju značajnu vrijednost cjelokupnog troška. Ispravna veličina valjka ključna je za jamstvo učinkovitosti postrojenja i ekonomičnosti u korištenju. [2]

## <span id="page-15-4"></span>3.1.8 Gornji nosivi utoreni i povratni setovi

Valjci za nošenje općenito su smješteni u nosačima zavarenim na poprečni nosač ili okvir. Kut bočnog valjka varira od 20° do 45°. Također je moguće doći do kutova do 60° pomoću dizajna ovjesa "vijenac". Komplet povratnih valjaka može biti dizajniran tako da uključuje jedan valjak s jednom širinom ili dva valjka koji rade u obliku slova "V" pod kutovima od 10°. Ovisno o različitim vrstama materijala koji se prenosi, gornji setovi za nošenje mogu biti dizajnirani simetrično ili ne, kako bi odgovarali. [2]

## <span id="page-16-0"></span>3.1.9 Zatezne jedinice

Sila potrebna za održavanje kontakta remena s pogonskom remenicom osigurava zatezna jedinica koja može biti vijčana jedinica, protuuteg ili motorizirana jedinica vitla. Protuuteg osigurava stalnu silu zatezanja remena neovisno o uvjetima. Njegova težina dizajnirana je prema minimalnim granicama potrebnim za jamčenje povlačenja remena i izbjegavanje nepotrebnog rastezanja remena. Dizajnirano kretanje zatezne jedinice protuutega proizlazi iz elastičnosti remena tijekom njegovih različitih faza rada kao transportera. Minimalni pomak zatezne jedinice ne smije biti manji od 2% udaljenosti između središta transportera koji koristi tekstilno tkane trake ili 0,5% transportera koji koristi čelične trake. [2]

## <span id="page-16-1"></span>3.1.11 Spremnik

Spremnik je dizajniran da omogući lak utovar i klizanje materijala na način da apsorbira udarce tereta i izbjegne blokadu i oštećenje trake. Služi za trenutačno punjenje opterećenja i njegovu eventualnu akumulaciju. Klizač lijevka trebao bi se odnositi na način na koji materijal pada i njegovu putanju te je dizajniran prema brzini transportera. Veličina grudice i specifična težina punjenja i njegova fizička svojstva kao što su vlažnost, korozivnost itd. vrlo su relevantni za dizajn. [2]

## <span id="page-16-2"></span>3.1.12 Uređaji za čišćenje

Sustav čišćenja trake danas se mora razmotriti s posebnom pozornošću kako bi se smanjila potreba za čestim održavanjem, posebno kada traka prenosi mokre ili ljepljive materijale. Učinkovito čišćenje omogućuje pokretnoj traci postizanje maksimalne produktivnosti. Postoji mnogo vrsta i dizajna čistača remena. Najjednostavniji dizajn je onaj s ravnom oštricom strugača postavljenom na gumene nosače. [2]

## <span id="page-16-3"></span>3.1.13 Poklopci transportera

Poklopci preko transportera su od temeljne važnosti kada je potrebno zaštititi transportirani materijal od atmosfere i spriječiti učinkovit rad postrojenja. [2]

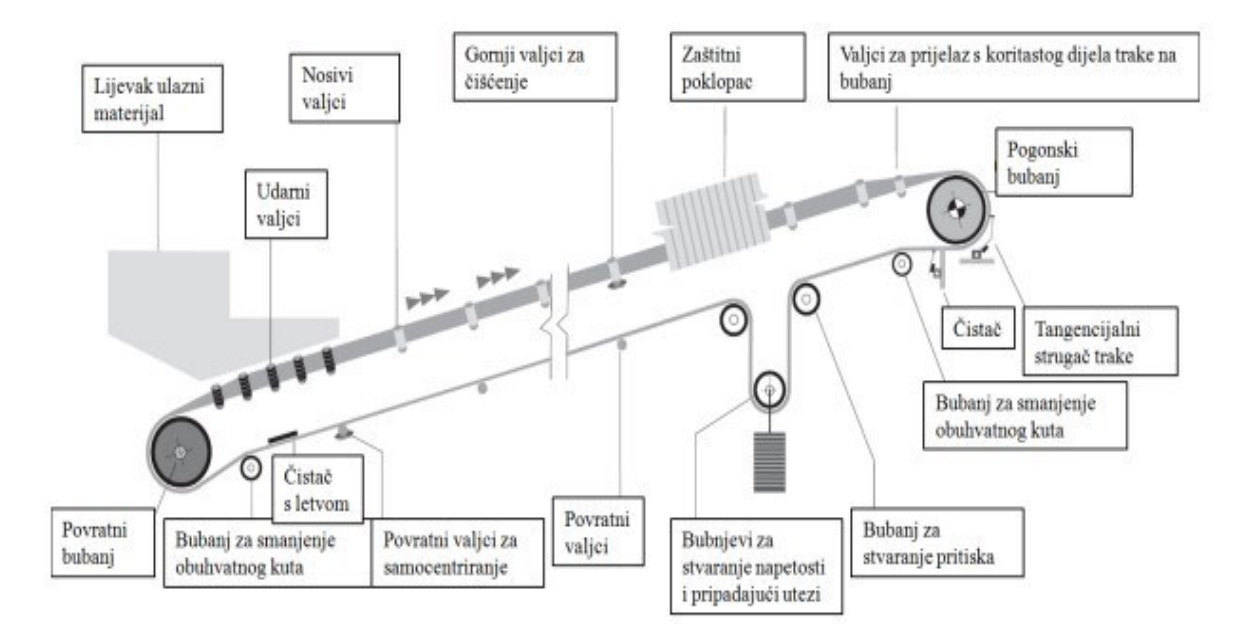

*Slika 2. Dijelovi trakastog transportera [2]*

## <span id="page-17-0"></span>4. Projektiranje trakastog transportera

#### <span id="page-17-1"></span>4.1 Zahtjevi za projektiranje

Odabir optimalnog transportnog sustava i njegovog projektiranja i racionalizacije ovisi o potpunom poznavanju karakteristika konstrukcije i uključenih sila koje djeluju na sve komponente sustava. Glavni čimbenici koji utječu na dimenzioniranje trakastog transportera su: potreban volumen tereta, vrsta transportiranog materijala i njegove karakteristike kao što su veličina zrna ili grudica i kemijska/fizička svojstva. Trasa i visinski profil transportera također su relevantni. Na sljedećim ilustracijama možete pratiti kriterije koji se koriste za izračun brzine i širine trake, vrstu i raspored setova žljebova, vrstu valjaka koji će se koristiti i konačno određivanje veličina bubnja.

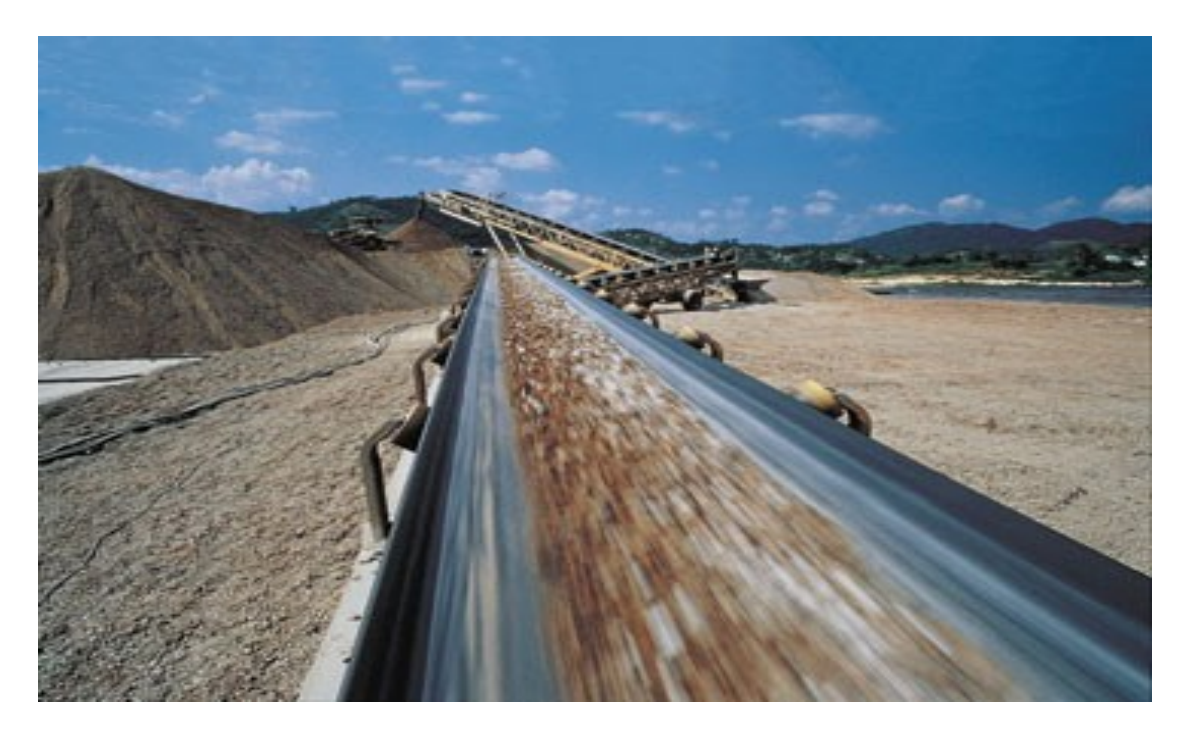

*Slika 3. Trakasti transporter u radu*

#### <span id="page-18-0"></span>4.2 Preneseni materijal

Ispravan projekt transportne trake mora započeti procjenom karakteristika transportiranog materijala, a posebno kuta mirovanja i kuta dopune. Kut mirovanja materijala, također poznat kao "kut prirodnog trenja" je kut pod kojim materijal, kada se slobodno naslaga na horizontalnu površinu, zauzima horizontalnu ravninu. Kut dodatnog opterećenja je kut mjeren u odnosu na vodoravnu ravninu površine materijala koji se prenosi pokretnom trakom. Ovaj kut je normalno između 5° i 15° (za nekoliko materijala do 20°) i puno je manji od kuta mirovanja.

#### <span id="page-18-1"></span>4.3 Brzina trake

Brzina trake bira se na temelju vrste materijala koji se transportira, dužini puta i namjeni transportera. Za transportere opce namjene, za transport materijal u rasutom stanju do udaljenosti materijala do 300m, orijentacione vrijednosti za izbor brzine mogu se koristi vrijednosti navedene u tablici 1. [3]

| Vrsta materijala                                            | <b>Materijali</b>                                         | Brzina m/s |      |  |  |
|-------------------------------------------------------------|-----------------------------------------------------------|------------|------|--|--|
|                                                             |                                                           | od         | do   |  |  |
| Težak, sitan, bez oštrih<br>rubova                          | Sitan<br>ugljen,<br>glina,<br>cement, pijesak, sitna sol, | 1,70       | 3,35 |  |  |
| Težak, sitan, sa oštrim<br>rubovima                         | Sitan kokos, rude, kamen<br>tucanik, troska               | 1,32       | 2,65 |  |  |
| Komadi bez oštrih rubova<br>dužine stranice do 100<br>mm    | Ugljen, glina,<br>sol u<br>komadima                       | 1,70       | 2,65 |  |  |
| Komadi bez oštrih rubova<br>dužine stranice preko 100<br>mm | Rude,<br>kamen, vapno,<br>troska, ugljen, koks            | 1,32       | 2,12 |  |  |
| Materijal<br>koji uslijed<br>drobljenja gubi kvalitetu      | Sortirani ugljen                                          | 0,85       | 1,70 |  |  |

*Tablica 1. Brzina trake prema vrsti materijala [3]*

## <span id="page-19-0"></span>4.4 Oblik trake

Najčešce upotrebljavani oblici poprečnog presjeka transportera s gumenom trakom prikazani su na slikama. Na sl. 4 prikazan je transporter s ravnom trakom, na sl. 5 transporter s trakom u obliku slova V, na sl. 6 transporter s koritastom trakom sa bocnim valjcima pod nagibom 20 i na sl. 7 transporter s koritastom trakom sa bočnim valjcima pod nagibom 30. [3]

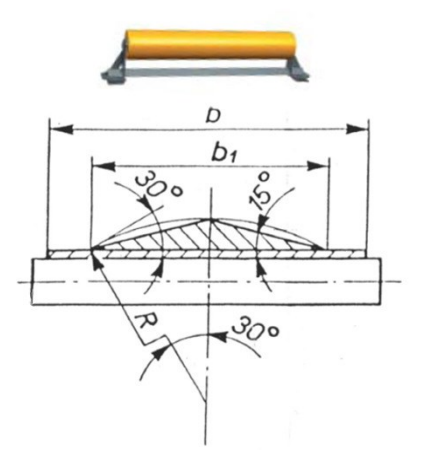

*Slika 4. Transporter s ravnom trakom [3]*

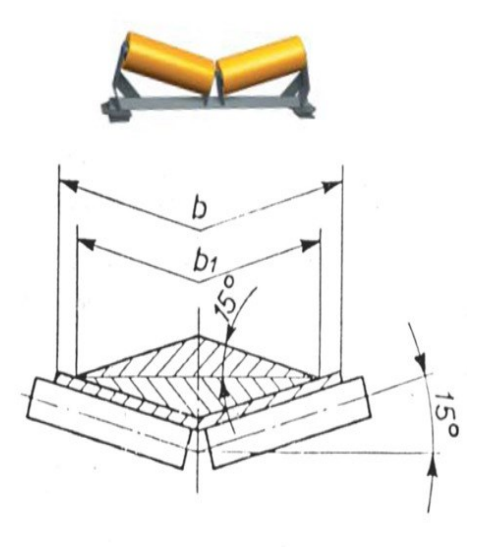

*Slika 5. Transporter s trakom u obliku slova V [3]*

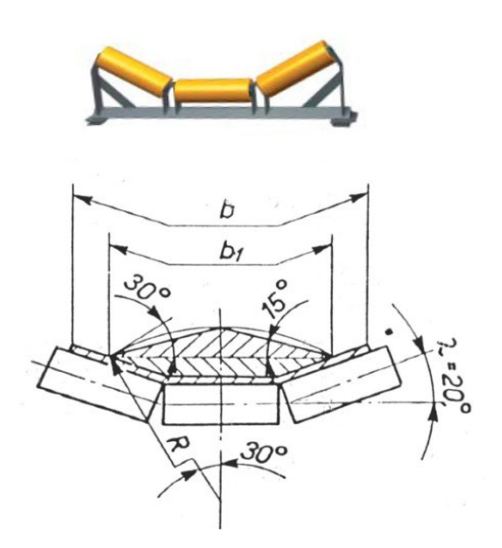

*Slika 6. Transporter s koritastom trakom sa bočnim valjcima pod nagibom 20 [3]*

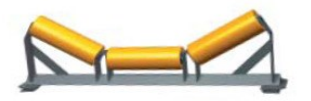

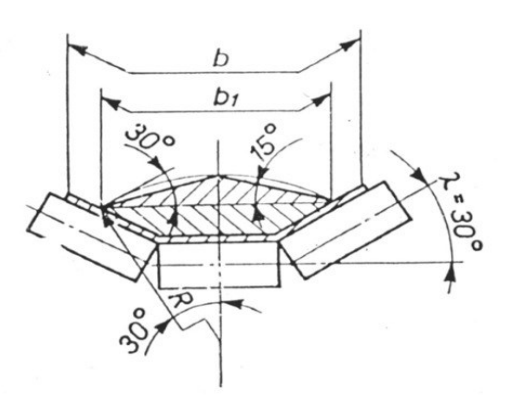

*Slika 7. Transporter s koritastom trakom sa bočnim valjcima pod nagibom 30 [3]*

## <span id="page-21-0"></span>4.5 Širina trake

Širina trake za transport materijala u rasutom stanju računa se na osnovi količine materijala koji se transportira za 1 sat (kapacitet) i izabrane brzine po sljedećem postupku: Iz potrebnog kapaciteta izračuna se presjek nasipa (presjek materijala nasutog na traku); — iz presjeka nasipa, a na osnovu izabranog tipa transportera (sa ravnom trakom, sa trakom u obliku V, ili sa koritastom trakom) izračuna se potrebna širina trake; na osnovu izračunate širine uzima se najbliža veća vrijednost iz niza širina prema tablici 2. Ako je transporter namijenjen transportu komadnog materijala sa dužinom najduže stranice 100 mm ili više, potrebno je provjeriti da li nađena širina zadovoljava uvjet po tablici. U slučaju da je prema tablici potrebna veća širina, uzima se veća širina, a po potrebi se smanji brzina transportera. Trake moraju biti po cijeloj svojoj dužini prave. U slobodnom položaju na dužini od 20 m mogu odstupati od prave linije najviše za 2% od svoje širine. Dozvoljena odstupanja od propisane širine trake su:

- *za širine od 300 do 500 mm, ± 5 mm;*

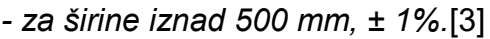

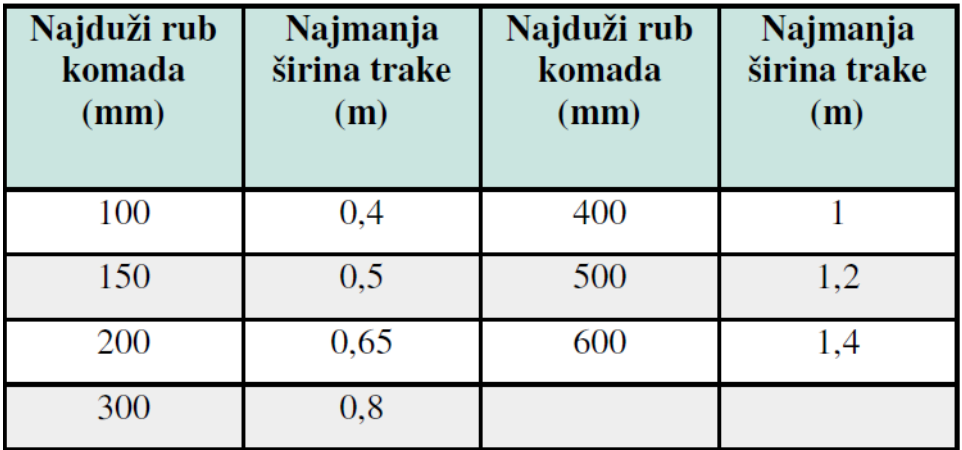

*Tablica 2. Najmanja širina trake u ovisnosti o najdužem rubu transportiranog komada [3]*

## <span id="page-21-1"></span>4.6 Prijelazna dužina trake

Na prijelazu sa koritastog dijela trake na bubanj ili sa bubnja na transportni dio trake, zakošenje bokova korita postepeno se mora smanjivati. Iskustvo je pokazalo da istezanje rubova trake ne smije biti veće od 0,8%. Tablica za različite bočne kutove korita daje vrijednosti prelaznih dužina, mjereno od posljednjeg kompleta valjaka sa punim profilom, do nailaženja trake na bubanj. [3]

| Širina<br>trake B<br>(mm) | $\lambda = 20^{\circ}$ | $\lambda = 30^{\circ}$ |
|---------------------------|------------------------|------------------------|
| 300                       | 0,25                   | 0,35                   |
| 400                       | 0,35                   | 0,50                   |
| 500                       | 0,40                   | 0,60                   |
| 650                       | 0,55                   | 0,85                   |
| 800                       | 0,65                   | 1,00                   |
| 1000                      | 0,85                   | 1,25                   |
| 1200                      | 1,00                   | 1,50                   |
| 1400                      | 1,20                   | 1,80                   |
| 1600                      | 1,40                   | 2,10                   |
| 1800                      | 1,60                   | 2,40                   |
| 2000                      | 1,75                   | 2,60                   |
| 2200                      | 1,95                   | 2,90                   |

*Tablica 3. Prijelazne dužine [3]*

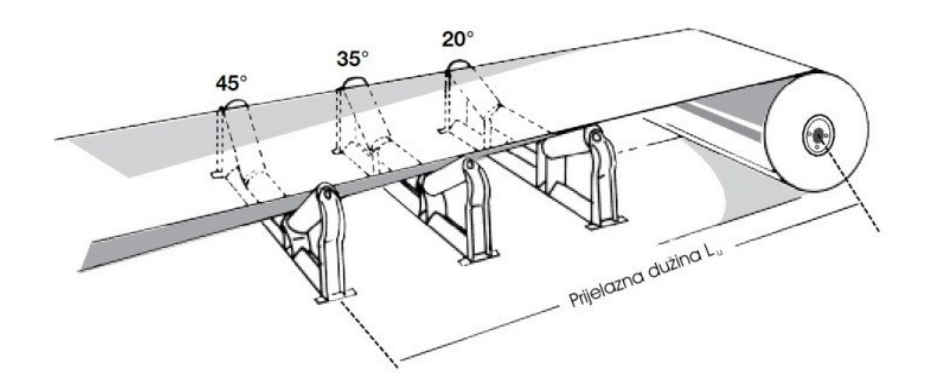

*Slika 8. Prijelazna dužina transportera [3]*

#### <span id="page-22-0"></span>4.7 Tkanine

Tkanine se upotrebljavaju kao nosioci čvrstoce transportne trake. One traci daju dobru fleksibilnost, mehaničku stabilnost, veliku čvrstoću na kidanje, malu rastezljivost, sposobnost podnošenja tereta i dr. Zato je narocito važno da su izražene od prvoklasnog tekstilnog materijala. Za izradu tkanine, u pocetku razvoja transportnih traka, primjenjivala se pamučna vlakna. Danas pamučne tkanine ne mogu zadovoljiti sve zahtjeve koji se postavljaju. Razvoj tekstilnih tkanina iz viskoznih, poliamidnih i poliesterskih i drugih vlakana omogućili su izradu transportnih traka koje zadovoljavaju postavljene zahtjeve. Materijali koji se upotrebljavaju za izradu tkanine, označavaju se slovima. Ovisno od izvedbe konstrukcije tkanine formirane su i oznake tkanina. [3]

> $R =$ Rayon PA = Polyamid  $E =$  Polyester

#### <span id="page-23-0"></span>4.8 Rayon-Polyamide (RP)

Rayon je umjetna sirovina dobivena preradom celuloze. Za proizvodnju tkanina za transportne trake koristi se takozvani super rayon koji je veoma jak. Tkanine izrađene iz čistog rayona imaju ograničenu primjenu. One upijaju velike količine vlage, zbog čega mijenjaju osobine i podložne su truljenju. Nisu fleksibilne i ne mogu se koristiti za trake koritastog oblika. Zbog te karakteristike čistog rayóna, proizvode se tkanine koje u osnovi imaju rayon, a u potci polyamid. Tkanine izrađene u kombiniranoj konstrukciji rayon-polyamid imaju veliku čvrstocu, fleksibilnost i otpornost na toplinu. Nisu preporučljive za trake koje rade u jako vlažnim uvjetima. [3]

#### <span id="page-23-1"></span>4.9 Gumene obloge

Gumene obloge i gumene zaštitni rubovi izrađuju se od najkvalitetnijih gumenih mješavina na bazi prirodnog ili sintetičkog kaucuka, ovisno o uvjetima rada transportne trake, izabire se i kvaliteta obloge. Odabrana je gumena obloga kvalitete M koja je Specijalno je namijenjena za transportne trake od kojih se zahtijeva otpornost prema većim naprezanjima i velikom habanju. Odgovara za rad pri temperaturi zraka od - 25°C do +60°C i temperature transportiranog materijala do +60°C. [3]

#### <span id="page-23-2"></span>4.10 Valjci

U današnje vrijeme valjci se izrađuju razlicitih konstrukcija (po duljini, obliku, nacinu brtvljenja, načinu podmazivanja itd.) i s velikim rasponom promjera. Konstrukcija valjaka ovisi o uvjetima rada i samim time se pred njih postavljaju različiti zahtjevi. Osnovni zahtjevi su: kvaliteta izrade, niski koeficijent otpora pri okretanju, trajnost, cijena, a za radove u podzemlju još su ograničeni promjer i masa. Tip valjaka određuje se njegovim vanjskim vanjskim promjerom i promjerom osovine (velicine ležajeva), u uz to još i duljinom koja zavisi od širine i oblika trake. Minimalni promjeri nosećih u ovisnosti od širine i brzine trake prikazani su u tablici. [3]

#### <span id="page-23-3"></span>4.11 Bubnjevi

Tipovi bubnjeva

Izrađuju se tri tipa bubnjeva, i to:

- **tip A**, pogonski bubanj,
- **tip B**, bubanj bez pogona,

**tip C**, bubanj bez pogona,

podešen za horizontalno zatezanje.

Na slici su shematski i prikazana tri primjera raznih izvedbi transportera sa gumenom trakom, koji objašnjavaju namjenu pojedinih tipova bubnjeva i njihove nazive ovisno o namjeni. Pregled tipova i velicina bubnjeva koji se upotrebljavaju za pojedine širine trake postoji u tablici Vrijednosti za promjer D i dužinu L bubnja propisane su standardom, dok vrijednosti l1 za razmak ležajeva služe samo kao orijentacija. [3]

- **•** otklonski
- povratni
- **natezni**
- povratno natezni
- za odbacivanje

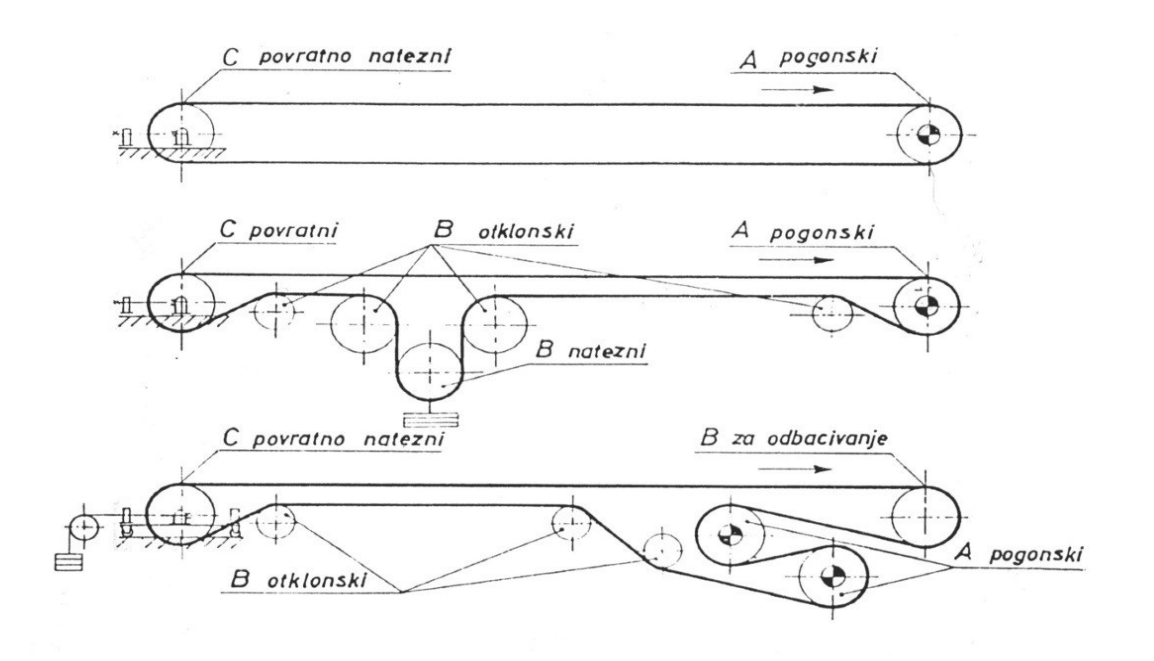

*Slika 9. Shematski prikaz raznih izvedbi transportera s gumenom trakom [3]*

## <span id="page-24-0"></span>5. Proračun

Početni parametri su transportna dužina L = 250 m nagib transportne trake od  $β = 8$ %, učin Q od 100 t/h i transportirani materijal pijesak.

## <span id="page-24-1"></span>5.1 Presjek prenošenog materijala

$$
A = \frac{1}{k_1 * k_2} * \frac{Q}{3600 * \rho * v} = 0.0212 m^2
$$
\n(1)

Općenito je potrebno uzeti u obzir prirodu dolaska materijala na transportnu traku, uvodeći faktor korekcije  $k_1$  njegova vrijednost može biti 1 za ravnomjerno nasipavanje, 0.95 za neravnomjerno rasipavanje i od 0.90 do 0.80 za veće neravnomjerno nasipavanje.

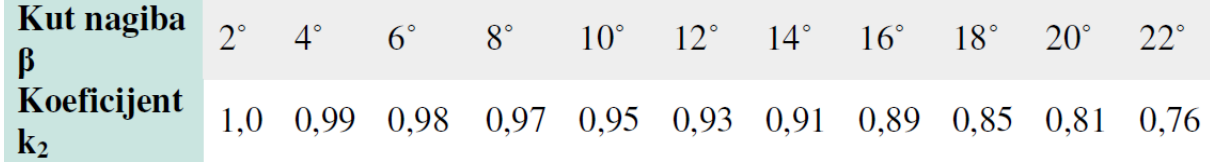

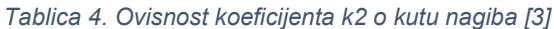

 $\rho$  = 0,60 t/m3 suhi pijesak,  $k_1$ = 0,9 - koeficijent smanjenja teoretskog kapaciteta zbog neravnomjernog nasipavanja odabire se prema tablici 4,  $k_2$  = 0,97 - Koeficijent smanjenja teoretskog kapaciteta zbog nagiba transportera odabire se prema tablici 4. *v* = 1,70 - 3,35 m/s, odabrana srednja vrijednost 2,5 m/s - brzina gibanja trake.

#### <span id="page-25-0"></span>5.2 Aktivna širina trake

$$
b_1 = \sqrt{\frac{4*3600}{f}} = 0.405 \text{ m}
$$
 (2)

gdje je *f* = 465 - faktor oblika trake, tj. presjeka materijala odabran je koritasti oblik,  $λ = 20°$  [3]

#### <span id="page-25-1"></span>5.3 Pogon Transportera

$$
P_{bo} = F_{bo} * \nu \left( W \right) \tag{3}
$$

gdje je:  $P_{bo}$  - snaga na osovini pogonskog bubnja (W),  $F_{bo}$  - vučna sila na obodu pogonskog bubnja (N). Vučna sila se izračunava prema:

$$
F_{bo} = g \left[ c * f * L * \left( G_t + \frac{Q}{3.6*v} \right) \mp \frac{Q * H}{3.6*v} \right] \text{ (N)}
$$
\n
$$
\tag{4}
$$

gdje je:

*c* = 1,37 - faktor povećanja vučne sile koji uzima u obzir sporedne otpore u pogonu

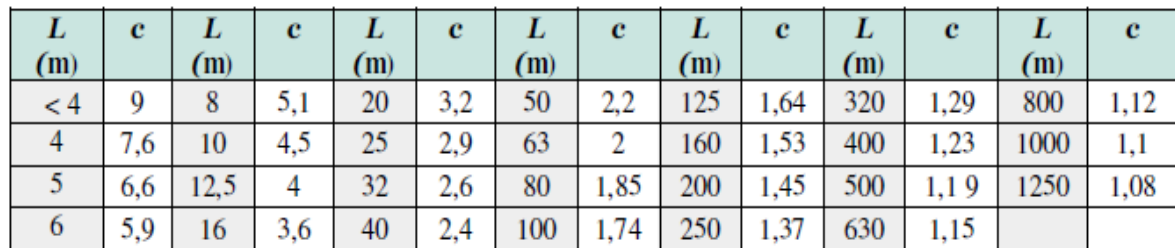

transportera, odabire se prema ukupnoj dužini *L* transportera prema tablice 5.

*Tablica 5. Vrijednost faktora c o transportnoj dužini [3]*

Zadana je dužina *L* = 250 metara te, slijedi *L* = 250 => *c* = 1,37.

Koeficijent trenja u ležajevima bubnjeva i valjaka, odabrano za pijesak *f* = 0,020 odabire se prema tablici 6.

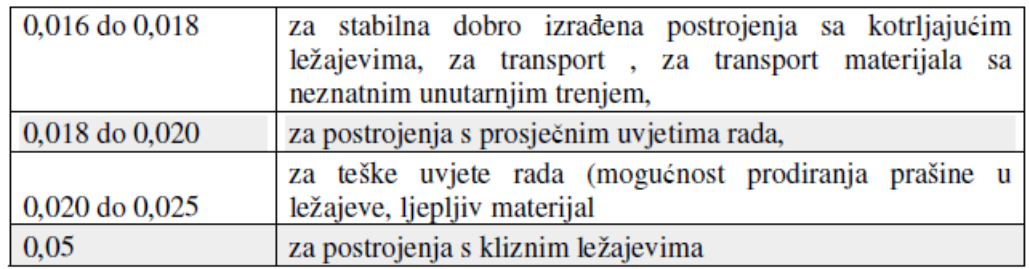

*Tablica 6. Koeficijenti trenja [3]*

 $\mathit{G}_{t}$  - masa pokretnih dijelova transportera (trake, valjaka) po jednom metru dužine transportera (kg/m), te se izračunava prema sljedećem izrazu:

$$
G_t = 2 * q_t + g_v' + g_v'' \text{ (kg\textbackslash m)}
$$

*( 5)*

 $q_t$  - masa trake (kg/m),  $g_{v}^{'}$ - masa rotirajućih dijelova nosećih valjaka po jednome metru dužine transportera (kg/m),  $g_{v}^{''}$ - masa rotirajućih dijelova povratnih valjaka po jednome metru dužine transportera (kg/m).

$$
q_t = b * (q_u + q_0) = 0.5 * (10.5 + 8.96) = 9.73 \text{ kg/m}
$$
\n
$$
(6)
$$

gdje je:

 $q_u$  - masa svih uložaka u traci (kg/m2),  $q_0$ - masa gumene obloge trake (kg/m2).

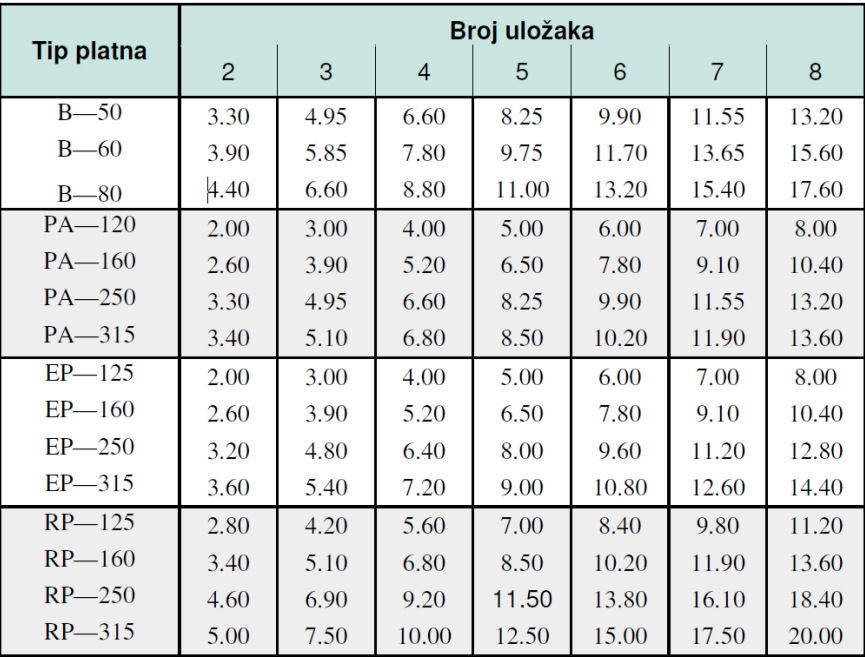

*Tablica 7. Ukupna debljina uložaka [3]*

Odabrano je platno RP 315. Koristit će se pet platna koji će se spojiti u zajedničku traku. Prema tablici 13 odabire se težina platna i nakon ubacivanja u izraz dobiva se

> Kvaliteta gumene obloge **Debljina** obloge (mm)  $\overline{\mathbf{N}}$  $\mathbf{M}$ **VM**  $\mathbf{G}$ NZ 3,39 4,17  $2/1 = 3$ 3,36 3.99 3,87  $2/2 = 4$ 4,48 4,52 5,32 5,16 5,56 4,48 4,52 5,32 5,56  $3/1 = 4$ 5,16  $3/2 = 5$ 6,95 5,6 5,65 6,65 6,45  $4/2 = 6$ 6,72 6,78 7,98 7,74 8,34  $4/3 = 7$ 7,84 7,91 9,31 9,03 9,73  $5/2 = 7$ 7,84 7,91 9,31 9,03 9,73  $5/3 = 8$ 8,96 9,04 10,64 10,32 11,12 10,08  $10,17$  $5/4 = 9$ 11,97 11,61 12,51  $6/2 = 8$ 8,96 9,04 10,64 10,32 11,12 10,17 11,97 12,51  $6/3 = 9$ 10,08 11,61  $6/4 = 10$  $11,2$  $11,3$ 13,3 12,9 13,9 12,32 12,43 14,63 14,19 15,29  $8/3 = 11$  $8/4 = 12$ 13,44 13,56 15,96 15,48 16,68

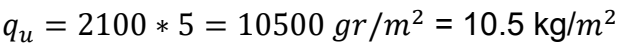

*Tablica 8. Masa gumenih obloga [3]*

Odabrana je kvaliteta obloge M za transportnu traku prema tablici 8 , za pijesak potrebno je imati traku otpornu prema većim naprezanjima i velikom habanju. Za

odabrani M 5/3 masa gumene obloge trake je

 $q_0$  = 8,96 kg/ $m^2$ 

## <span id="page-28-0"></span>5.4 Promjer nosivog valjka

Promjer nosivog valjaka odabran je iz tablice 9 , uzimajući u obzir kako odabran *v* = 2,5 m/s i *b* = 500 mm slijedi da je odgovarajući promjer nosivog valjaka *Ø* jednak 90 milimetara.

|            | Širina trake B (mm) |     |     |     |     |      |      |      |      |      |
|------------|---------------------|-----|-----|-----|-----|------|------|------|------|------|
| V<br>[m/s] | 300                 | 400 | 500 | 650 | 800 | 1000 | 1200 | 1400 | 1600 | 1800 |
| 1,05       | 51                  | 51  | 51  | 90  | 90  | 90   | 108  | 108  | 108  | 133  |
| 1,31       | 51                  | 51  | 65  | 90  | 90  | 108  | 108  | 108  | 108  | 133  |
| 1,68       | 51                  | 65  | 90  | 90  | 108 | 108  | 108  | 108  | 108  | 133  |
| 2,09       | 51                  | 65  | 90  | 108 | 108 | 100  | 108  | 108  | 133  | 133  |
| 2,62       | 65                  | 65  | 90  | 108 | 108 | 108  | 108  | 108  | 133  | 159  |
| 3,35       | 65                  | 65  | 90  | 108 | 108 | 108  | 133  | 133  | 133  | 159  |
| 4,19       | 65                  | 90  | 108 | 133 | 133 | 133  | 133  | 133  | 133  | 159  |
| 5,24       | 90                  | 90  | 108 | 133 | 133 | 133  | 133  | 133  | 133  | 159  |
| 6,70       | 90                  | 90  | 108 | 133 | 133 | 133  | 133  | 133  | 159  | 159  |
| 8.38       | 90                  | 90  | 133 | 133 | 133 | 133  | 159  | 159  | 159  | 159  |
| 10,5       | 90                  | 90  | 133 | 133 | 133 | 133  | 159  | 159  | 159  | 159  |

*Tablica 9. Promjeri nosecih valjaka (mm) u ovisnosti od širine i brzine trake [3]*

## <span id="page-28-1"></span>5.5 Noseći Valjci

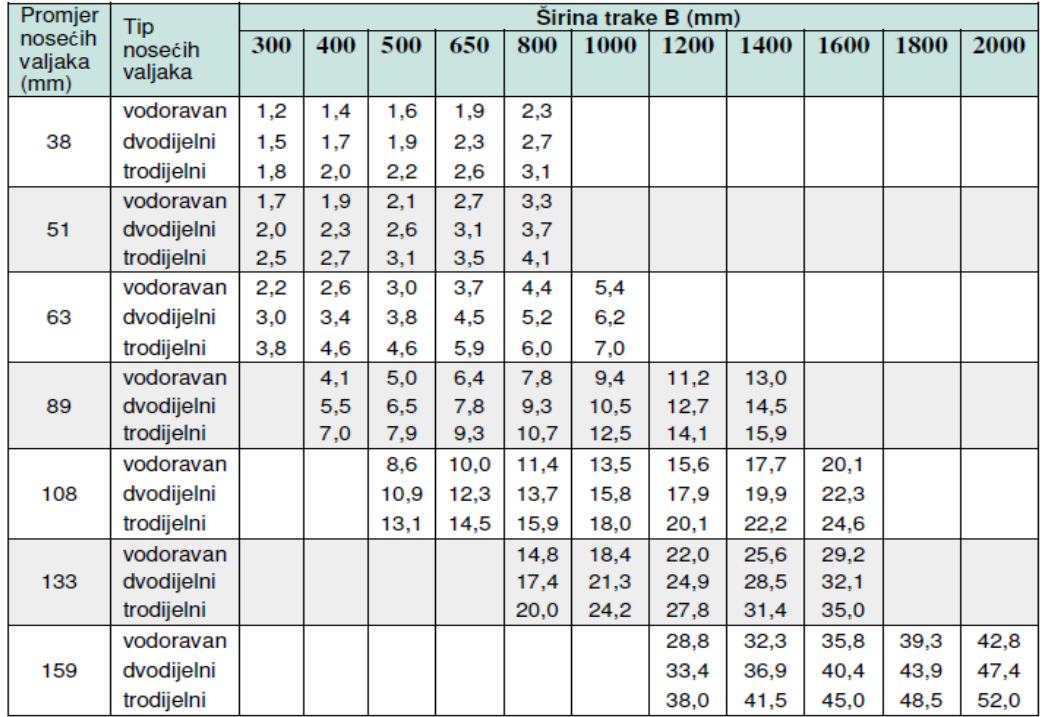

*Tablica 10. Približne mase nosećih i povratnih valjaka u kg [3]*

Prema tablici 10 masa rotirajućih dijelova nosećih valjaka u jednome slogu  $\widetilde{q_{\nu}}$  za promjer

nosivog valjka od 90 milimetara iznosi :

$$
q_{\nu} = 7.9 kg
$$

Masa rotirajućih dijelova nosećih valjaka iznosi

$$
g_{\nu}^{'} = \frac{q_{\nu}^{*}n'}{L} = 4,96 \text{ kg/m}
$$
 (7)

Broj nosećih slogova valjaka računa se prema:

$$
n' = \frac{L - l_v}{l'} + \frac{l_v}{l'_1} = \frac{250 - 8}{1.65} + \frac{8}{0.825} = 156,36 \text{ komada} \implies 157 \text{ komada}
$$
\n(8)

 $l_v$ = 8 m - dužina utovarnog dijela transportera,  $l'$ => zbog nasipne gustoće od 0.6 t/  $m3$ i širine trake od *b* = 500 mm prema tablici 11 slijedi *l'* = 1,65 m, *l1'* - slijedi da je 0,5 · *l'* = 0,5·1,65 = 0,825 metara udaljenost slogova na utovarnome mjestu.

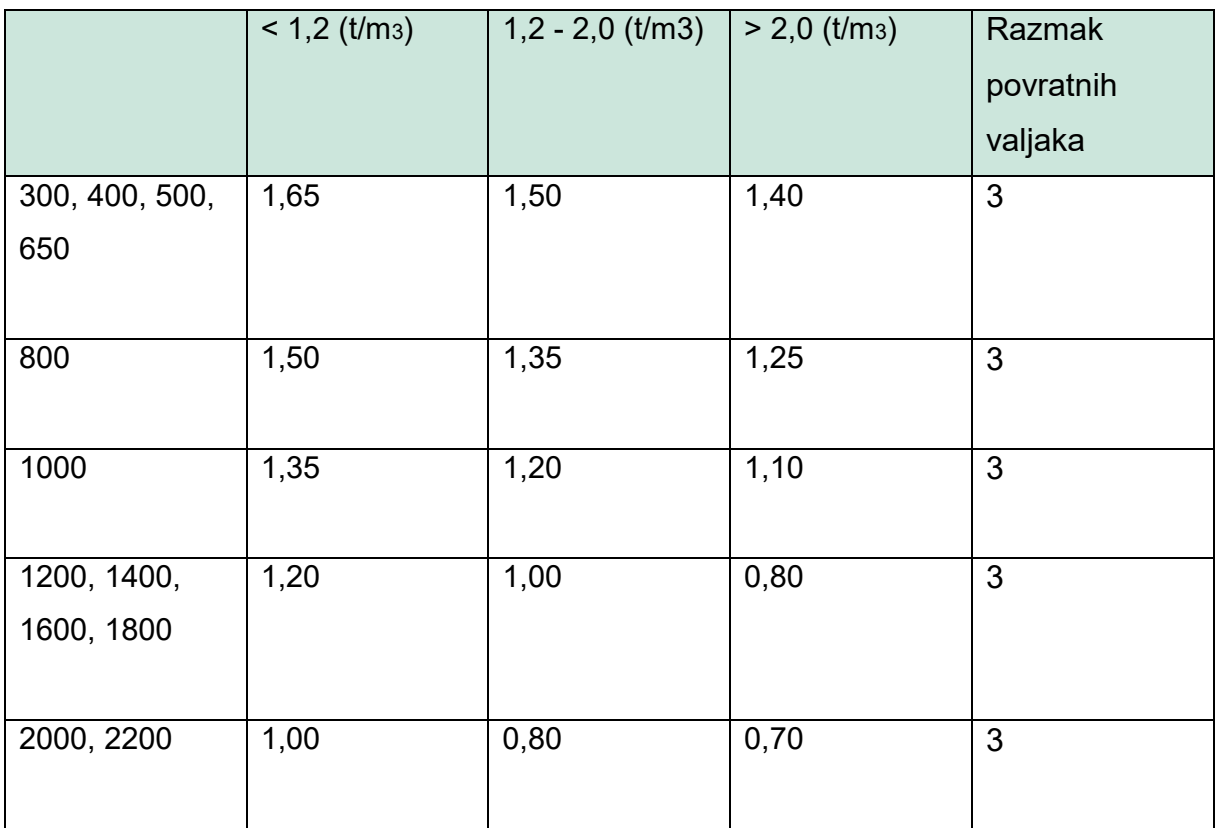

*Tablica 11. Raspored valjaka [2]*

$$
g_{\nu}^{''}=\frac{q_{\nu}^{''}}{l^{'}}=1.66 \text{ kg/m}
$$

*( 9)*

 $g_{v}^{''}$ masa rotirajućih dijelova povratnih valjaka po jednome metru dužine transportera (kg/m)

 $\tilde{q_v}$  masa povratnih valjaka u jednome slogu prema tablici 10 za vodoravne valjke iznosi 5.0

 $l^{\prime\prime}$  - razmak između povratnih valjaka prema tablici 11 iznosi 3

Konačni satni kapacitet

$$
Q = 3600 \cdot A \cdot v \cdot \rho = 3600 \cdot 0.0212 \cdot 2.5 \cdot 0.60 = 114 \text{ t/h}
$$
\n(10)

Svi dijelovi izračunavaju se prema izrazu 5 :

$$
G_t = 2 * q_t + g_v' + g_v'' = 2 * 9,73 + 4,96 + 1,66 = 26,08 \text{ kg/m}
$$

Visinska razlika označava se sa *H* :

$$
H = L \cdot \sin\beta = 250 \cdot \sin8^\circ = 34.8 \text{ m}
$$
 (11)

Vučna sila na obodu pogonskog bubnja prema izrazu 4 :

$$
F_{bo}=6.92\;kN
$$

Snaga na osovini pogonskog bubnja

$$
P_{bo} = F_{bo} * v = 17,31 \, kW \tag{12}
$$

Dodatna snaga zbog otpora uzrokovanih postavljanjem čistača: Broj čistača  $n''$ , odabrano  $n'' = 2$ 

$$
P_d = 1.6 * v * b * n'' = 4 kW
$$
\n(13)

Dodatna snaga zbog otpora uslijed bočnih vodilica:

$$
l_1 = 8 \text{ metara}
$$
  

$$
P_v = 0.08 * l_1 = 0.64 \text{ kW}
$$
 (14)

Koeficijent iskoristivosti mehaničkog prijenosa snage elektromotora na bubnju

#### $\eta = 0.85$

Potrebna snaga motora za pogon transportera slijedi iz izraza:

$$
P_m = \frac{P_{ef}}{\eta} = \frac{21,95}{0,85} = 25,82 \text{ kW}
$$
 (15)

Efektivna snaga motora za pogon transportera iznosi :

$$
P_{ef} = P_{b0} + P_d + P_v = 21,95 \, kW \tag{16}
$$

Vučna sila u traci na bubnju iznosi :

$$
F_b = \frac{P_{ef}}{v} = \frac{21.95}{2.5} = 8.78 \text{ kN}
$$
 (17)

Ukupna vučna sila u traci na punoj strani:

$$
F_t = F_b * (1 + \frac{1}{e^{\mu * \alpha} - 1}) = 13,17 \text{ kN}
$$
\n(18)

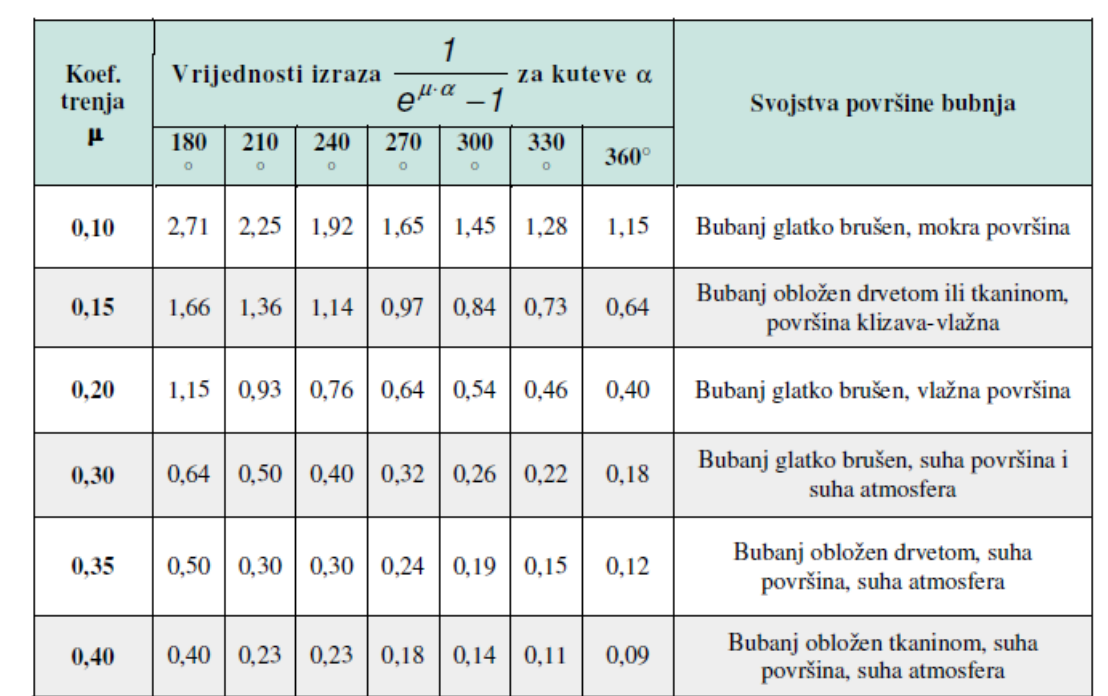

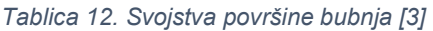

Prema tablici 12 za odabrani kut od 210° te faktor trenja od 0,3 faktor prijenosa snage na bubanj je m = 0,5. Rezultirajuća snaga jednaka je:

$$
P = F_u * v = 8,65 \text{ kW}
$$
 (19)

$$
F_u = F_{bo} * \frac{1}{e^{\mu * \alpha} - 1} = 3,46 \text{ kN}
$$
 (20)

Odabran tip platna RP -315. Iz tablice 13  $\sigma_m$  za RP-315 iznosi 308921 N/m.

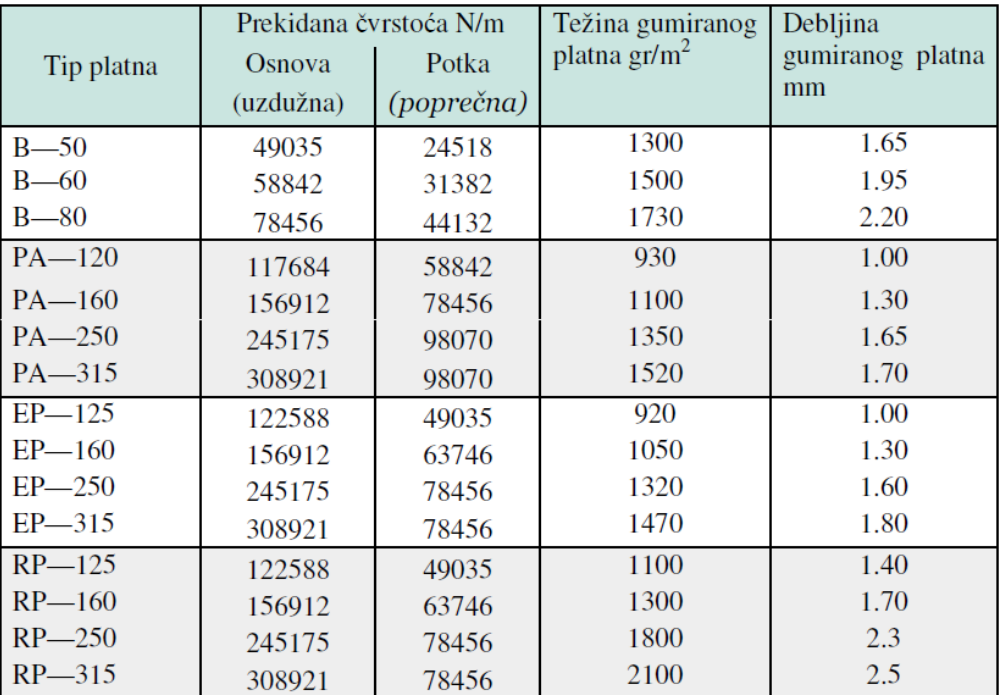

*Tablica 13. Tehničke karakteristike tkanine [3]*

Potrebni broj uložaka u traci :

$$
Z = \frac{9.8 * F_t}{b * \sigma_m} + 1 = 1.83
$$
 (21)

Potreban broj uložaka je 2 odabrano 5.

<span id="page-32-0"></span>5.6 Uređaj protiv kretanja unatrag

$$
q_m = \frac{Q}{3.6 \times v} = 12.6 \text{ kg/m}
$$
 (22)

Obodna sila  $F_{\textit{obv}}$  za slučaj vodoravne trake može se dobiti iz sljedećeg izraza:

$$
F_{obv} = g [c * f * L * (G_t + q_m)] = 2599,23 N
$$
\n(23)

Uređaj protiv kretanja unatrag nije potreban ako je obodna sila  $F_{obv}$  veća od sile koja je rezultat umnoška gravitacije, visine i teoretske mase materijala na transporteru, slijedi

$$
F_{obv} > g * H * q_m = 4301,48 N > F_{obv}
$$
\n(24)

Obodna sila je manja te je potreban uređaj protiv kretanja unatrag.

## <span id="page-33-0"></span>5.7 Odabir promjera pogonskog bubnja

Promjer pogonskog bubnja izračunava se prema sljedećem izrazu:

$$
D = \frac{360 * F_b}{p * \pi * \alpha * b} = 0,32 \text{ m}
$$
\n(25)

gdje je:

*Fb* — obodna sila na pogonskom bubnju, u N,

p — moć prenošenja sile sa bubnja na traku, u N/m2.

| Vrsta prediva |  | Moć prenošenja sile |
|---------------|--|---------------------|
|               |  |                     |
|               |  |                     |
|               |  |                     |
|               |  |                     |
|               |  |                     |

*Tablica 14. Moć prenošenja sile ovisno o vrsti prediva [3]*

Prema standardu odabrano *D* = 800 mm.

S obzirom na to da je određen odnos između promjera bubnja i broja uložaka u traci potrebno je provjeriti da li izračunati promjer bubnja D zadovoljava uvjet

D > (0,125 do 0,18)\*z, za na površinskom kopu, odnosno

 $D$  > (0,065 do 0,08)\*z, za rad u podzemnom kopu.

U slučaju da je promjer bubnja prema ovom uvjetu veći od izračunatog promjera odabire se veći promjer. [3]

$$
D_A = 0,125*5 = 0,65 \text{ m}
$$

Broj okretaja bubnja za pogonski bubanj tip A :

$$
n = \frac{60*v}{\pi*D_A} = 73,49 \; min^{-1}
$$

*( 26)*

Snaga po jednom okretaju bubnja:

$$
S = \frac{P_{ef}}{n} = 0,308 \text{ Kw/(o/min)}
$$
 (27)

| L    | $\bf{s}$ | Fmax<br>$\boldsymbol{N}$ | Oznaka ležajeva                |       | <b>Oznak</b> |          |                  |      |     |     |                     |                  |    |
|------|----------|--------------------------|--------------------------------|-------|--------------|----------|------------------|------|-----|-----|---------------------|------------------|----|
|      |          |                          | po JUS<br>M.C3.655<br>M.C3.657 | stara | a<br>kućišta | $\prime$ | $\boldsymbol{u}$ | l2   | d   | l3  | b<br>$\overline{2}$ | $\boldsymbol{k}$ | z  |
|      | 0,508    | 56898                    | 95 SE 13                       | 21319 | A 200        | 1495     | 1160             | 665  | 90  | 170 | 25                  | 95,3             | 55 |
|      | 0,942    | 91233                    | 120 SD 22                      | 22224 | A 215        | 1535     | 1160             | 665  | 110 | 210 | 28                  | 116.1            | 55 |
| 950  | 1,47     | 137340                   | 140 SD 22                      | 22228 | A 250        | 1605     | 1160             | 680  | 130 | 250 | 32                  | 136.9            | 40 |
|      | 2,38     | 186390                   | 160 SD 22                      | 22232 | A 290        | 1625     | 1160             | 690  | 150 | 250 | 36                  | 157,7            | 30 |
| 1150 | 0,942    | 88290                    | 120 SD 22                      | 22224 | A 215        | 1745     | 1370             | 770  | 110 | 210 | 28                  | 116.1            | 60 |
|      | 1,47     | 127530                   | 140 SD 22                      | 22228 | A 250        | 1815     | 1370             | 785  | 130 | 250 | 32                  | 136.9            | 45 |
|      | 2,38     | 186390                   | 160 SD 22                      | 22232 | A 290        | 1835     | 1370             | 795  | 150 | 250 | 36                  | 157,7            | 35 |
| 1400 | 0,508    | 51012                    | 95 SE 13                       | 21319 | A 200        | 1945     | 1610             | 890  | 90  | 170 | 25                  | 95,3             | 55 |
|      | 0.942    | 83385                    | 120 SD 22                      | 22224 | A 215        | 1985     | 1610             | 890  | 110 | 210 | 28                  | 116.1            | 55 |
|      | 1,47     | 107910                   | 140 SD <sub>22</sub>           | 22228 | A 250        | 2055     | 1610             | 905  | 130 | 250 | 32                  | 136,9            | 40 |
|      | 2,38     | 176580                   | 160 SD 22                      | 22232 | A 290        | 2075     | 1610             | 915  | 150 | 250 | 36                  | 157,7            | 30 |
| 1600 | 0.942    | 78480                    | 120 SD 22                      | 22224 | A 215        | 2225     | 1850             | 1010 | 110 | 210 | 28                  | 116,1            | 75 |
|      | 1,47     | 117720                   | 140 SD 22                      | 22228 | A 250        | 2295     | 1850             | 1025 | 130 | 250 | 32                  | 136.9            | 60 |
|      | 2,38     | 166770                   | 160 SD 22                      | 22232 | A 290        | 2315     | 1850             | 1035 | 150 | 250 | 36                  | 157,7            | 50 |

*Tablica 15. Mjere za bubanj tipa A [3]*

Odabran je bubanj (tip A) sa sljedećim karakteristikama:

 $D_A = 0.8$  m

*L* = 1150 širina bubnja na koju naliježe traka

 $l_1$  = 1370 mm je širina bubnja s prirubnicama

 $F_{maks}$  = 88290 N je maksimalna sila koju bubanj može prenijeti

$$
F_r = \sqrt{F_t^2 + F_0^2 - 2 * F_t * F_0 * \cos \alpha} = 17113,20 \text{ N}
$$
\n(28)

Maksimalna vučna sila na praznoj strani trake:

$$
F_0 = F_t - F_b = 4390 \text{ N}
$$

#### <span id="page-34-0"></span>5.8 Odabir bubnja bez pogona (tip *B*)

Uvjet koji mora biti zadovoljen je  $D_B > 0.125 * 5 = 0.65$ ,  $D_B > 0.65$ 

$$
F_r = F_0 * \sqrt{2 * (1 - \cos \alpha)} = 8480,82 \text{ N}
$$
\n(29)

Odabire se bubanj (tip B) sa sljedećim karakteristikama: *DB* = 800 mm , *L* = 950 mm je širina bubnja na koju naliježe traka,  $l_1$  = 1160 mm je širina bubnja s prirubnicama,

*Fmaks* = 32373 N je maksimalna sila koju bubanj može prenijeti.[3]

## <span id="page-35-0"></span>6. Automatizacija trakastog transportera

## <span id="page-35-1"></span>6.1 Siemens TIA Portal

Totally Integrated Automation Portal (TIA portal) je Siemens proizvod koji integrira različite SIMATIC proizvode u softversku aplikaciju s kojom možete povećati svoju produktivnost i učinkovitost. TIA proizvodi rade zajedno unutar portala TIA i podržavaju u svim područjima potrebnim za izrada rješenja za automatizaciju.

Tipično riešenje automatizacije uključuje:

- PLC koji upravlja procesom uz pomoć programa.
- HMI uređaj s kojim se upravlja i vizualizira proces.

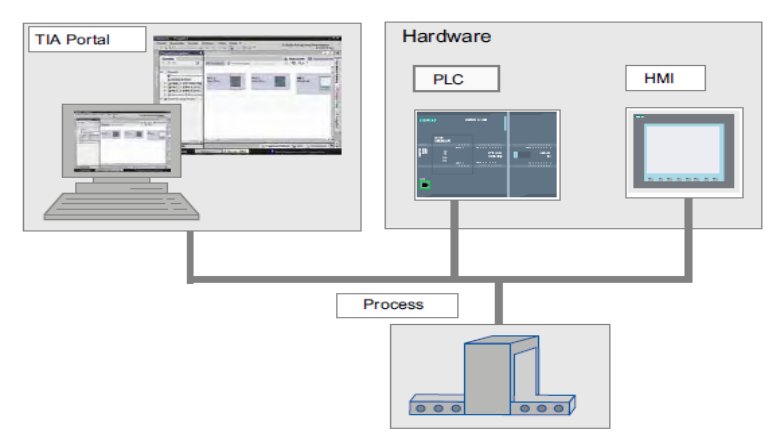

*Slika 10. Siemens Konfiguracija [4]*

TIA Portal može se koristiti za jednoobraznu konfiguraciju PLC-a i vizualizaciju sustava. Svi podaci pohranjeni su u jednom projektu. Komponente za programiranje (STEP 7) i vizualizacija (WinCC) nisu zasebni programi, već uređivački sustav koji pristupa zajedničkoj bazi podataka. Svi podaci pohranjeni su u zajedničkoj projektnoj datoteci. Za sve zadatke koristi se zajedničko korisničko sučelje za pristup cjelokupnom programiranju i vizualizaciji koji funkcionira u svakom trenutku. [4]

## <span id="page-35-2"></span>6.2 PLC

Programabilni logički kontroler (PLC), koji se također nazivaju programabilnim kontrolerima, nalaze se u obitelj računala. Koriste se u komercijalnim i industrijskim aplikacijama. Da bi se odradio zadatak automatizacije, CPU treba biti povezan sa strojem ili postrojenjem kojim upravlja. Na I/O module priključeni su senzori i aktuatori koji ostvaruju vezu između sustava upravljanja i procesa kojim se upravlja. [8]
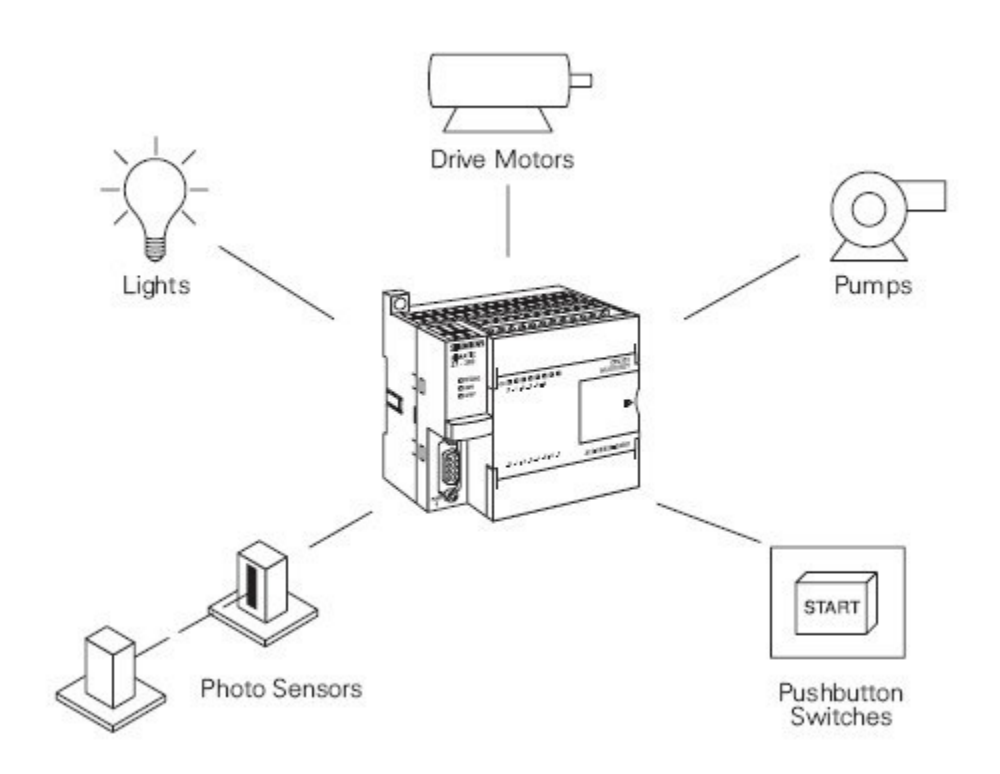

*Slika 11. PLC sa vanjskim elementima*

PLC se sastoji od ulaznih modula ili točaka, središnje procesorske jedinice (CPU) i izlaznih modula. CPU sadržava operacijski sustav koji osigurava izvođenje internih operacijskih funkcija uređaja, kao što je komunikacija s uređajem za programiranje i spremanje sigurnosne kopije podataka u slučaja nestanka napajanja. Operacijski sustav također pokreće izvođenje korisničkog programa, njegovo cikličko ponavljanje i prekidanje. [8]

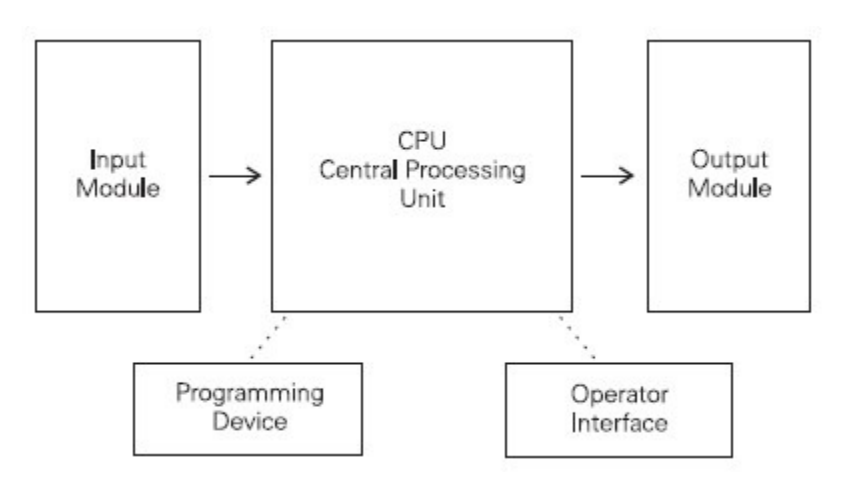

*Slika 12. Procesni prikaz CPU-a sa ostalim elementima*

Gumbovi start i stop na slici , spojeni su na PLC ulaze, mogu se koristiti za pokretanje

i zaustavljanje motora koji je spojen na PLC preko aktuatora.

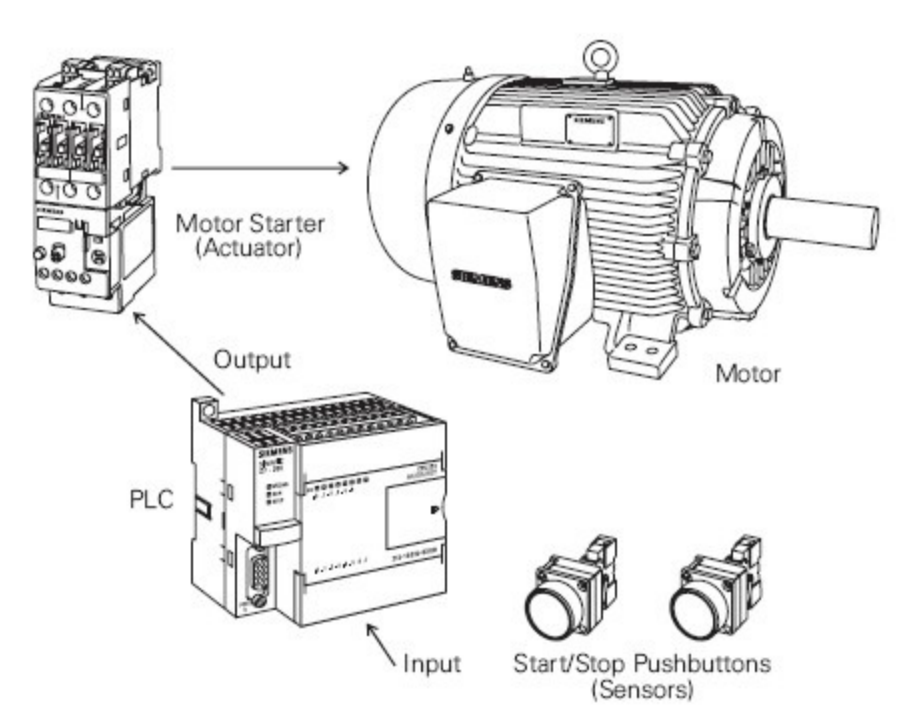

*Slika 13. Pokretanje i zaustavljanje motora preko PLC-a*

# 6.2.1 PLC Siemens S7 1200

S integriranim napajanjem i nizom ugrađenih ulaznih i izlaznih krugova, S7-1200 CPU je moćan kontroler. Nakon što preuzme svoj program, CPU prati ulazi i mijenja izlaze prema logici programa, koji može uključuju Booleovu logiku, brojače, mjerače vremena i složene matematičke operacije. [4]

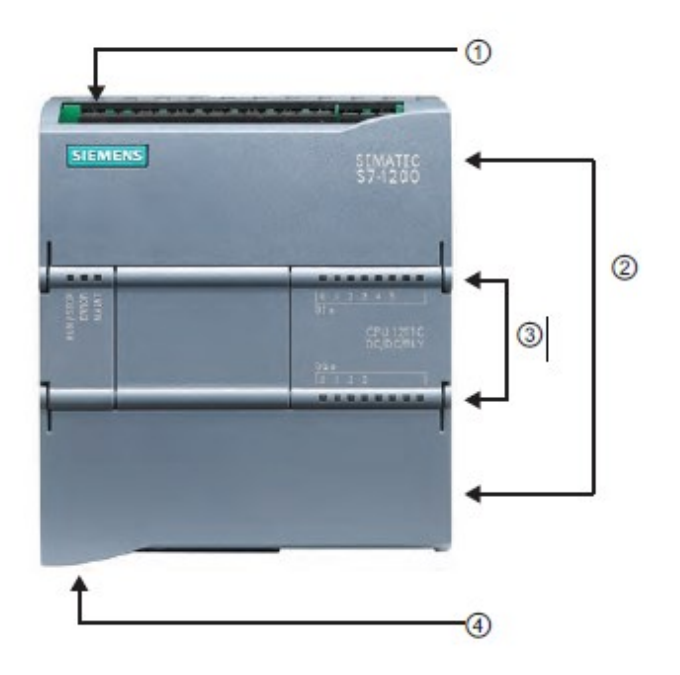

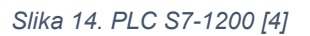

- 1. Priključak za napajanje
- 2. Uklonjivi konektori za ožičenje korisnika (iza vrata)
- 3. Status LED diode za ugrađenu ploču I/O
- 4. PROFINET konektor (uključen dno CPU-a)

Za komunikaciju s uređajem, CPU nudi ugrađeni PROFINET priključak. Uz PROFINET mreže s kojom CPU može komunicirati s HMI panelom ili drugim CPU- om. [4]

## 6.3 Elementi

Operativni sustav i korisnički program

SIMATIC kontroleri sastoje se od operativnog sustava i korisničkog programa.

• Operativni sustav organizira sve funkcije i redoslijede kontrolera koji nisu povezani s određenim kontrolnim zadatkom (npr. ponovnim pokretanjem, ažuriranje slike procesa, pozivanje korisničkog programa, obrada grešaka, memorija upravljanje itd.). Operativni sustav sastavni je dio kontrolera.

• Korisnički program uključuje sve blokove koji su potrebni za obradu specifičnog zadataka automatizacije. Korisnički program programiran je programom blokova. [6]

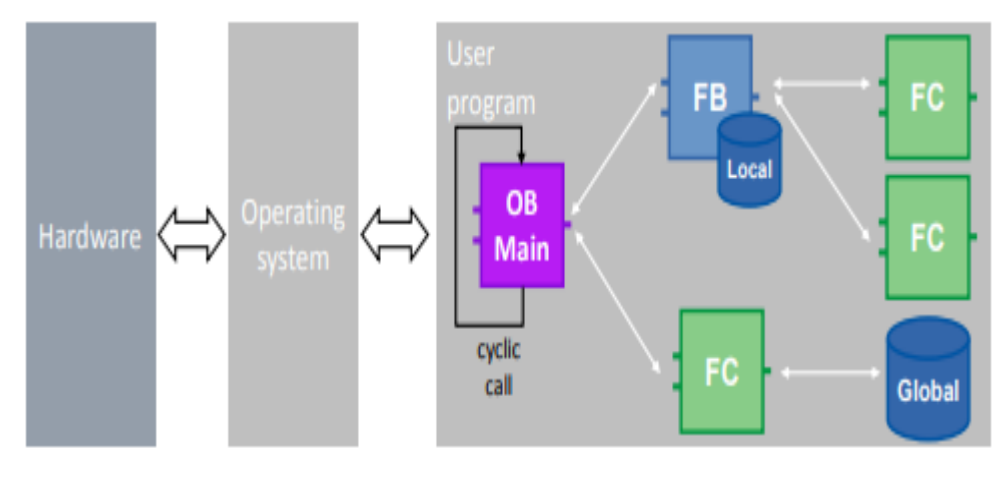

*Slika 15. Blokovski prikaz operativnog sustava i korisničkog programa [4]*

Za SIMATIC kontrolere korisnički program se uvijek izvodi ciklički. "Glavni" ciklus već postoji u mapi "Programski blokovi" nakon ubacivanja kontrolera u program . Kontroler obrađuje blok i koristi ga kao beskonačnu petlju. [6]

# *6.3.1 Programski blokovi*

U STEP 7 (TIA Portal) postoje svi poznati tipovi blokova iz prethodnog STEP 7 verzije:

- Organizacijski blokovi
- Funkcijski blokovi
- Funkcije
- Blokovi podataka [6]

# *6.3.2 Organizacijski blokovi (OB)*

OB su sučelje između operacijskog sustava i korisničkog programa. On poziva operativni sustav i kontrolira, na primjer, sljedeće procese:

- Ponašanje kontrolera pri pokretanju
- Ciklička programska obrada
- Obrada programa kontrolirana prekidom
- Rješavanje grešaka [6]

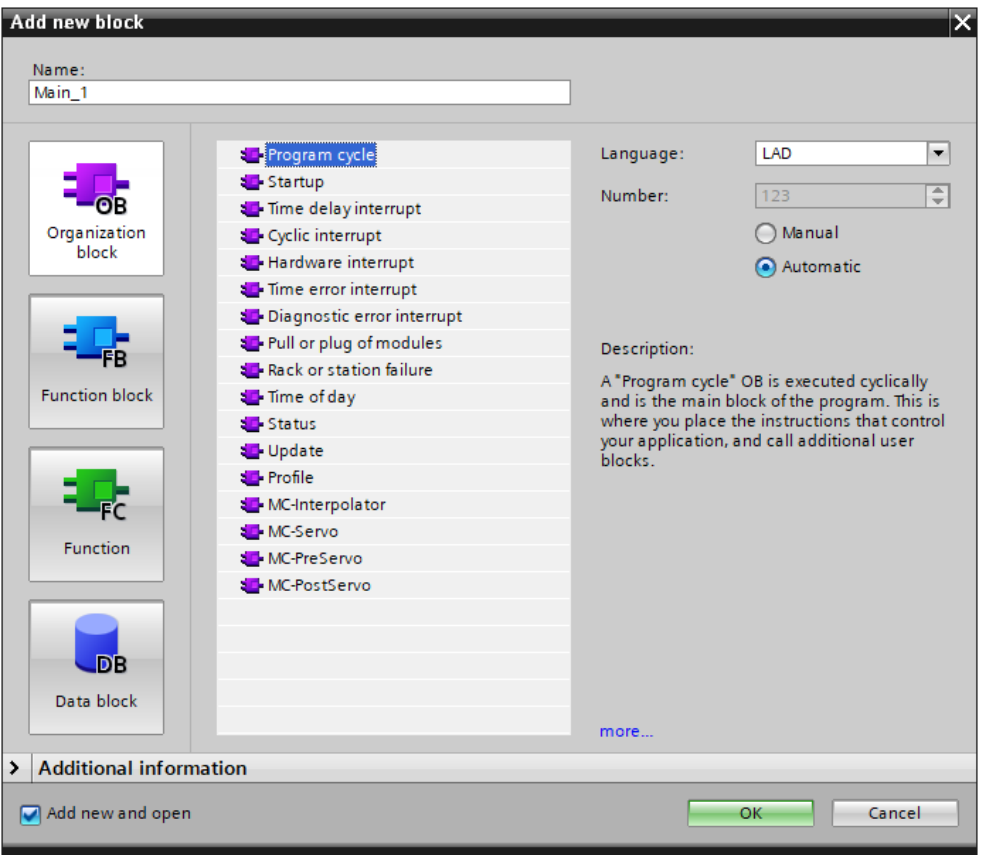

*Slika 16. Odabir organizacijskog bloka*

Ovisno o kontroleru, dostupno je niz različitih vrsta OB-a.

Svojstva

- OB-ove poziva operativni sustav kontrolera.
- U programu se može kreirati nekoliko glavnih OB-ova.

OB su obrađeni sekvencijalno po OB broju. [6]

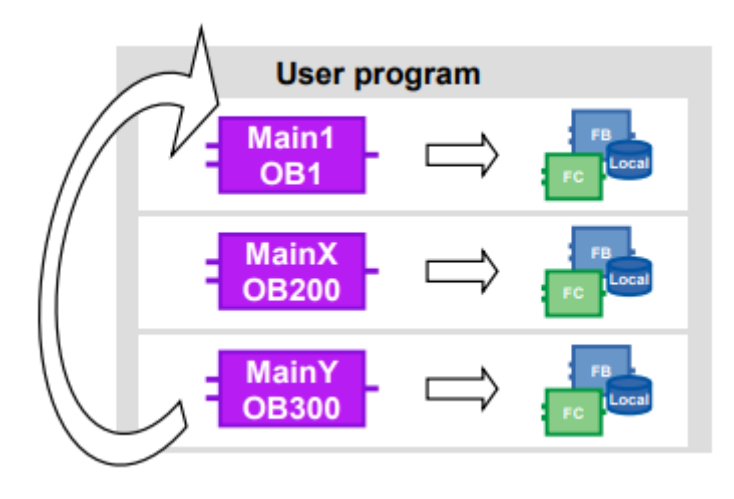

*Slika 17. Više vrsta OB-a pri izvršavanju [6]*

# *6.3.3 Funkcije (FC)*

FC su blokovi bez cikličkih pohrana podataka. Zbog toga su vrijednosti parametara u bloku ne mogu spremiti do sljedećeg poziva i moraju im se dati stvarni parametri kada se pozovu.

## Svojstva

FC su blokovi bez cikličkih pohrana podataka.

• Privremene varijable su nedefinirane kada se pozivaju u neoptimiziranim blokovima.

U optimiziranih blokova, vrijednosti su uvijek unaprijed postavljene sa zadanom vrijednošću (S7-1500 i S7-1200 firmware V4 i noviji).

• Za trajno spremanje podataka FC-a, globalni data blokovi su dostupni.

- FC mogu imati nekoliko izlaza.
- Vrijednost funkcije može se izravno ponovno upotrijebiti u SCL-u u formuli. [6]

# *6.3.4 Funkcijski blokovi (FB)*

FB su blokovi s cikličkom pohranom podataka, u kojima se trajno pohranjuju vrijednosti. Ciklička pohrana podataka realizirana je u instanci DB.

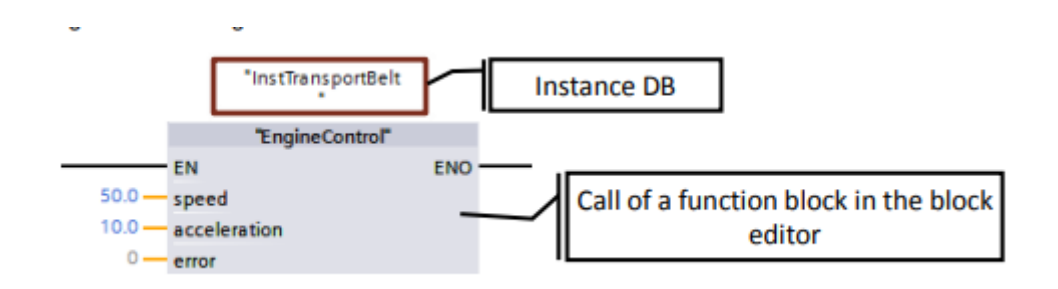

*Slika 18. Funkcijski blokovi FB [6]*

Svojstva

• FB su blokovi s cikličkom pohranom podataka.

• Privremene oznake su nedefinirane kada se pozivaju u neoptimiziranim blokovima.

U optimiziranih blokova, vrijednosti su uvijek unaprijed postavljene sa zadanom vrijednošću .

• Statičke oznake čuvaju vrijednost iz ciklusa u ciklus [6]

## *6.3.5 Instance*

Poziv funkcijskog bloka naziva se instanca. Podaci s kojima je instanca radi sprema se u DB instance. Instance DB-ovi se uvijek kreiraju prema specifikacijama u FB sučelju i stoga se ne može mijenjati u instanci DB-a. [6]

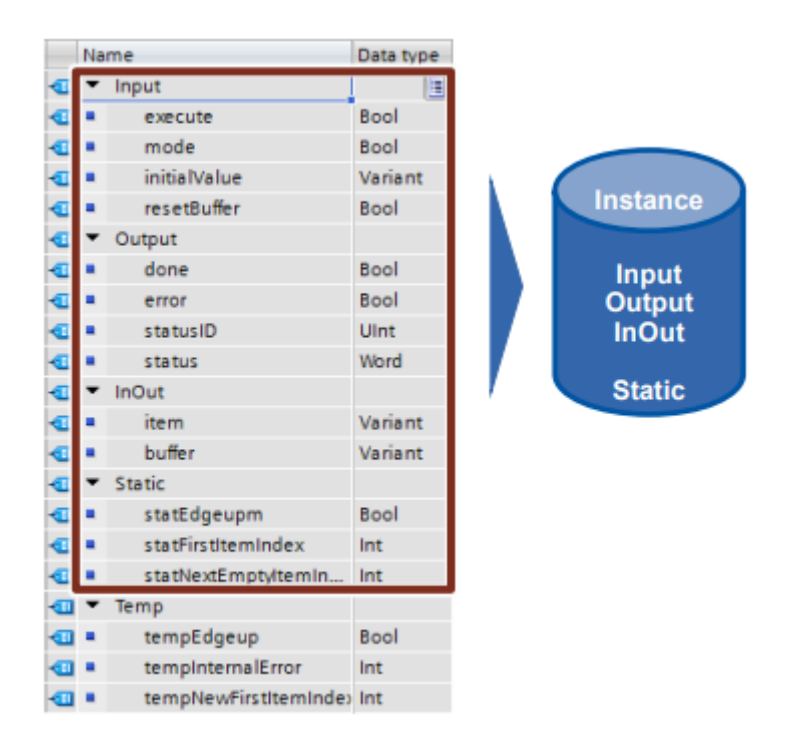

*Slika 19. Instance data blok [6]*

DB instance sastoji se od trajne memorije sa sučeljima ulaz, izlaz, InOut i statičkog dijela. Privremene oznake pohranjuju se u nestabilnu memoriju (L stack). L stack uvijek vrijedi samo za trenutnu obradu. tj. privremene oznake moraju biti inicijalizirati u svakom ciklusu.

Svojstva

DB instance uvijek se dodjeljuju FB-u.

• DB-ovi instance ne moraju se kreirati ručno na TIA portalu nego se kreiraju automatski prilikom poziva na FB.

• Struktura instance DB navedena je u odgovarajućem FB i može se mijenjati samo tamo. [6]

## *6.3.6 Multi-Instance*

S multi-instancama koje se nazivaju funkcijski blokovi mogu pohraniti svoje podatke u podatke instance blok pozvanog funkcijskog bloka. To znači, ako se pozove drugi funkcijski blok funkcijski blok, sprema svoje podatke u DB instance FB-ova više razine. The funkcionalnost pozvanog bloka se tako održava čak i kada je pozivni blok prenijeti. Sljedeća slika prikazuje FB koji koristi drugi FB ("IEC Timer"). Svi podaci su spremljen u DB s više instanci. Stoga je moguće stvoriti blok s neovisno vremensko ponašanje, na primjer, generator sata. [6]

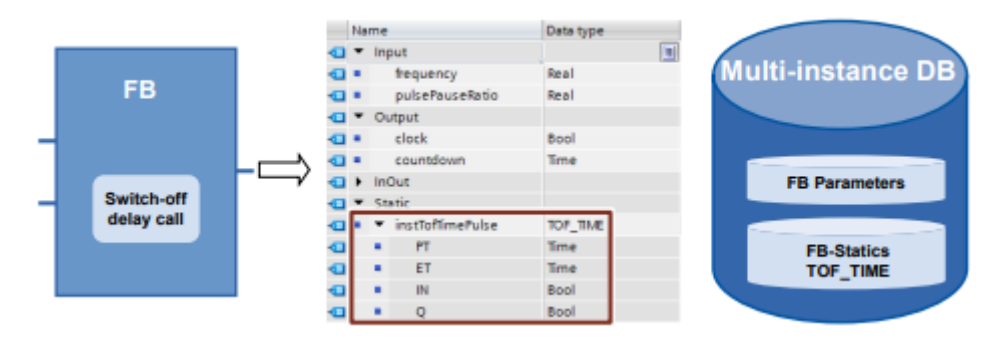

*Slika 20. Multi Instance data blok [6]*

## Prednosti

- Mogućnost ponovne upotrebe
- Moguće je više poziva
- Jasniji program s manje DB-ova instanci
- Jednostavno kopiranje programa
- Dobre opcije za strukturiranje tijekom programiranja [6]

# 6.3.7 Prijenos instanca u obliku parametara

Instance pozvanih blokova mogu se definirati kao InOut parametri.

Prednosti

- Moguće je kreirati standardizirane funkcije čije su dinamičke instance prenijeti.
- Samo kod pozivanja bloka navodi se koja se instanca koristi. [6]

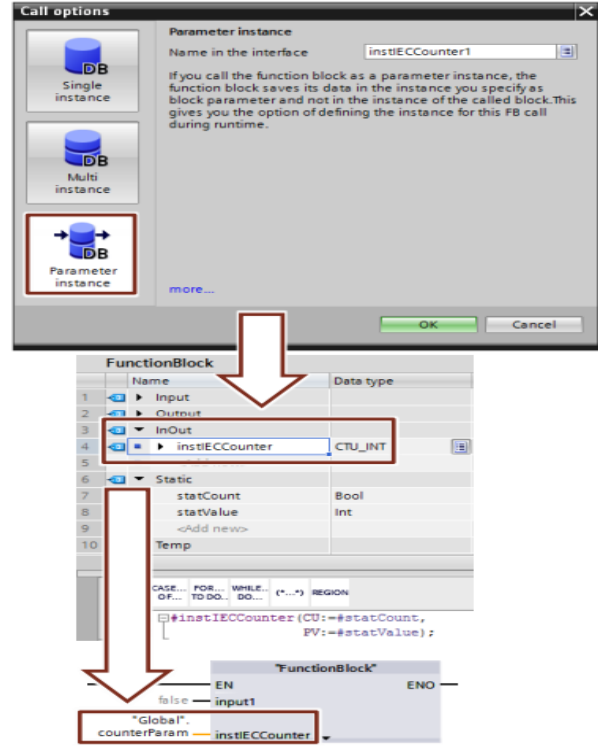

*Slika 21. Prijenos instanca u obliku parametara[6]*

### *6.3.8 Globalni blokovi (DB)*

Varijabilni podaci nalaze se u podatkovnim blokovima koji su dostupni cijelom korisničkom programu.

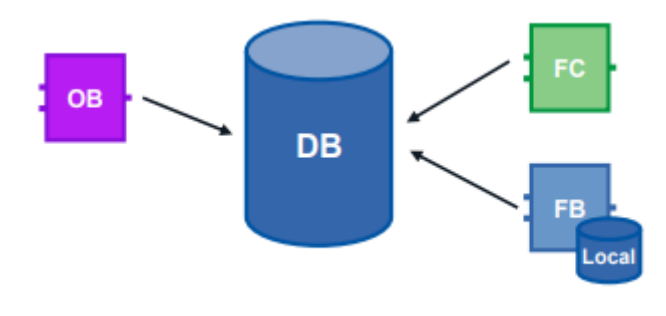

*Slika 22. Globalni blokovi [6]*

### Prednosti

- Dobro strukturirano područje memorije
- Velika brzina pristupa

#### Svojstva

- Svi blokovi u korisničkom programu mogu pristupiti globalnim blokovima.
- Struktura globalnih baza podataka može proizvoljno biti sastavljena od svih vrsta podataka.

• Globalne baze podataka kreiraju se ili putem programskog uređivača ili prema "korisnički definirani PLC tip podataka"

• Moguće je definirati najviše 256 strukturiranih oznaka (NIZ, STRUKT). Ovaj ne odnosi se na oznake koje su izvedene iz PLC tipa podataka. [6]

#### 6.4 Ladder logika

S pojavom PLC-a nastali su programski jezici kao što je ladder logika. U ovome radu za pisanje programa korištena je upravo ladder logika. Ladder logika je grafički programski jezik koji izražava logičke operacije uz pomoć različitih simbola. Programiranje s ladder logikom omogućava da se program napiše brzo i jednostavno osim toga pojednostavljuje pronalaženje i otklanjanje greške zbog vizualne preglednosti i organiziranosti. Na slici ispod prikazani su osnovni elementi koji se najčešće koriste i koji su korišteni u ovom radu. Oznake NO ili normalno otvoreni kontakt i NC ili normalno zatvoreni kontakt koriste se za opis stanja kontakta kada nisu pod naponom. NO kontakt je kontakt koji ostaje otvoren dok se ne postigne određeno stanje ili dok se na primjer ne pritisne gumb. NC kontakt funkcionira na obrnutom principu nego NO, ako je NC kontakt aktivan krug se prekida. Coil (zavojnica) koriste se kao izlazni element koji o ovisnosti sa logičkim operacijama ispred njih ovisi u kojem će stanju biti. Korištena je još i MOVE naredba koja kopira sadržaj parametra sa ulaza IN u parametar izlaza OUT.

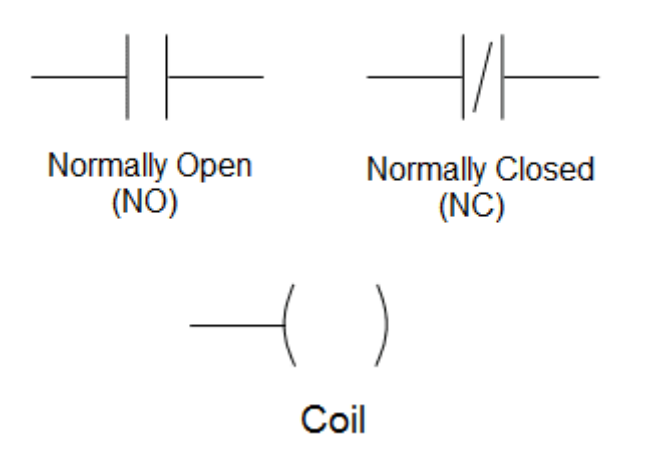

*Slika 23. Osnovni elementi ladder logike*

Za prikaz trenutnog stanja u kodu koristi se opcija monitoring. Na slici ispod prikazano je kako izgleda linija koda dok je opcija aktivna to jest kako se može vidjeti prolazak ili neprolazak signala.

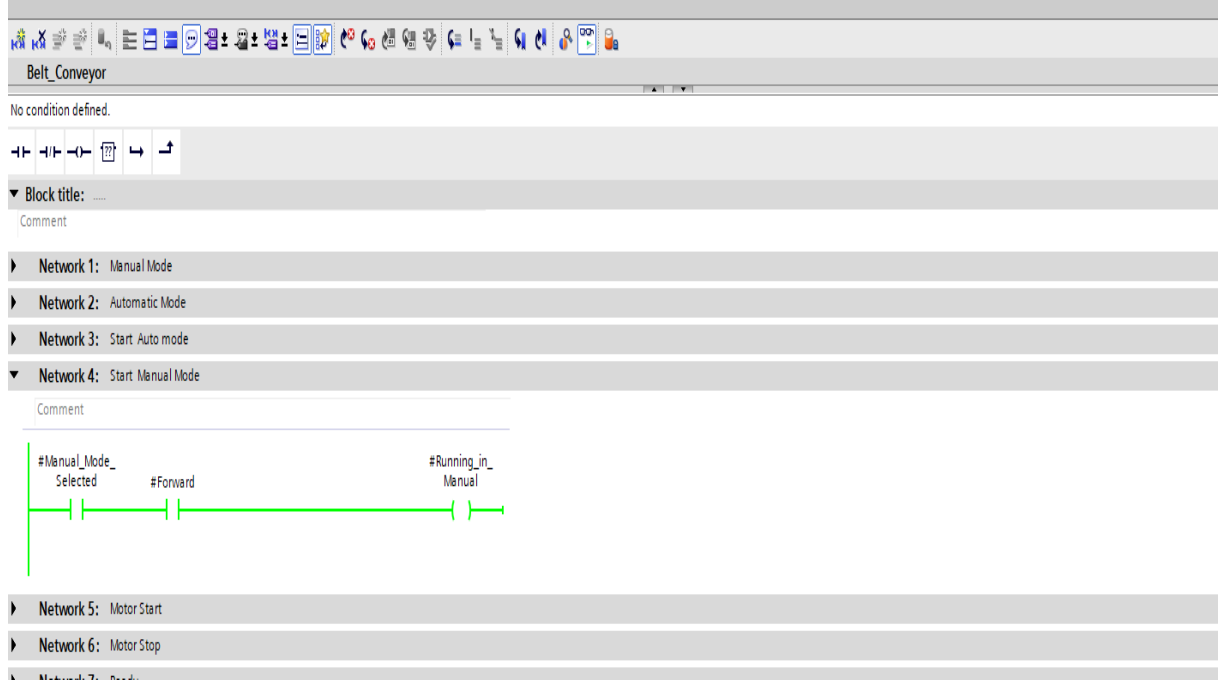

*Slika 24. Primjer korištenja monitoring opcije*

#### 6.5 PLC Program

Pisanje programa započeto je na način da je napravljen novi projekt sa opcijom create new project kojem je dodano ime Trakasti Transporter te pritiskom na tipku create stvoren novi projekt kao što je prikazano na slici 25.

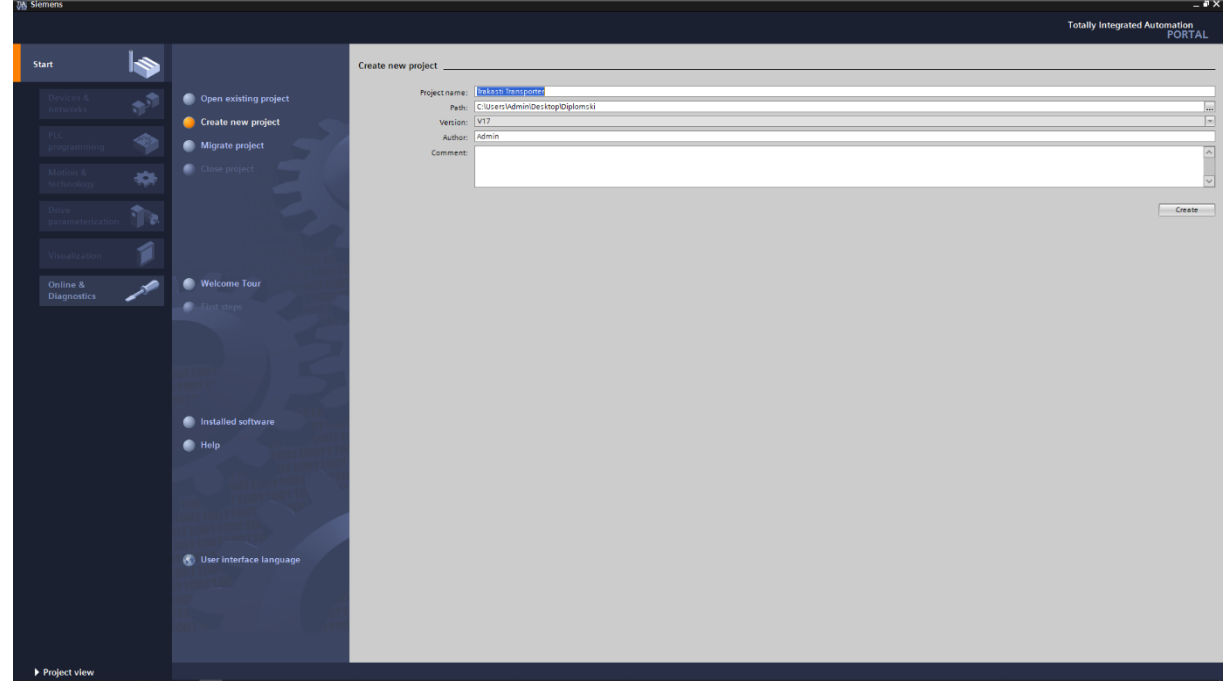

*Slika 25. Stvaranje projekta*

Za ubacivanje PLC-a u projekt odabirom na opciju Add new device pod grupom Devices & networks i pritiskom na Add tipku dodan je CPU 1217 DC/DC/DC kao što je

prikazano na slici 26.

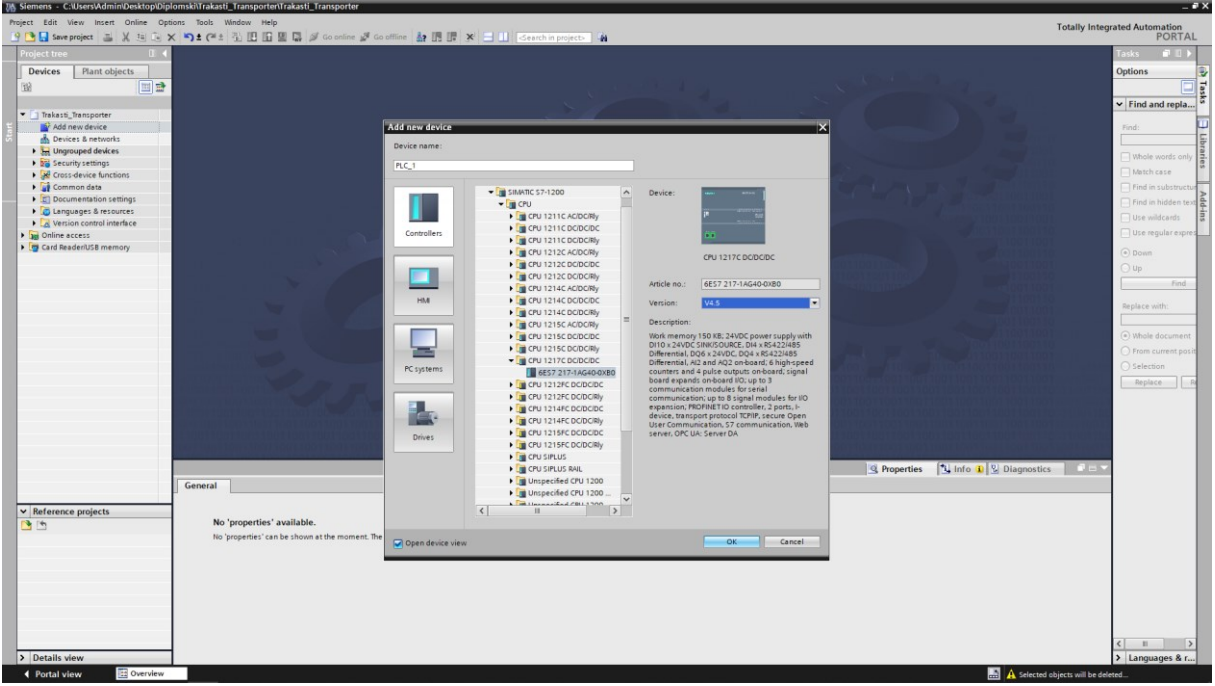

*Slika 26. Ubacivanje PLC-a u projekt*

Nakon dodavanja CPU-a otvara se Device view u hardverskoj konfiguraciji te se na slici vidi već automatski zadana IP adresa PLC-a kao što je prikazano na slici 27.

|                | vis Siemens - Causerswaminiuesktopiuipiomskivirakasti_transportentrakasti_transporter                 |                                                 |              |                              |     |                                                                                                    |                                                   |                                                    |  |                         |                 |  |  |  |  |                                                                       |                                         | --                  |
|----------------|----------------------------------------------------------------------------------------------------|-------------------------------------------------|--------------|------------------------------|-----|----------------------------------------------------------------------------------------------------|---------------------------------------------------|----------------------------------------------------|--|-------------------------|-----------------|--|--|--|--|-----------------------------------------------------------------------|-----------------------------------------|---------------------|
|                | Project Edit View Insert Online Options Tools Window Help                                             |                                                 |              |                              |     |                                                                                                    |                                                   |                                                    |  |                         |                 |  |  |  |  |                                                                       |                                         |                     |
|                | 9 BE Seve project 三 X 国 向 X り± (4± 弘 田 田 国 県 ダ Go online ぷ Go offine 品 田 屋 X 二 山 Searchin project - A |                                                 |              |                              |     |                                                                                                    |                                                   |                                                    |  |                         |                 |  |  |  |  |                                                                       | Totally Integrated Automation<br>PORTAL |                     |
|                | Project tre                                                                                           |                                                 |              |                              |     | Trakasti_Transporter > PLC_1 [CPU 1217C DC/DC/DC]                                                        |                                                   |                                                    |  |                         |                 |  |  |  |  | $ \blacksquare$ $\blacksquare$ $\times$                               | rdwa  ■ II I                            |                     |
|                | <b>Devices</b><br>Plant objects                                                                       |                                                 |              |                              |     |                                                                                                    |                                                   |                                                    |  |                         |                 |  |  |  |  | Topology view   <b>A</b> Network view   TY Device view                | <b>Options</b>                          |                     |
|                | 回量<br>盼                                                                                               | de PLC_1 [CPU 1217C]                            |              |                              |     | $\blacksquare$ $\blacksquare$ $\blacksquare$ $\blacksquare$ $\blacksquare$ $\blacksquare$ $\blacksquare$ |                                                   |                                                    |  |                         |                 |  |  |  |  | $\Box$                                                                | F                                       |                     |
|                |                                                                                                    |                                                 |              |                              |     |                                                                                                    |                                                   |                                                    |  |                         |                 |  |  |  |  | $\overline{\phantom{a}}$                                              | $\vee$ Catalog                          |                     |
|                | Trakasti_Transporter                                                                                  |                                                 |              |                              |     | <b>PLC</b>                                                                                               |                                                   |                                                    |  |                         |                 |  |  |  |  |                                                                       |                                         |                     |
|                | Add new device                                                                                        |                                                 |              |                              |     |                                                                                                    |                                                   |                                                    |  |                         |                 |  |  |  |  |                                                                       | Filter of U                             |                     |
|                | My Devices & networks                                                                                 |                                                 |              |                              |     |                                                                                                    |                                                   |                                                    |  |                         |                 |  |  |  |  |                                                                       | $\rightarrow$ $\frac{1}{2}$ CPU         |                     |
|                | DE PLC_1 [CPU 1217C DC/DC/DC]                                                                         |                                                 |              |                              |     |                                                                                                    |                                                   |                                                    |  |                         |                 |  |  |  |  |                                                                       | I Gignal boards                         |                     |
|                | HML1 [TP1500 Comfort]                                                                                 |                                                 | 103          | 102                          | 101 |                                                                                                    | $\mathbf{I}$                                      |                                                    |  |                         | 2 3 4 5 6 7 8 9 |  |  |  |  |                                                                       | Communicati                             |                     |
|                | <b>b J<sub>os</sub></b> Ungrouped devices                                                             |                                                 |              |                              |     |                                                                                                    |                                                   |                                                    |  |                         |                 |  |  |  |  |                                                                       | Dettery boards                          |                     |
|                | <b>b</b> and Security settings                                                                        | Rack 0                                          |              |                              |     |                                                                                                    | <b>INCOME</b>                                     |                                                    |  |                         |                 |  |  |  |  |                                                                       | $\triangleright$ $\boxed{m}$ DI         |                     |
|                | <b>N</b> He Cross-device functions                                                                    |                                                 |              |                              |     |                                                                                                    |                                                   |                                                    |  |                         |                 |  |  |  |  |                                                                       | $\triangleright$ $\blacksquare$ DQ      |                     |
|                | Common data<br>Documentation settings                                                                 |                                                 |              |                              |     |                                                                                                    |                                                   |                                                    |  |                         |                 |  |  |  |  |                                                                       | $\triangleright$ $\boxed{1}$ DIDQ       |                     |
|                | Languages & resources                                                                                 |                                                 |              |                              |     |                                                                                                    |                                                   |                                                    |  |                         |                 |  |  |  |  |                                                                       | $\triangleright$ $\blacksquare$ Al      |                     |
|                | <b>A</b> Version control interface                                                                    |                                                 |              |                              |     | 誧                                                                                                    | 22                                                |                                                    |  |                         |                 |  |  |  |  |                                                                       | $\triangleright$ $\boxed{1}$ AQ         |                     |
|                | <b>De</b> Online access                                                                               |                                                 |              |                              |     |                                                                                                    | na an an Aonaichte.<br>Tha an an an an an an an a |                                                    |  |                         |                 |  |  |  |  |                                                                       | $\blacktriangleright$ $\boxed{m}$ AliAQ |                     |
|                | <b>DE</b> Card Reader/USB memory                                                                      |                                                 |              |                              |     |                                                                                                    |                                                   |                                                    |  |                         |                 |  |  |  |  |                                                                       | Communicati                             |                     |
|                |                                                                                                    |                                                 |              |                              |     | m                                                                                                    |                                                   |                                                    |  |                         |                 |  |  |  |  |                                                                       | Fight Technology m                      |                     |
|                |                                                                                                    |                                                 |              |                              |     |                                                                                                    |                                                   |                                                    |  |                         |                 |  |  |  |  |                                                                       |                                         |                     |
|                |                                                                                                    |                                                 |              |                              |     |                                                                                                    |                                                   |                                                    |  |                         |                 |  |  |  |  |                                                                       |                                         |                     |
|                |                                                                                                    |                                                 |              |                              |     |                                                                                                    |                                                   |                                                    |  |                         |                 |  |  |  |  |                                                                       |                                         |                     |
|                |                                                                                                    |                                                 |              |                              |     |                                                                                                    |                                                   |                                                    |  |                         |                 |  |  |  |  |                                                                       |                                         |                     |
|                |                                                                                                    |                                                 | $\mathbb{R}$ |                              |     |                                                                                                    |                                                   |                                                    |  |                         |                 |  |  |  |  | $\blacksquare$<br>$\frac{1}{2}$ 125%<br>$\overline{z}$ $\overline{z}$ |                                         |                     |
|                |                                                                                                    |                                                 |              | tOFINET interface 1 [Module] |     |                                                                                                    |                                                   |                                                    |  |                         |                 |  |  |  |  | <b>Q Properties L</b> Info <b>Q Q</b> Diagnostics                     |                                         |                     |
|                |                                                                                                    | System constants<br>Texts<br>General<br>IO tags |              |                              |     |                                                                                                    |                                                   |                                                    |  |                         |                 |  |  |  |  |                                                                       |                                         |                     |
|                |                                                                                                    | General                                         |              |                              |     |                                                                                                    |                                                   |                                                    |  |                         |                 |  |  |  |  |                                                                       |                                         | su <sub>1</sub> -pp |
|                |                                                                                                    | <b>Ethernet addresses</b>                       |              |                              |     | <b>Ethernet addresses</b>                                                                                |                                                   |                                                    |  |                         |                 |  |  |  |  |                                                                       |                                         |                     |
|                | Time synchronization<br>Interface networked with<br>Operating mode                                    |                                                 |              |                              |     |                                                                                                    |                                                   |                                                    |  |                         |                 |  |  |  |  |                                                                       |                                         |                     |
|                |                                                                                                    |                                                 |              |                              |     |                                                                                                    |                                                   |                                                    |  |                         |                 |  |  |  |  |                                                                       |                                         |                     |
|                |                                                                                                    | Advanced options<br>Web server access           |              |                              |     |                                                                                                    | Subnet: PN/IE_1                                   |                                                    |  |                         |                 |  |  |  |  | $\overline{\phantom{a}}$                                              |                                         |                     |
| Add new subnet |                                                                                                    |                                                 |              |                              |     |                                                                                                    |                                                   |                                                    |  |                         |                 |  |  |  |  |                                                                       |                                         |                     |
|                |                                                                                                    |                                                 |              |                              |     |                                                                                                    | Internet protocol version 4 (IPv4)                |                                                    |  |                         |                 |  |  |  |  |                                                                       |                                         |                     |
|                |                                                                                                    |                                                 |              |                              |     |                                                                                                    |                                                   |                                                    |  |                         |                 |  |  |  |  |                                                                       |                                         |                     |
|                | $\vee$ Reference projects                                                                             |                                                 |              |                              |     |                                                                                                    |                                                   | Set IP address in the project                      |  |                         |                 |  |  |  |  |                                                                       |                                         |                     |
|                | 西西                                                                                                    |                                                 |              |                              |     |                                                                                                    |                                                   |                                                    |  | IP address: 192.168.0.1 |                 |  |  |  |  |                                                                       |                                         |                     |
|                |                                                                                                    |                                                 |              |                              |     |                                                                                                    |                                                   | Subnet mask: 255 . 255 . 255 . 0                   |  |                         |                 |  |  |  |  |                                                                       |                                         |                     |
|                |                                                                                                    |                                                 |              |                              |     |                                                                                                    |                                                   | $\Box$ Use router                                  |  |                         |                 |  |  |  |  |                                                                       |                                         |                     |
|                |                                                                                                    |                                                 |              |                              |     |                                                                                                    |                                                   | Router address: 0 . 0 . 0 . 0                      |  |                         |                 |  |  |  |  |                                                                       |                                         |                     |
|                |                                                                                                    |                                                 |              |                              |     |                                                                                                    |                                                   | $\bigcap$ IP address is set directly at the device |  |                         |                 |  |  |  |  |                                                                       |                                         |                     |
|                |                                                                                                    |                                                 |              |                              |     |                                                                                                    |                                                   |                                                    |  |                         |                 |  |  |  |  |                                                                       |                                         |                     |
|                |                                                                                                    |                                                 |              |                              |     | <b>PROFINET</b>                                                                                          |                                                   |                                                    |  |                         |                 |  |  |  |  |                                                                       |                                         |                     |
|                |                                                                                                    |                                                 |              |                              |     |                                                                                                    |                                                   |                                                    |  |                         |                 |  |  |  |  |                                                                       |                                         |                     |
|                |                                                                                                    |                                                 |              |                              |     |                                                                                                    |                                                   | PROFINET device name is set directly at the device |  |                         |                 |  |  |  |  |                                                                       | $\langle$     $\rangle$                 |                     |
|                | > Details view                                                                                        |                                                 |              |                              |     |                                                                                                    |                                                   | Generate PROFINET device name automatically        |  |                         |                 |  |  |  |  |                                                                       | > Information                           |                     |
|                | ← Portal view<br><b>ED</b> Overview                                                                   | <b>B</b> PLC_1                                  |              |                              |     |                                                                                                    |                                                   |                                                    |  |                         |                 |  |  |  |  | Manager Trakasti_Transporter opened.                                  |                                         |                     |
|                |                                                                                                    |                                                 |              |                              |     |                                                                                                    |                                                   |                                                    |  |                         |                 |  |  |  |  |                                                                       |                                         |                     |

*Slika 27. IP adresa odabranog PLC-a*

Na slici ispod napravljen je novi FB blok kojem je zadano ime Belt Conveyor (Trakast transporter). Pritiskom na add new block opciju otvara se prozor u kojem se odabire

što se želi napraviti to jest koju vrstu bloka se želi ubaciti kao što je prikazano na slici 28.

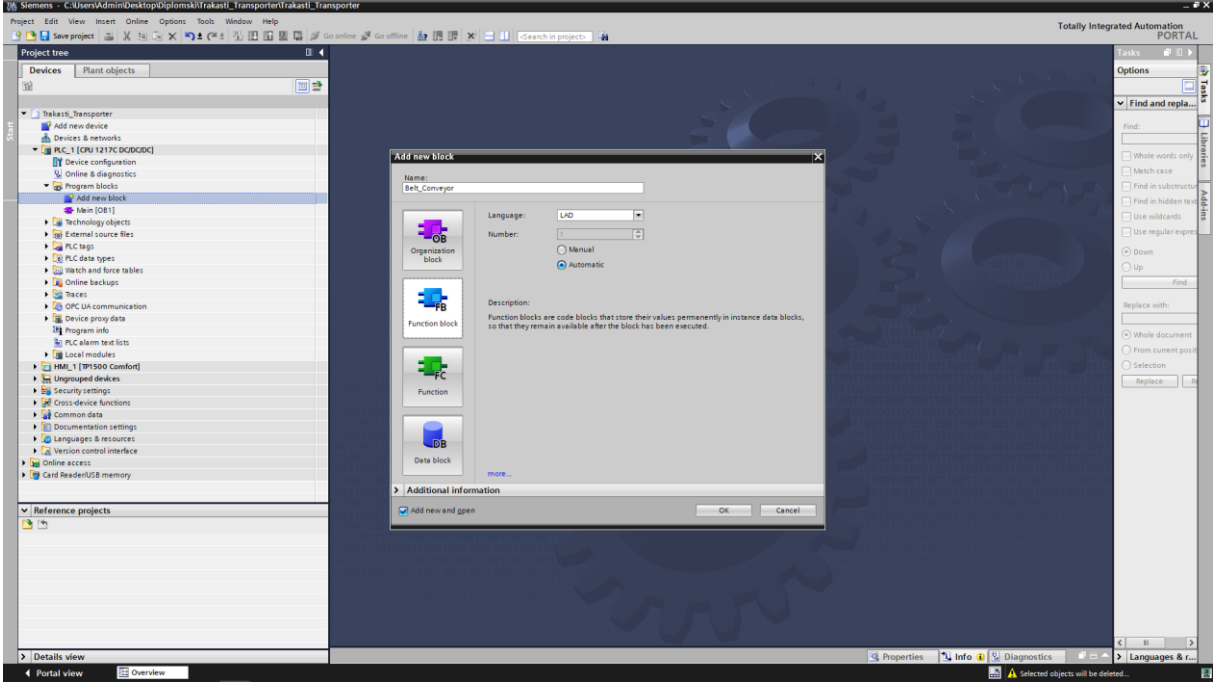

*Slika 28. Ubacivanje FB bloka*

Nakon toga napravljen je instance data block koji je povezan sa prethodno napravljenim FB-om kao što je prikazano na slici 29. Napravljen je na sličan način kao i FB samo što je odabran data block na donjoj lijevoj strani i pod type odabran prethodno napravljen FB, pritiskom na OK završava se postupak.

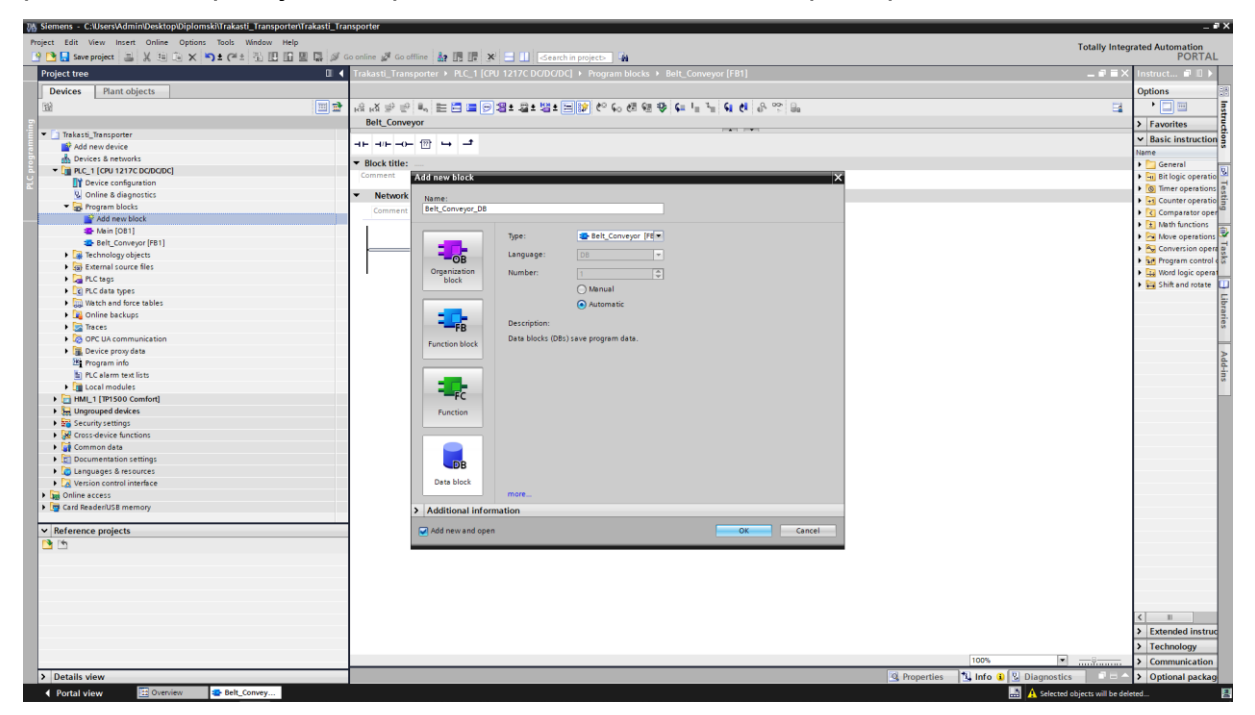

*Slika 29. Kreiranje data instance bloka*

Napravljen je još i global DB sa imenom Alarms koji je korišten za potrebe alarma. Postupak je isti kao i za prijašnji blok osim što je pod type odabrano global DB kao što je prikazano na slici 30.

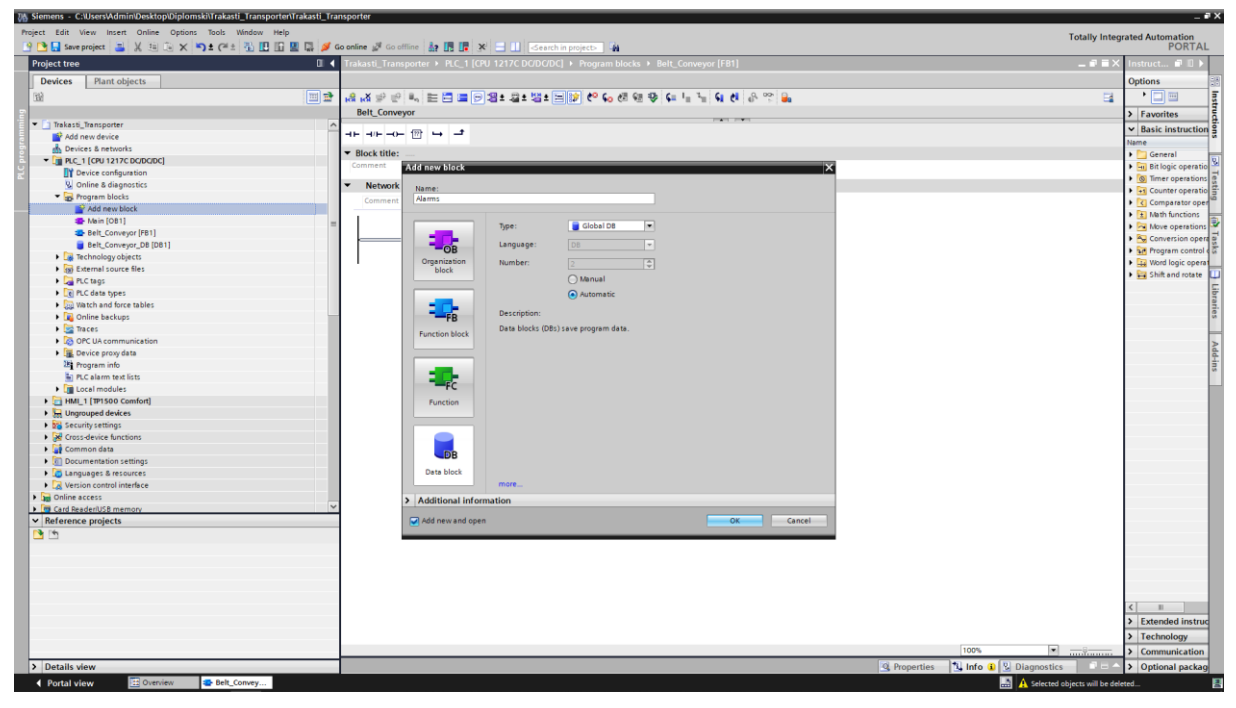

*Slika 30. Kreiranje global data bloka*

U prvom Networku napravljena je logika za manualni (ručni) način rada. Napravljeno je samoodržanje koje se prekida reset komandom ili odabirom automatskog načina rada preko HMI-a kao što je prikazano na slici 31.

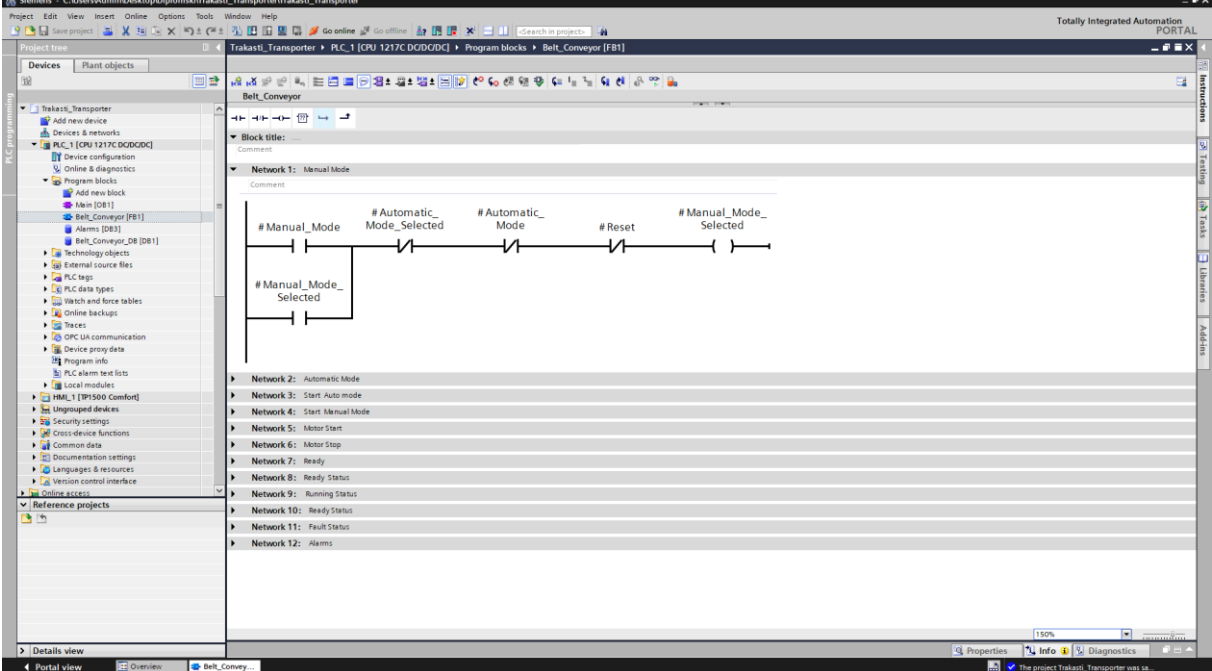

*Slika 31. Manualni način rada*

U drugom Networku napravljena je logika za automatski način rada koja je identična kao i za ručni način rada osim što ovaj način rada prekida odabir manualnog načina rada i reset komanda kao u Networku iznad kao što je prikazano na slici 32.

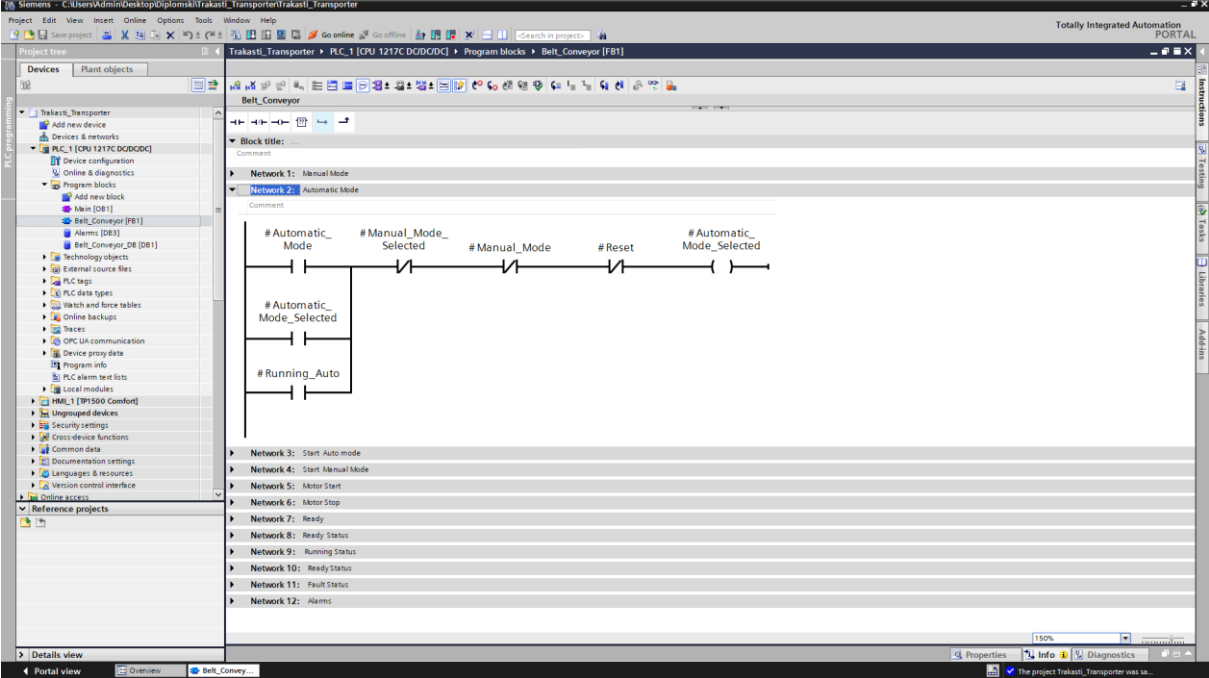

*Slika 32. Automatski način rada*

U trećem Networku napravljena je logika za start u automatskom načinu rada. Korišteno je samoodržanje a prekidanje rada transportera u automatskom načinu omogućeno je pritiskom na gumb stop ili pritiskom na gumb manual na Hmi-u kao što je prikazano na slici 33.

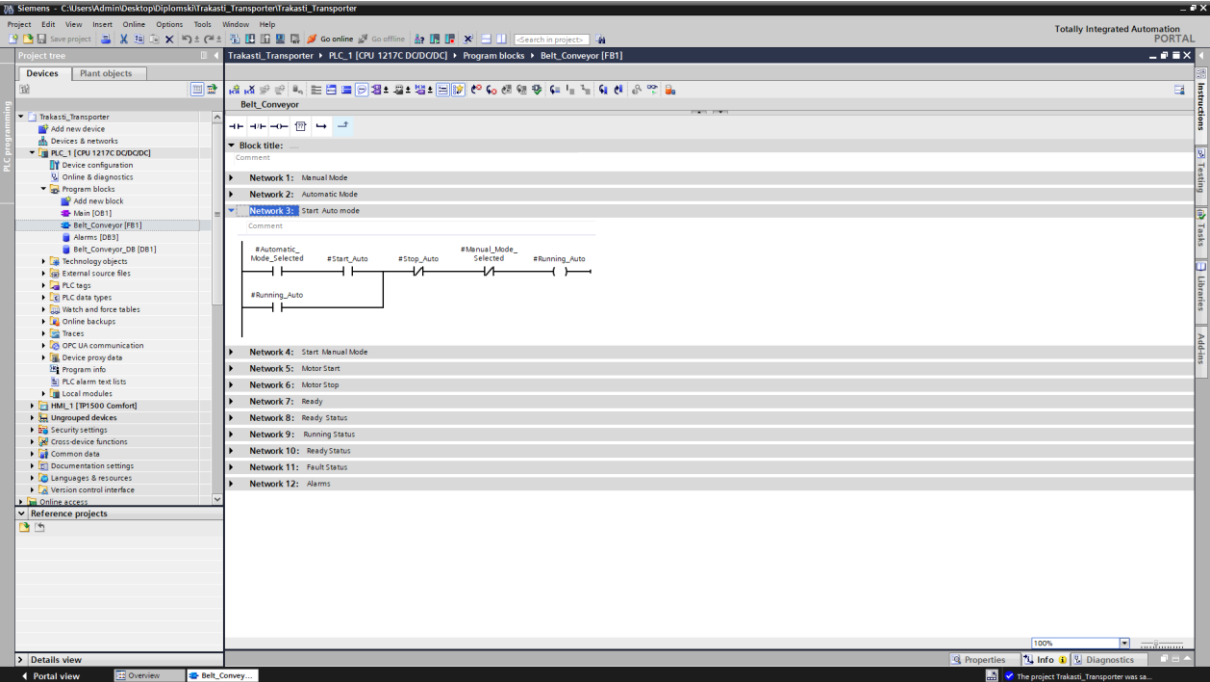

*Slika 33. Pokretanje u automatskom načinu rada*

U četvrtom Networku napravljena je logika za pokretanje transportera u manualnom načinu rada bez samoodržanja što znači da transporter će raditi samo dok držimo FWD gumb uz prethodno odabran manualni način rada kao što je prikazano na slici 34.

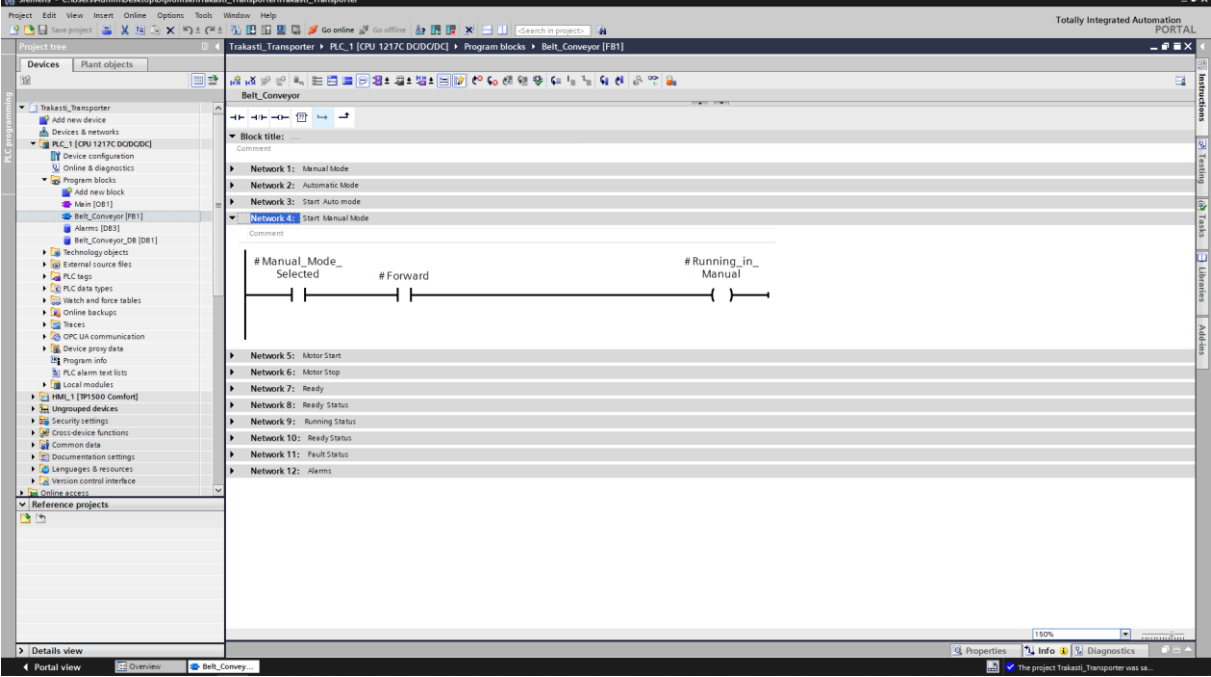

*Slika 34. Pokretanje u manualnom načinu rada*

Prijašnja dva outputa vezani su u paralelu i vezani na start motor koji je direktno povezan sa pokretanjem motora. Prekidanje rada motora ostvaruje se uz bit stop motor

koji je objašnjen na sljedećim primjerima kao što je prikazano na slici 35.

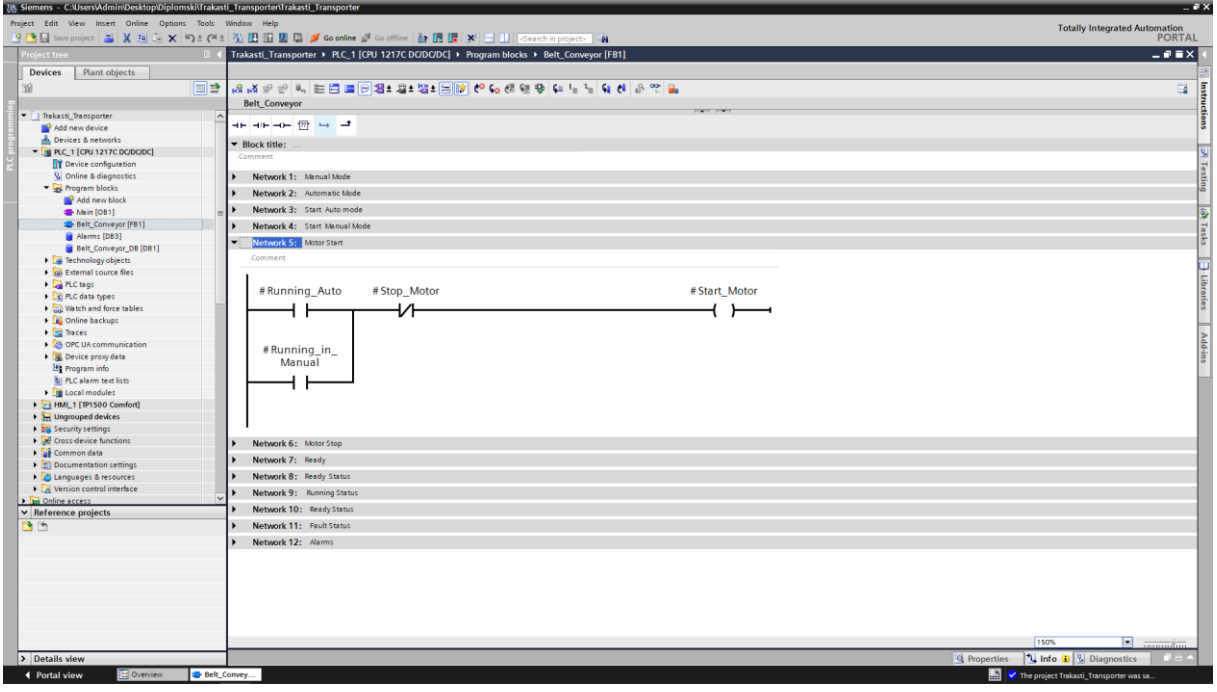

*Slika 35. Pokretanje transportera*

Sve signale poteznih užadi te signal visine nakupljenog materijala stavljeno je u paralelu jedno ispod drugog uz samo držanje koje prekida reset komanda što znaci da će greška biti stalno aktivna dok se senzor nivoa materijala i stanje poteznih užadi ne vrati u normalno stanje i resetira kao što je prikazano na slici 36.

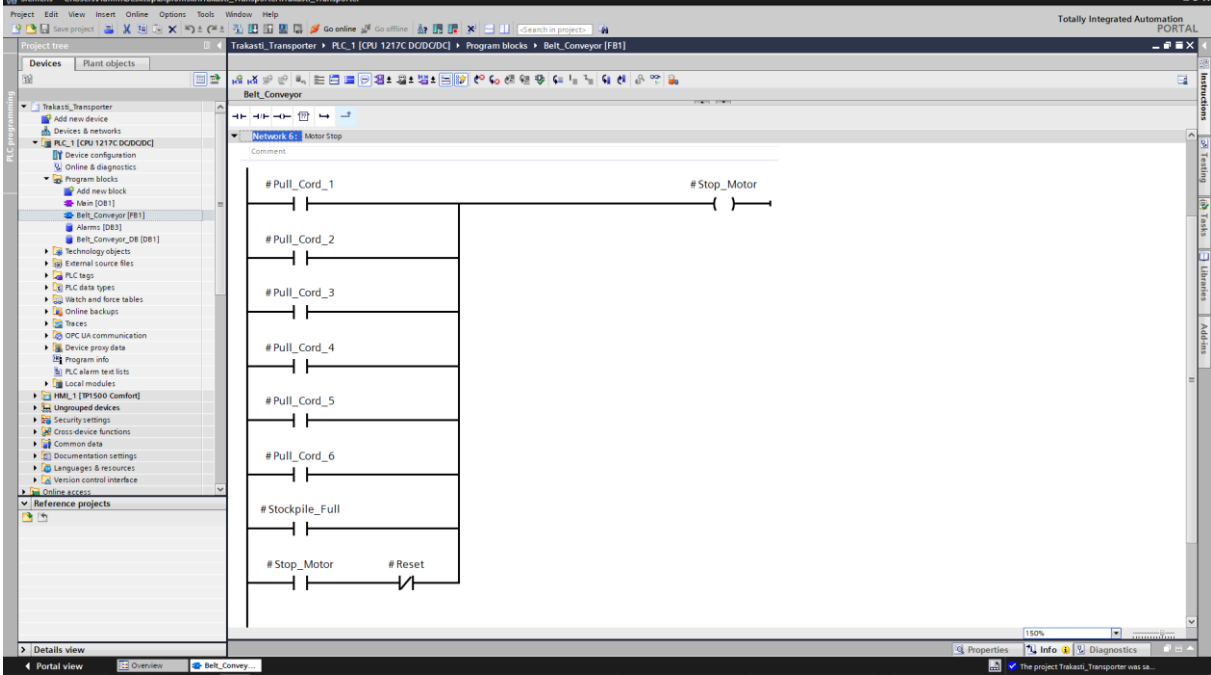

*Slika 36. Zaustavljanje transportera*

U sedmom Networku napravljena je logika za stanje u kojem je transporter spreman za rad koju će se poslije koristiti u svrhu vizualizacije prikaza statusa. Osmišljeno je tako da transporter je spreman ako nije nikakva greška aktivna te ako je već transporter u radu kao što je prikazano na slici 37.

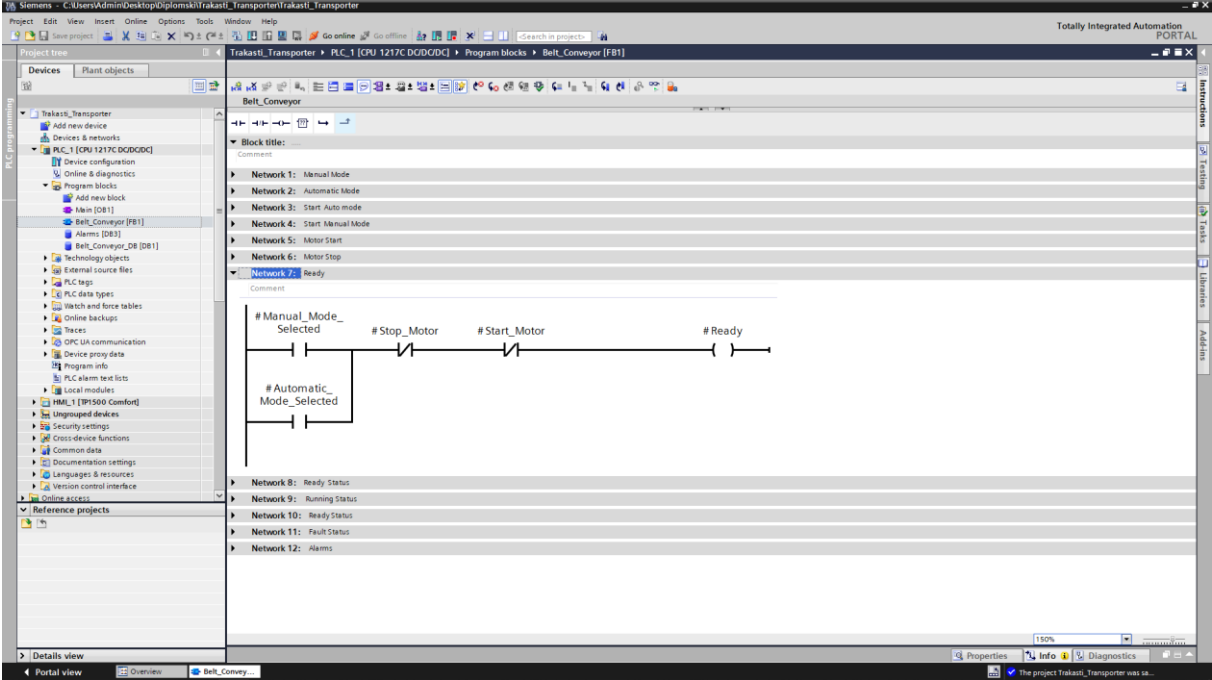

*Slika 37. Stanje spremno za rad*

Sa ciljem prikazivanjem stanja u kojem je transporter spreman za rad korištena je Move opcija koja kad je ready otvoreni kontakt aktivan šalje broj 1 u Status ready dok ako nije aktivan upisuje nulu u status ready koji se koristi za vizualizaciju kao što je prikazano na slici 38.

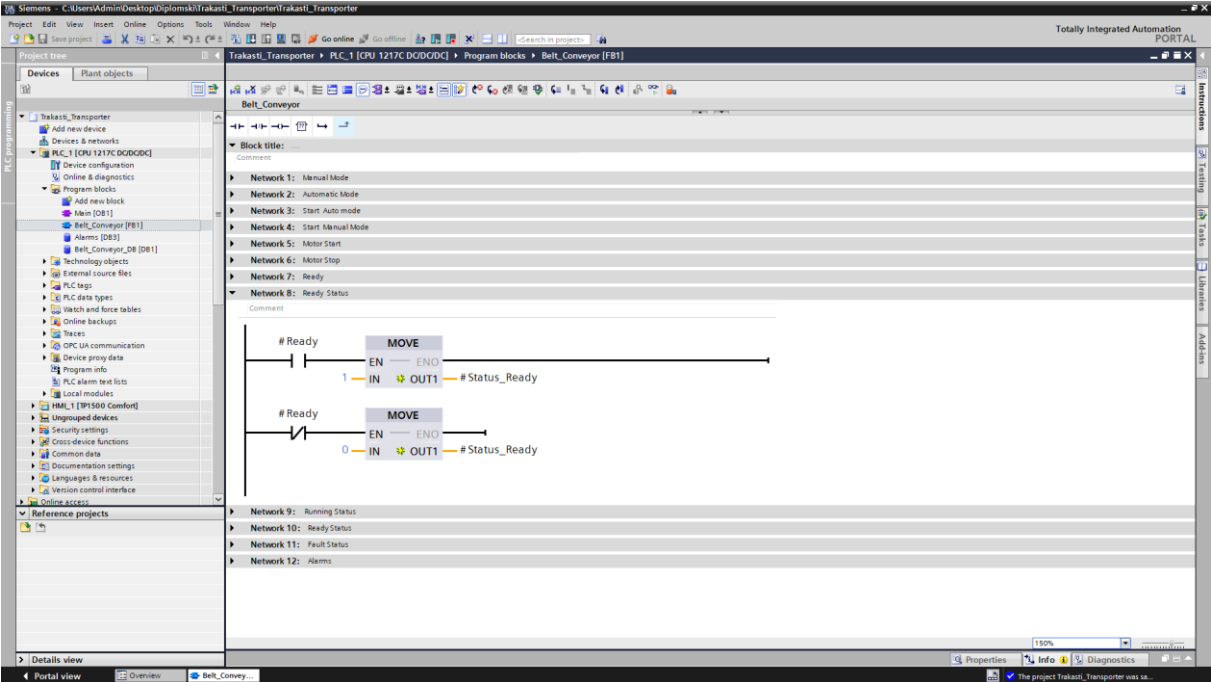

*Slika 38. Status stanja spremno za rad*

Sa ciljem prikazivanjem stanja u kojem je transporter u radu korištena je Move opcija koja kad je ready otvoreni kontakt aktivan šalje broj 1 u Status running dok ako nije aktivan upisuje nulu u status running koji se koristi za vizualizaciju kad je transporter u radu kao što je prikazano na slici 39.

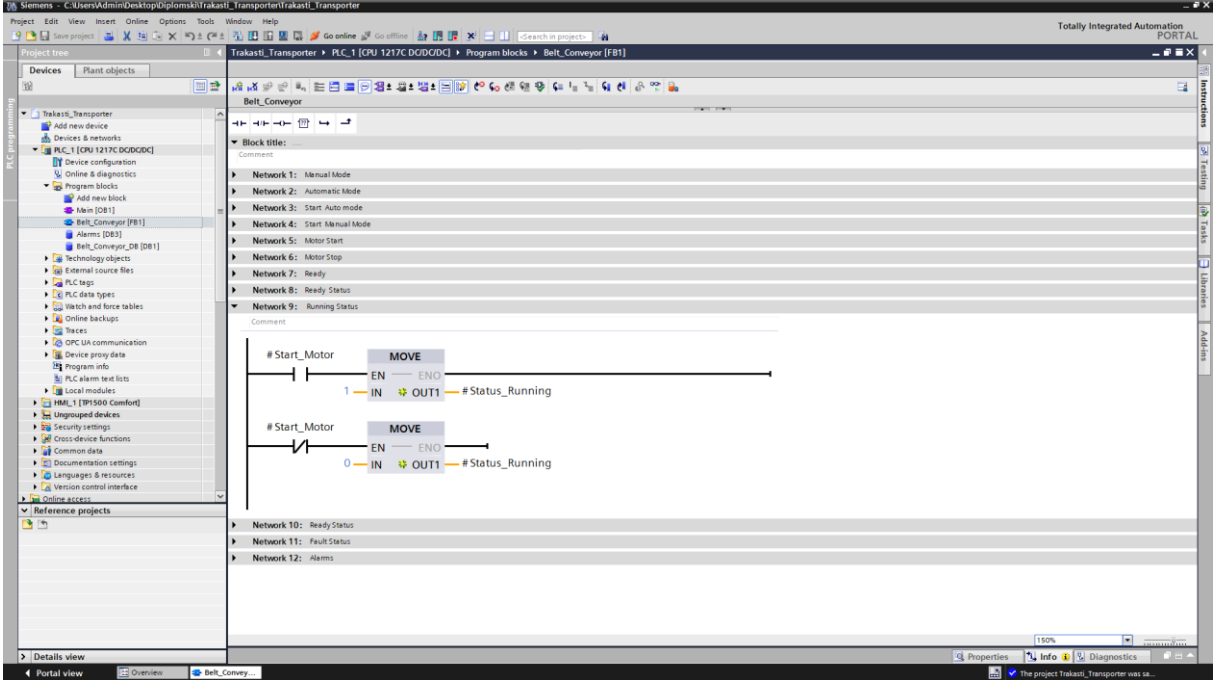

*Slika 39. Status stanja transportera u radu*

Ovaj status se koristi kod blinkanja reset gumba koje se pojavljuju kad je potrebno

resetirati neku grešku u radu. Logika je napravljena tako da kad je otvoreni kontakt reset aktivan upisuje 1 u status reset dok ako je zatvoren upisuje se nula kao što je prikazano na slici 40.

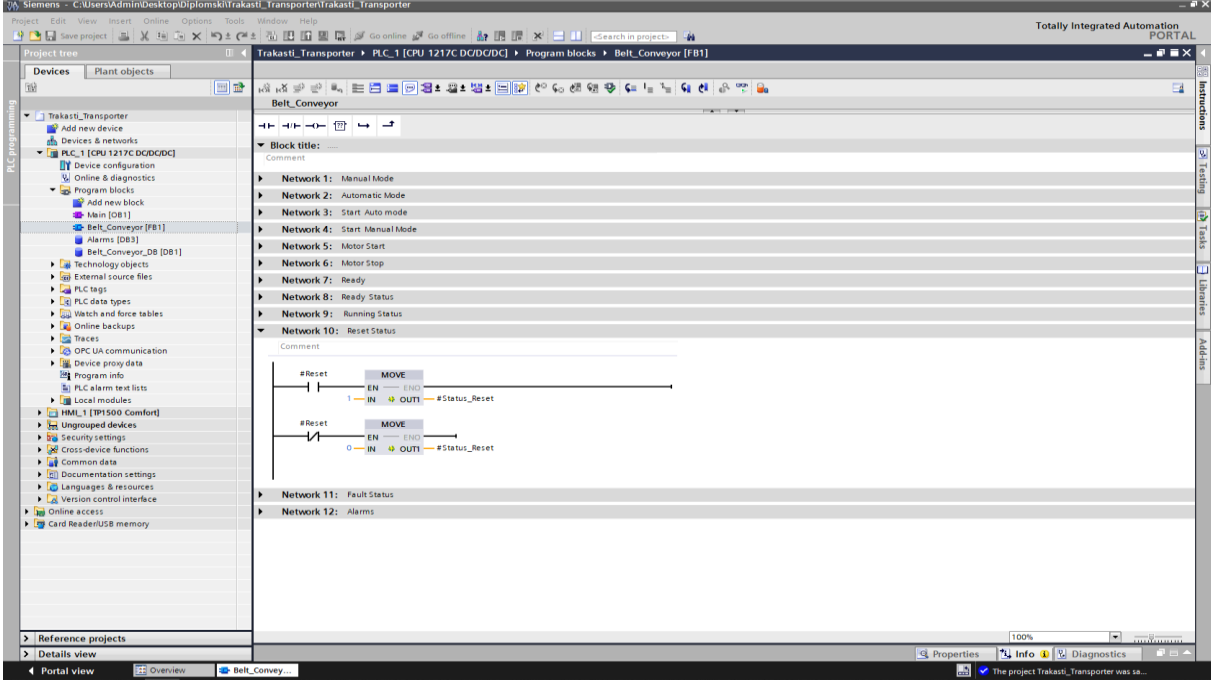

*Slika 40. Reset status*

Sa ciljem prikazivanjem stanja u kojem postoji neka greška u radu korištena je Move opcija koja kad je Stop Motor otvoreni kontakt aktivan šalje broj 1 u Status fault dok ako nije aktivan upisuje nulu u status fault kojeg koji se koristi za vizualizaciju kad je transporter u radu kao što je prikazano na slici 41.

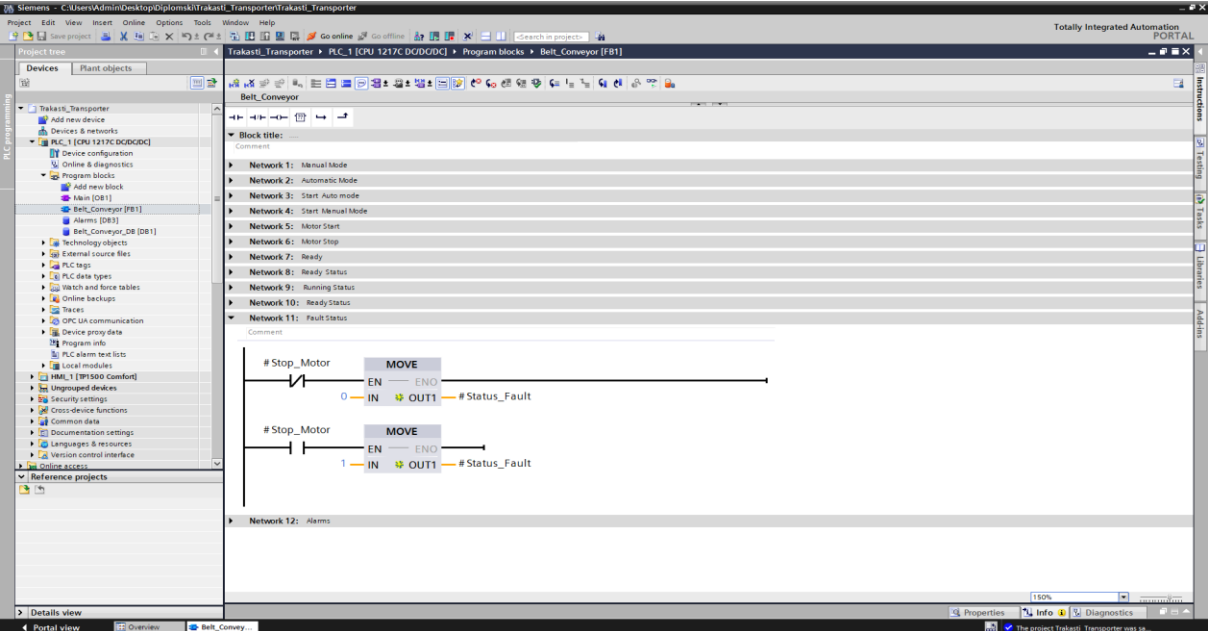

*Slika 41.Status greške u radu*

Za prikazivanje alarma na zasebnom alarm screenu povezani su otvoreni kontakti koji su spojeni svaki zasebno sa svoji poteznim užadi i signalom za visinu materijala sa alarmima koje su ispisani u discrete alarms kao što je prikazano na slici 42.

| 7% Siemens - C:\Users\Admin\Desktop\Diplomski\Trakasti Transporter\Trakasti Transporter |                                                                                                    |                                                  | $ \bullet$ $\times$ |
|-----------------------------------------------------------------------------------------|----------------------------------------------------------------------------------------------------|--------------------------------------------------|---------------------|
| Project Edit View Insert Online Options Tools Window Help                               |                                                                                                    | <b>Totally Integrated Automation</b>             |                     |
|                                                                                         | 19 B Save project 2 X 由 G X P3 ± (2 ± 石 田 里 県 ダ Go online ダ Go office 品 田 屋 米 三 口 Search in project 2 音 | <b>PORTAL</b>                                    |                     |
| <b>Project tree</b>                                                                     | Trakasti_Transporter > PLC_1 [CPU 1217C DC/DC/DC] > Program blocks > Belt_Convevor [FB1]                | $    \times$                                     |                     |
| <b>Devices</b><br>Plant objects                                                         |                                                                                                    |                                                  |                     |
| 暗                                                                                       |                                                                                                    | $\Box$                                           |                     |
|                                                                                         | <b>Belt_Conveyor</b>                                                                                    |                                                  | Instructions        |
| Trakesti_Transporter                                                                    | <b>CONTRACTOR</b>                                                                                       |                                                  |                     |
| Add new device                                                                          |                                                                                                    |                                                  |                     |
| <b>b</b> Devices & networks                                                             |                                                                                                    |                                                  |                     |
| F [ R.C. 1 [CPU 1217C DC/DC/DC]                                                         | Network 11: Fault Status                                                                                |                                                  | $\frac{1}{2}$       |
| <b>DY</b> Device configuration                                                          | Network 12: Alarms<br>$\cdot$                                                                           |                                                  |                     |
| <b>Q</b> Online & diagnostics                                                           | Comment                                                                                                 |                                                  | Testing             |
| Regram blocks                                                                           |                                                                                                    |                                                  |                     |
| Add new block                                                                           | 0.0830.0022                                                                                             |                                                  |                     |
| <b>Main [OB1]</b>                                                                       | "Alarms".Pull_                                                                                          |                                                  |                     |
| <b>Belt</b> Conveyor [FB1]                                                              | Cord <sub>1</sub><br>#Pull_Cord_1                                                                       |                                                  |                     |
| Alarms [DB3]                                                                            | $\overline{\phantom{a}}$                                                                                |                                                  | (a) Tasks           |
| Belt_Conveyor_DB [DB1]                                                                  |                                                                                                    |                                                  |                     |
| <b>E</b> Technology objects                                                             | 10083-0830-1                                                                                            |                                                  |                     |
| Sal External source files                                                               | "Alarms" Pull                                                                                           |                                                  |                     |
| <b>I</b> Ctags                                                                          | #Pull_Cord_2<br>Cord_2                                                                                  |                                                  |                     |
| I C PLC data types                                                                      | $\overline{\phantom{a}}$<br>4 F                                                                         |                                                  | <b>E</b> Libraries  |
| I III Watch and force tables                                                            |                                                                                                    |                                                  |                     |
| Cal Online backups<br><b>Ext</b> Traces                                                 | <b>TOB3.DBXD.2</b>                                                                                      |                                                  | Add-ins             |
| <b>DE OPC UA communication</b>                                                          | "Alarms" Pull<br>#Pull_Cord_3<br>Cord_3                                                                 |                                                  |                     |
| <b>E.</b> Device proxy data                                                             | $\overline{\phantom{0}}$                                                                                |                                                  |                     |
| 28 Program info                                                                         |                                                                                                    |                                                  |                     |
| FLC alarm text lists                                                                    |                                                                                                    |                                                  |                     |
| <b>En Local modules</b>                                                                 | E. 001011002<br>"Alarms".Pull_                                                                          |                                                  |                     |
| HML1 [TP1500 Comfort]                                                                   | #Pull_Cord_4<br>Cord <sub>4</sub>                                                                       |                                                  |                     |
| <b>b</b> Ungrouped devices                                                              | 4 L<br>$\overline{\phantom{0}}$                                                                         |                                                  |                     |
| <b>DE Security settings</b>                                                             |                                                                                                    |                                                  |                     |
| <b>E</b> Cross-device functions                                                         | %DB3.DBX0.4                                                                                             |                                                  |                     |
| Common data                                                                             | "Alarms".Pull_                                                                                          |                                                  |                     |
| Documentation settings                                                                  | Cord 5<br>#Pull_Cord_5                                                                                  |                                                  |                     |
| <b>Conqueges &amp; resources</b>                                                        |                                                                                                    |                                                  |                     |
| Version control interface                                                               |                                                                                                    |                                                  |                     |
| Die Online access<br>$\vee$ Reference projects                                          | <b>TOB3.DBXD.5</b>                                                                                      |                                                  |                     |
|                                                                                         | "Alarms".Pull<br>Cord 6<br>#Pull_Cord_6                                                                 |                                                  |                     |
| 西西                                                                                      | $\overline{\phantom{a}}$                                                                                |                                                  |                     |
|                                                                                         |                                                                                                    |                                                  |                     |
|                                                                                         |                                                                                                    |                                                  |                     |
|                                                                                         | 3.083.0830.6<br>"Alarms".                                                                               |                                                  |                     |
|                                                                                         | #Stockpile_Full<br>Stockpile Full                                                                       |                                                  |                     |
|                                                                                         | $\overline{\phantom{0}}$                                                                                |                                                  |                     |
|                                                                                         |                                                                                                    |                                                  |                     |
|                                                                                         |                                                                                                    |                                                  |                     |
|                                                                                         | 100%                                                                                                    | $\Box$ $\Box$                                    |                     |
| > Details view                                                                          | Q Properties                                                                                            | <b>Linfo D L</b> Diagnostics                     |                     |
| <b>Belt Convey.</b><br><b>E</b> Overview<br>4 Portal view                               |                                                                                                    | <b>A</b> The project Trakasti_Transporter was sa |                     |
|                                                                                         |                                                                                                    |                                                  |                     |

*Slika 42. Alarmi*

#### 6.6 DB

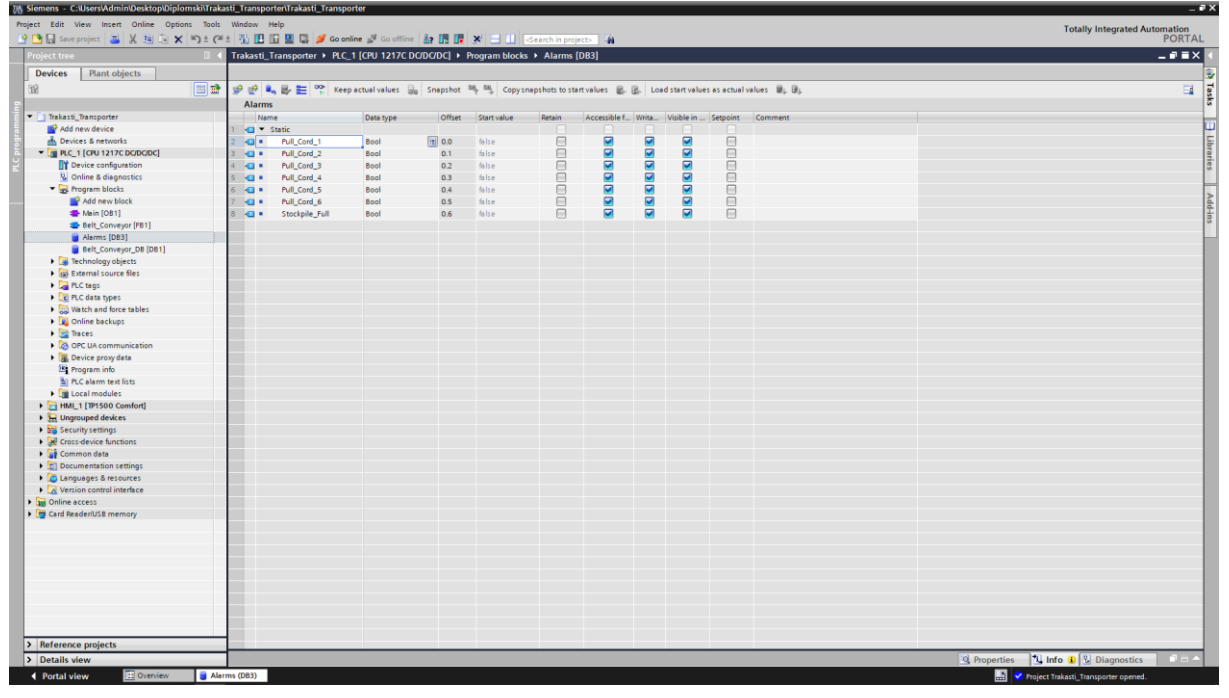

#### *Slika 43. Signali s vanjskih uređaja i senzora*

| 国語<br><b>Belt Conveyor DB</b><br>Name<br>T Input<br>kai +<br>Stockpile_Full<br><b>En PLC_1 [CPU 1217C DC/DC/DC</b> ]<br>Pull_Cord_1<br>8 - €⊒ ≢<br>4 kg ∎<br>Pull_Cord_2<br>Pull Cord 3<br>5 H⊒ ≢<br>$6 - 42$<br>Pull_Cord_4<br>Pull_Cord_5<br><b>1 kg +</b><br>Pull_Cord_6<br>$8 - 2$<br><b>E-</b> Belt_Conveyor [FB1]<br>9 Cutput<br>10 - start_Motor<br>Belt Conveyor DB [DB1]<br>$11 - 42$<br>InOut<br>12 CI > Static<br>13 43 8<br>$14 - 2$<br>Manual_Mode<br>15 40 *<br>Automatic_Mode<br>I all Watch and force tables<br>$16$ $\bigoplus$ *<br>Stop_Auto<br>$17 - 1$<br>Status_Running<br>18 3 *<br>Status_Fault<br><b>D</b> OPC UA communication<br>19 0 =<br>Status_Reset<br>20 3 .<br>Status Ready<br>$21 - 21$<br>Status<br>22 43 *<br>Start_Auto<br>23 - 2 =<br>HML1 [TP1500 Comfort]<br>24 3 *<br>Stop_Motor<br>25 - 2 =<br>Forward<br>26 3 .<br>Manual Start<br>$27 - 1$<br>Running_Auto<br>28 3 .<br>Running in Manual<br>29 3 .<br>Reset<br>30 图 ●<br>Ready<br>31 -0 =<br>Move | Data type<br>Bool<br>Bool<br>Bool<br>Bool<br>Bool<br>Bool<br>Bool<br>Bool<br>Automatic_Mode_Sel Bool<br>Bool<br>Bool<br>Bool<br>Int<br>Int<br>Int<br>Int<br>Int<br>Bool<br>Manual_Mode_Selected Bool<br>Bool<br>Bool<br>Bool<br>Bool<br>Bool<br>Bool<br>Bool<br>Int | Trakasti_Transporter > PLC_1 [CPU 1217C DC/DC/DC] > Program blocks > Belt_Conveyor_DB [DB1]<br>및 관 로, E P   Keep actual values 금 Snapshot 목 목, Copysnapshots to start values 로, 로, Load start values as actual values 로, 로,<br>false<br>false<br>false<br>false<br>false<br>false<br>false<br>false<br>false<br>false<br>$f_0$ <sub>15</sub> e<br>false<br>false<br>false<br>false<br>$fb$ <sub><math>15c</math></sub><br>false<br>$fB$ <sub><math>15e</math></sub><br>false<br>$fb$ <sub><math>15e</math></sub><br>false | Start value | Accessible f Write<br>Retain<br>$\begin{array}{c} \hline \text{S} & \text{S} & \text{S} & \text{S} \\ \hline \end{array}$<br>- 63<br>$\Box$<br>F.<br>R<br>$\Box$<br>n.<br>$\Box$<br>n<br>$\boxed{\blacktriangledown}$<br>R<br>n<br>□<br>E<br>$\textbf{S} \textbf{S} \textbf{$<br>$\Box$<br>n<br>n<br>n<br>n<br>$\Box$<br>n.<br>n<br>n.<br><b>FI</b><br>n<br>n<br>R<br>$\Box$ | $\begin{array}{c} \hline \text{S} & \text{S} & \text{S} & \text{S} \\ \hline \end{array}$<br>$\overline{\mathbf{S}}$<br>$\Box$<br>$\overline{\mathbf{v}}$<br>$\Box$<br>n<br>E<br>$\underline{\text{S}}\underline{\text{S}}\underline{\text{S}}\underline{\text{S}}\underline{\text{S}}\underline{\text{S}}\underline{\text{S}}\underline{\text{S}}\underline{\text{S}}\underline{\text{S}}\underline{\text{S}}\underline{\text{S}}$ | Visible in  Setpoint Comment<br>$\Box$<br>$\Box$<br>$\Box$<br>n<br>$\Box$<br>$\Box$<br>$\Box$<br>$\Box$<br>$\Box$<br>$\Box$<br>n.<br>$\Box$<br>$\Box$<br>$\Box$<br>$\Box$<br>$\Box$ |                                          | $ \bullet$ $\bullet$ $\times$<br>$\Box$ |
|----------------------------------------------------------------------------------------------------|----------------------------------------------------------------------------------------------------|----------------------------------------------------------------------------------------------------|-------------|----------------------------------------------------------------------------------------------------|----------------------------------------------------------------------------------------------------|----------------------------------------------------------------------------------------------------|------------------------------------------|-----------------------------------------|
|                                                                                                    |                                                                                                    |                                                                                                    |             |                                                                                                    |                                                                                                    |                                                                                                    |                                          |                                         |
|                                                                                                    |                                                                                                    |                                                                                                    |             |                                                                                                    |                                                                                                    |                                                                                                    |                                          |                                         |
|                                                                                                    |                                                                                                    |                                                                                                    |             |                                                                                                    |                                                                                                    |                                                                                                    |                                          |                                         |
|                                                                                                    |                                                                                                    |                                                                                                    |             |                                                                                                    |                                                                                                    |                                                                                                    |                                          |                                         |
|                                                                                                    |                                                                                                    |                                                                                                    |             |                                                                                                    |                                                                                                    |                                                                                                    |                                          |                                         |
|                                                                                                    |                                                                                                    |                                                                                                    |             |                                                                                                    |                                                                                                    |                                                                                                    |                                          |                                         |
|                                                                                                    |                                                                                                    |                                                                                                    |             |                                                                                                    |                                                                                                    |                                                                                                    |                                          |                                         |
|                                                                                                    |                                                                                                    |                                                                                                    |             |                                                                                                    |                                                                                                    |                                                                                                    |                                          |                                         |
|                                                                                                    |                                                                                                    |                                                                                                    |             |                                                                                                    |                                                                                                    |                                                                                                    |                                          |                                         |
|                                                                                                    |                                                                                                    |                                                                                                    |             |                                                                                                    |                                                                                                    |                                                                                                    |                                          |                                         |
|                                                                                                    |                                                                                                    |                                                                                                    |             |                                                                                                    |                                                                                                    |                                                                                                    |                                          |                                         |
|                                                                                                    |                                                                                                    |                                                                                                    |             |                                                                                                    |                                                                                                    |                                                                                                    |                                          |                                         |
|                                                                                                    |                                                                                                    |                                                                                                    |             |                                                                                                    |                                                                                                    |                                                                                                    |                                          |                                         |
|                                                                                                    |                                                                                                    |                                                                                                    |             |                                                                                                    |                                                                                                    |                                                                                                    |                                          |                                         |
|                                                                                                    |                                                                                                    |                                                                                                    |             |                                                                                                    |                                                                                                    |                                                                                                    |                                          |                                         |
|                                                                                                    |                                                                                                    |                                                                                                    |             |                                                                                                    |                                                                                                    |                                                                                                    |                                          |                                         |
|                                                                                                    |                                                                                                    |                                                                                                    |             |                                                                                                    |                                                                                                    |                                                                                                    |                                          |                                         |
|                                                                                                    |                                                                                                    |                                                                                                    |             |                                                                                                    |                                                                                                    |                                                                                                    |                                          |                                         |
|                                                                                                    |                                                                                                    |                                                                                                    |             |                                                                                                    |                                                                                                    |                                                                                                    |                                          |                                         |
|                                                                                                    |                                                                                                    |                                                                                                    |             |                                                                                                    |                                                                                                    |                                                                                                    |                                          |                                         |
|                                                                                                    |                                                                                                    |                                                                                                    |             |                                                                                                    |                                                                                                    |                                                                                                    |                                          |                                         |
|                                                                                                    |                                                                                                    |                                                                                                    |             |                                                                                                    |                                                                                                    |                                                                                                    |                                          |                                         |
|                                                                                                    |                                                                                                    |                                                                                                    |             |                                                                                                    |                                                                                                    | $\Box$                                                                                                    |                                          |                                         |
|                                                                                                    |                                                                                                    |                                                                                                    |             |                                                                                                    |                                                                                                    | n.                                                                                                    |                                          |                                         |
|                                                                                                    |                                                                                                    |                                                                                                    |             |                                                                                                    |                                                                                                    | $\Box$                                                                                                    |                                          |                                         |
|                                                                                                    |                                                                                                    |                                                                                                    |             |                                                                                                    |                                                                                                    | $\Box$                                                                                                    |                                          |                                         |
|                                                                                                    |                                                                                                    |                                                                                                    |             |                                                                                                    |                                                                                                    | $\Box$                                                                                                    |                                          |                                         |
|                                                                                                    |                                                                                                    |                                                                                                    |             |                                                                                                    |                                                                                                    | $\Box$                                                                                                    |                                          |                                         |
|                                                                                                    |                                                                                                    |                                                                                                    |             |                                                                                                    |                                                                                                    | $\Box$                                                                                                    |                                          |                                         |
|                                                                                                    |                                                                                                    |                                                                                                    |             |                                                                                                    |                                                                                                    | n.                                                                                                    |                                          |                                         |
|                                                                                                    |                                                                                                    |                                                                                                    |             |                                                                                                    |                                                                                                    | $\Box$                                                                                                    |                                          |                                         |
|                                                                                                    |                                                                                                    |                                                                                                    |             | <b>F</b>                                                                                                    |                                                                                                    | $\Box$                                                                                                    |                                          |                                         |
|                                                                                                    |                                                                                                    |                                                                                                    |             | $\Box$                                                                                                    |                                                                                                    |                                                                                                    |                                          |                                         |
|                                                                                                    |                                                                                                    |                                                                                                    |             | <b>F</b>                                                                                                    |                                                                                                    |                                                                                                    |                                          |                                         |
|                                                                                                    |                                                                                                    |                                                                                                    |             | R                                                                                                    |                                                                                                    |                                                                                                    |                                          |                                         |
|                                                                                                    |                                                                                                    |                                                                                                    |             |                                                                                                    |                                                                                                    |                                                                                                    |                                          |                                         |
|                                                                                                    |                                                                                                    |                                                                                                    |             |                                                                                                    |                                                                                                    |                                                                                                    |                                          |                                         |
|                                                                                                    |                                                                                                    |                                                                                                    |             |                                                                                                    |                                                                                                    |                                                                                                    |                                          |                                         |
|                                                                                                    |                                                                                                    |                                                                                                    |             |                                                                                                    | $\overline{\mathcal{S}}$<br>$\overline{\mathbf{v}}$                                                                                                    | $\overline{\mathbf{v}}$<br>$\boxed{\blacktriangledown}$                                                                                                    | $\Box$<br><b>n</b><br>$\Box$<br><b>n</b> |                                         |

*Slika 44. Glavni data blok trakastog transportera*

### 6.7 HMI

HMI sustav predstavlja sučelje između korisnika i procesa. Postupak radom upravlja uglavnom PLC. Korisnik može koristiti HMI uređaj za praćenje procesuirati ili intervenirati u proces.

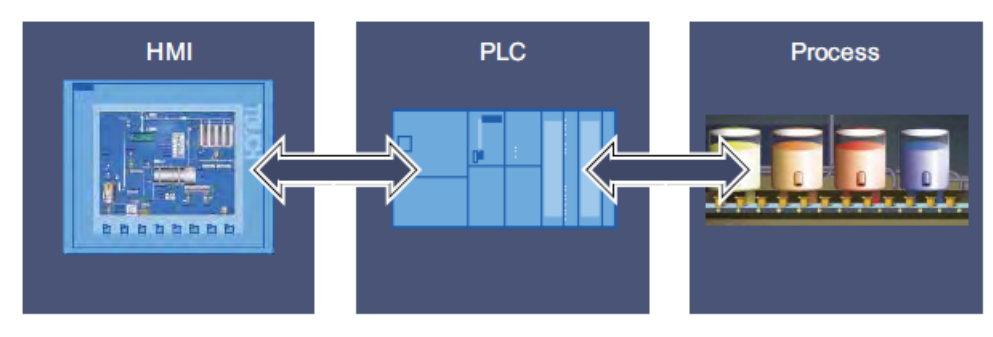

*Slika 45. Razmjena podataka [4]*

Postoje sljedeće mogućnosti upravljanja i nadzora strojeva i postrojenja:

- Prikaz procesa
- Upravljajte procesima
- Izlazni alarmi
- Upravljanje procesnim parametrima i receptima [4]

Siemens SIMATIC HMI Comfort paneli dizajnirani su za implementaciju visokoučinkovitih vizualizacijskih aplikacija na razini stroja. Visoke performanse, funkcionalnost i brojna integrirana sučelja nude najveću pogodnost u vrhunskim aplikacijama. SIMATIC HMI Comfort Panels Standardni uređaji čine tehnološku osnovu za specijalizirane varijante kao što su IP65 zaštićeni uređaji, paneli s prednjom stranom od nehrđajućeg čelika ili za vanjske primjene kao i obložene verzije. [5]

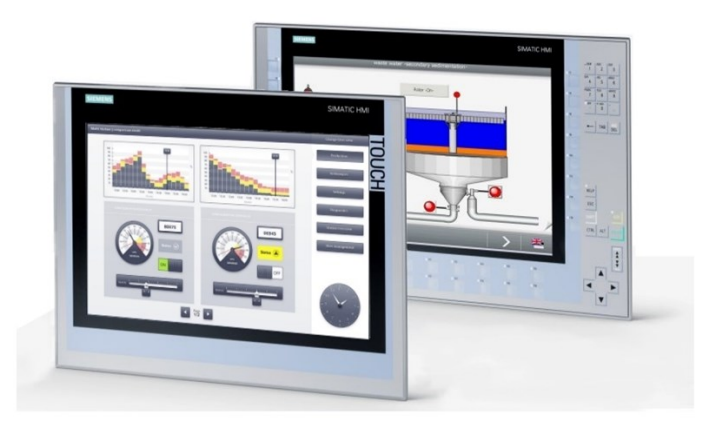

*Slika 46. HMI comfort paneli [5]*

# 6.7.1 Izrada HMI

Postupak vizualizacije u Tia portalu započet je sa ubacivanjem HMI modela TP 1500 Comfort u projekt kao što je prikazano na slici 47.

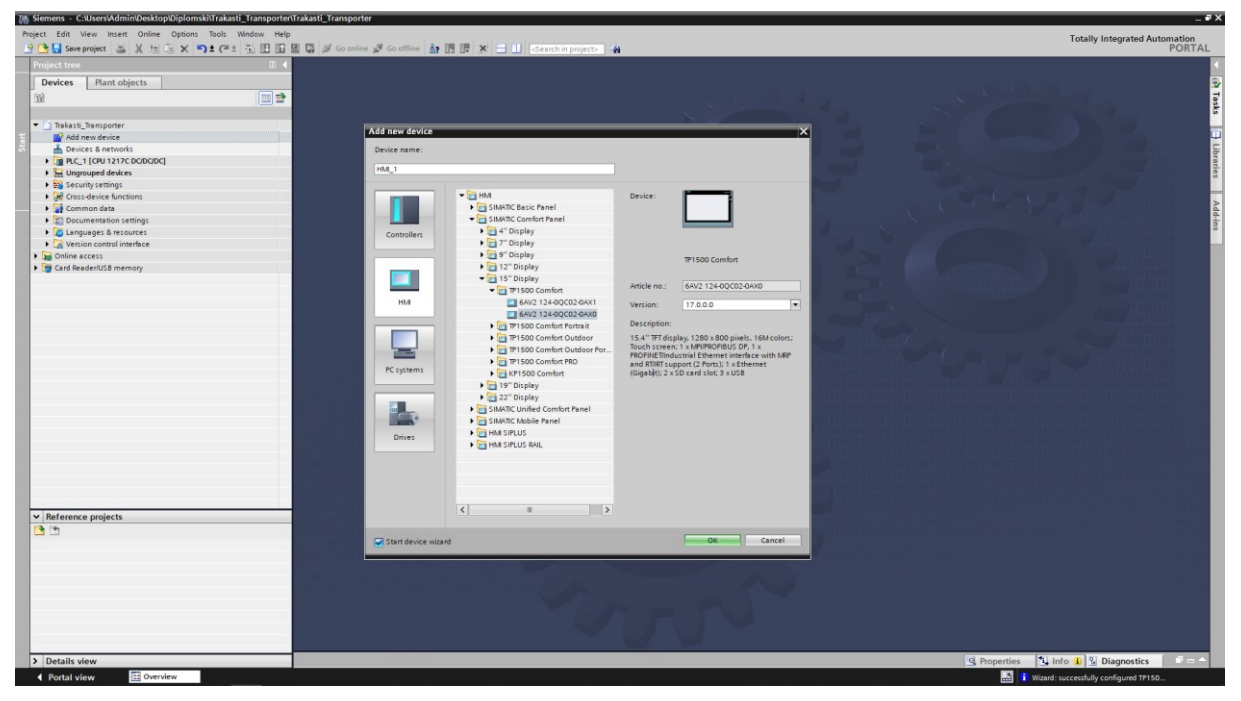

*Slika 47. Ubacivanje HMI panela u projekt*

Odabran je PLC sa HMI komunicira preko profineta kao što je prikazano na slici 48.

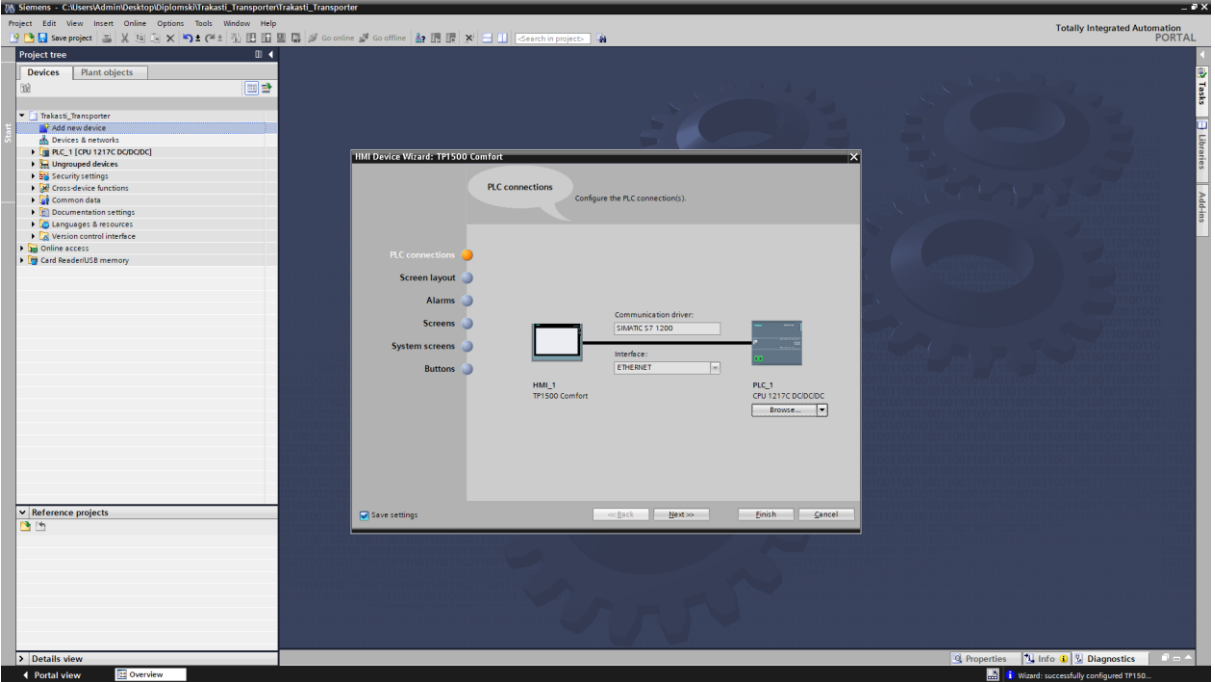

*Slika 48. Povezivanje HMI sa PLC*

Ostavljen su default postavke koje wizard predlaže kao boja pozadine, datum, vrijeme i rezolucija kao što je prikazano na slici 49.

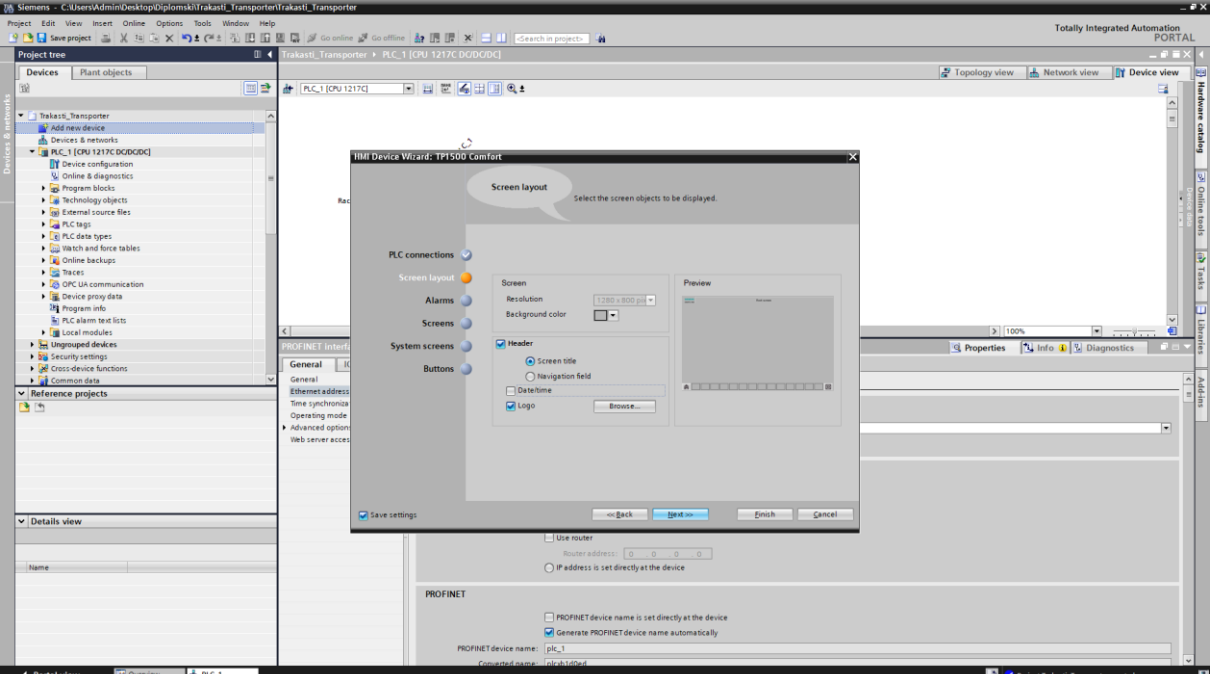

*Slika 49. Uređivanje izgleda HMI-a*

Zadano ime HMI-a i Isključen system screens.

Napravljeno je 4 gumba koje su vidljivi na zaslonu i njihov raspored na ekranu a to su home, log on, alarm i exit kao što je prikazano na slici 50. Pritiskom na finish završava se postupak dodavanja HMI-a u projekt te proces izrade grafičkih objekata i same vizualizacije može započeti.

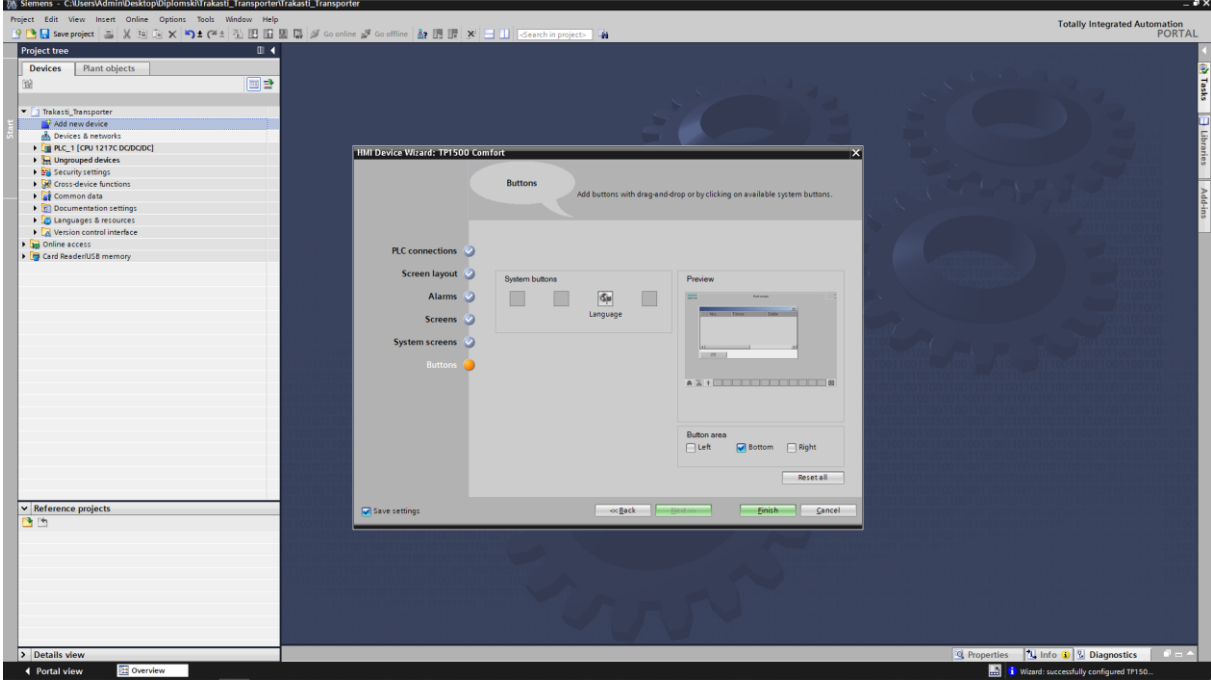

*Slika 50. Odabir gumbova za template*

Na početnom screenu napisano je velikim slovima naslov sa mogućnostima u obliku gumbova koje se nalaze u donjem lijevom i desnom kutu kao što je prikazano na slici 51.

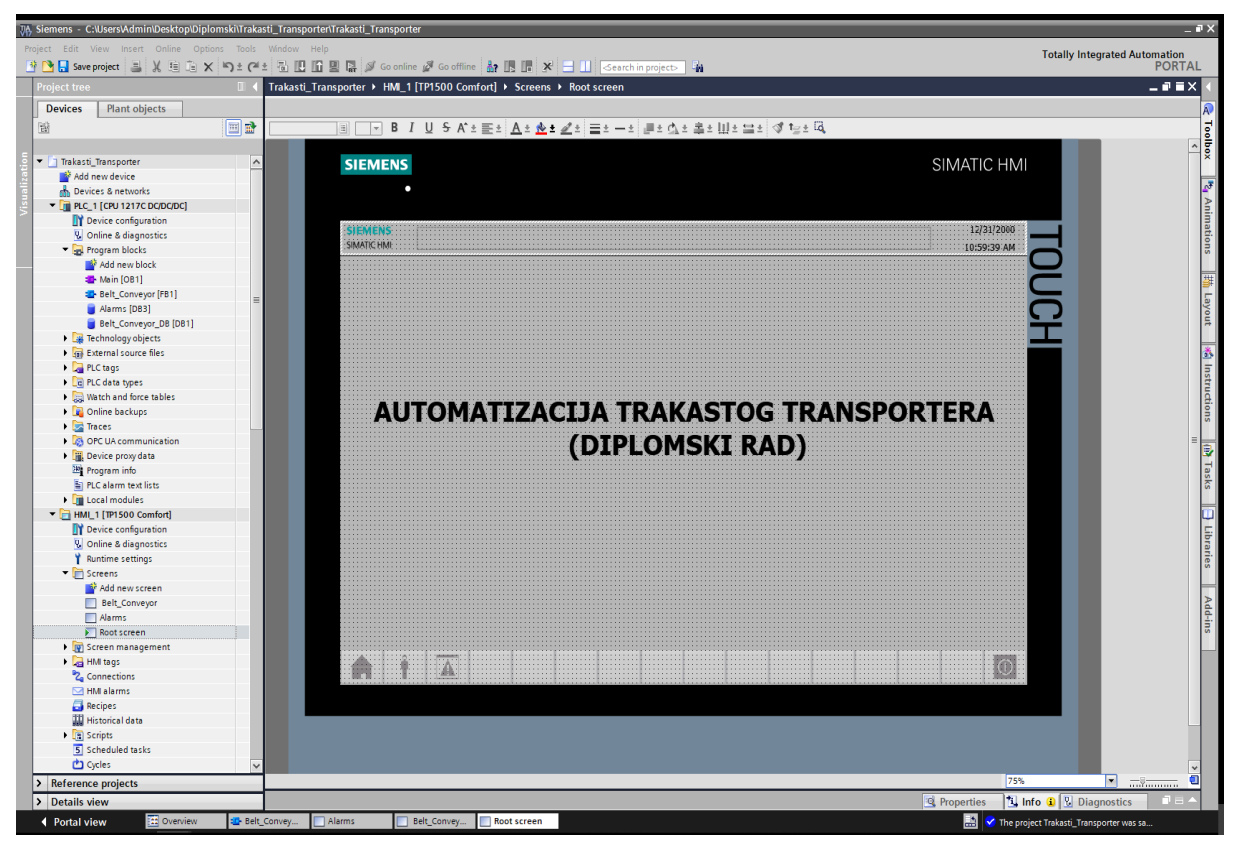

*Slika 51. Naslovna Strana*

U donjem lijevom kutu napravljena je opcija da se pritiskom na drugi gumb otvora glavni screen za upravljane transporterom i pritiskom na treći gumb otvara screen za prikaz alarma. Za otvaranje screena za upravljanje trasnporterom potrebna je šifra kao što je prikazano na slici 52 dok za ostale gumbove nije postavljena nikakva zaštita. Zadnji gumb u donjem desnom kutu služi za zatvaranje vizualizacije.

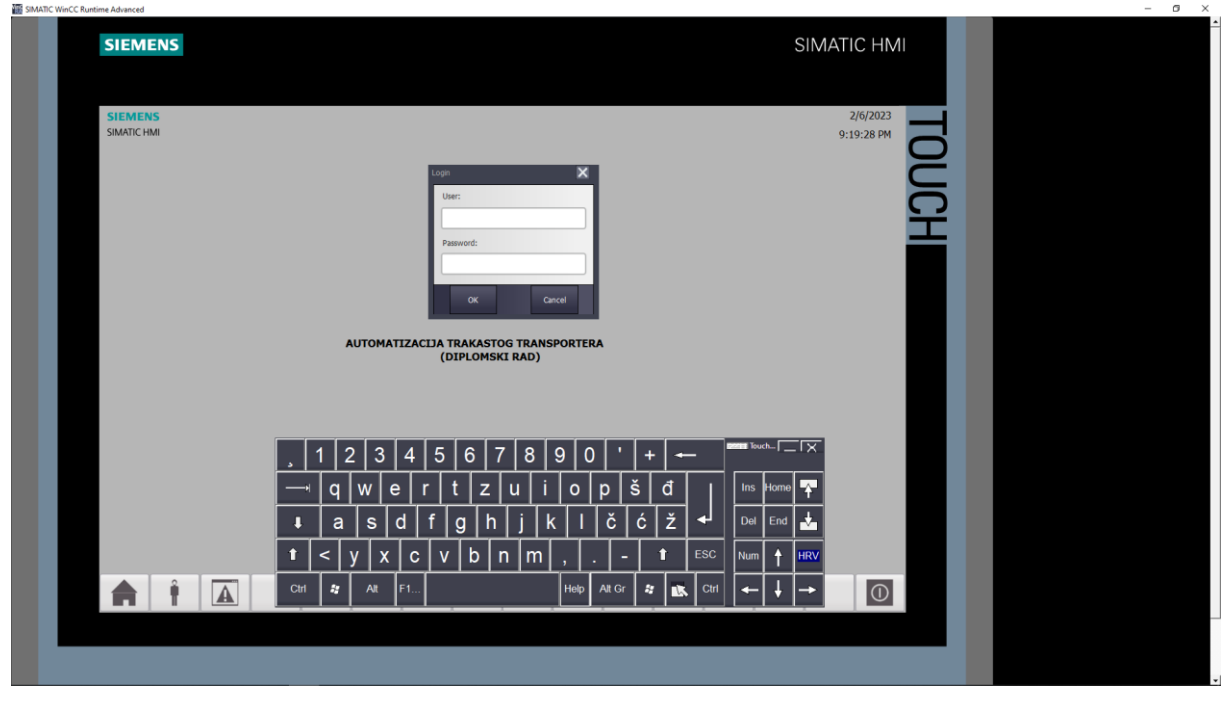

*Slika 52. Upisivanje ime korisnika i zaporke*

Otvoren je toolbox i dodani glavni grafički objekti sito, nagibni transporter, materijal (pijesak) koji se giba po traci i nakupljeni materijal kao što je prikazano na slici 53.

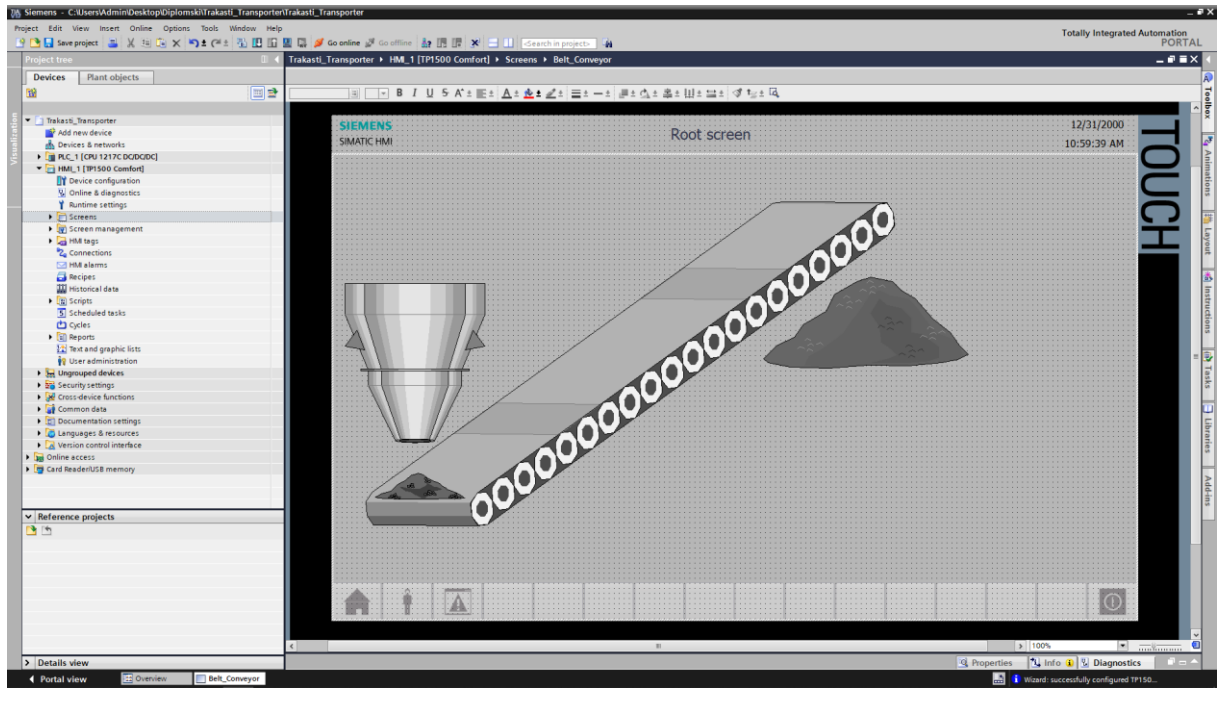

*Slika 53. Ubacivanje glavnih grafičkih elemenata*

Nastavljeno je sa stvaranjem kontrolne ploče sa gumbovima/komandama za upravljanje i statusima za prikazivanje trenutnog stanja kao što je prikazano na slici 54.

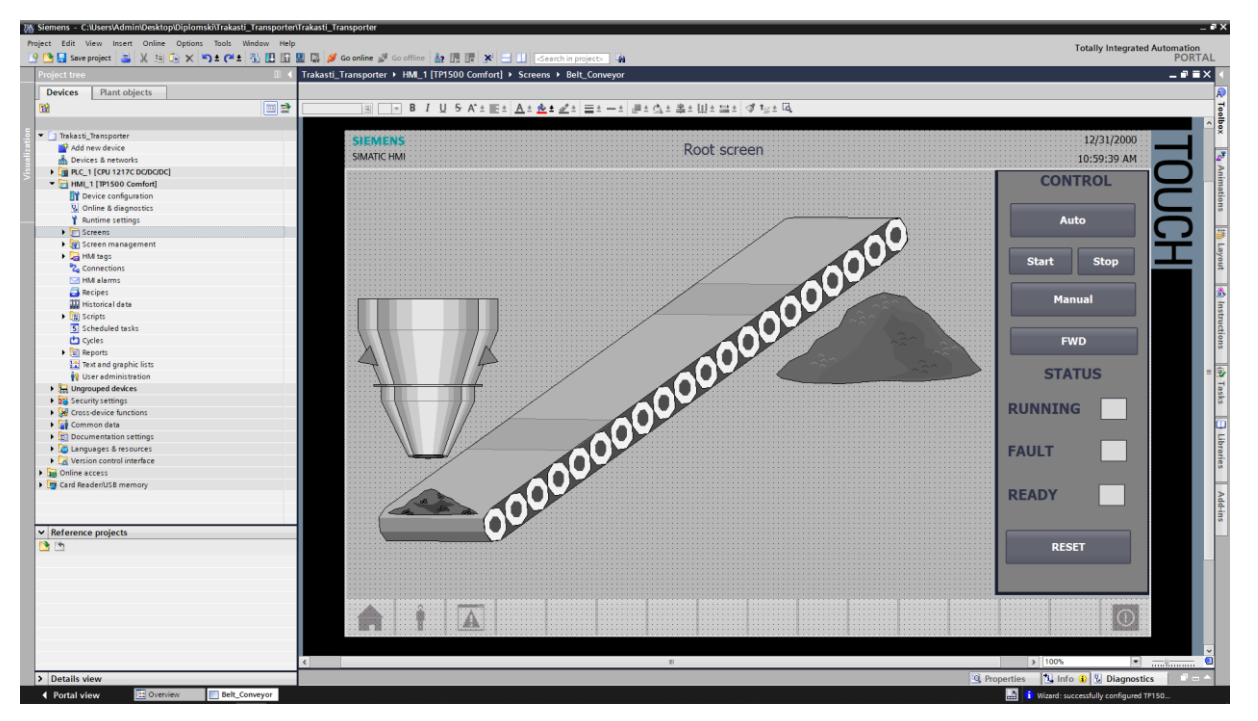

*Slika 54. Ubacivanje panela za upravljanje i praćenje statusa*

Napravljene su indikacije za poteznu užad u obliku krugova te pridruženo text polje neposredno do krugova kako bismo poslije tijekom rada mogli imati prikazano koja potezna užad je aktivna kao što je prikazano na slici 55.

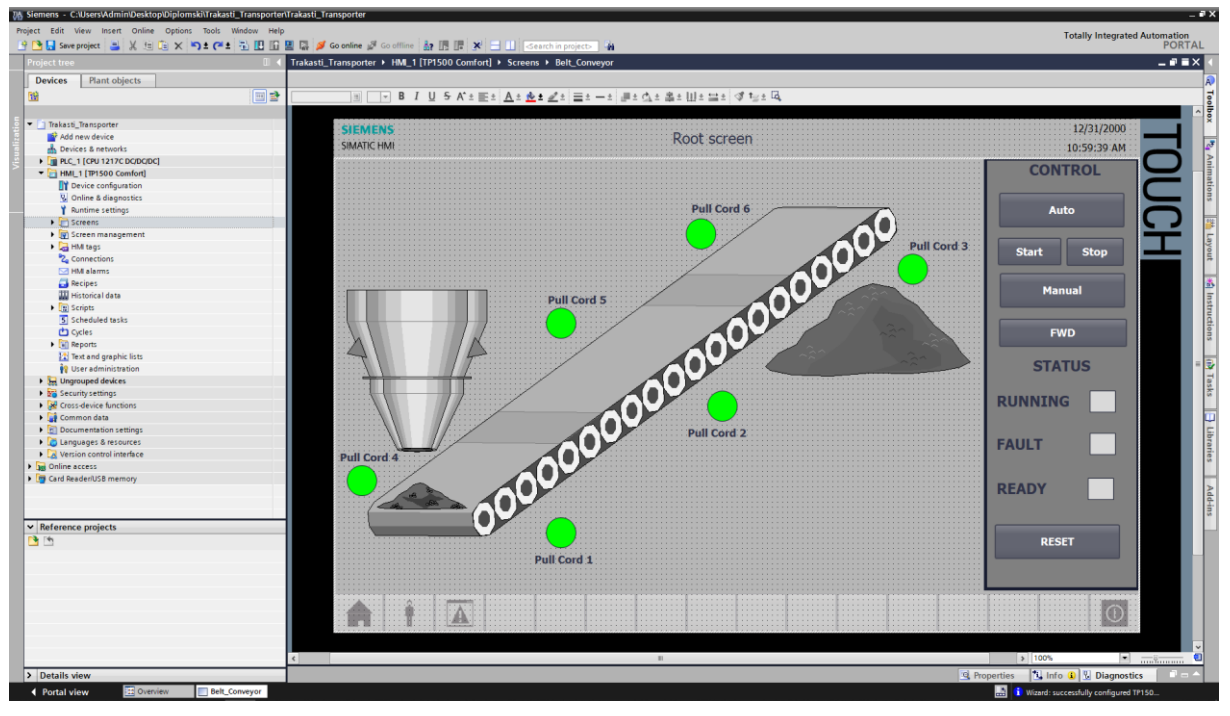

*Slika 55. Ubacivanje grafičkih oblika za indikaciju poteznih užadi*

Svakom gumbu dodijeljena je akcija pritiskom na sami gumb uz pomoć opcije set i release bit koje se nalazi pod grupom events pritiskom na isti gumb prilikom faze

postavljanja funkcionalnosti što znaci da ce se pritiskom na tipkom miša i njezinim otpuštanjem bit u PLC-u postaviti iz logičke jedinice u logičku nulu kao što je prikazano na slici 56.

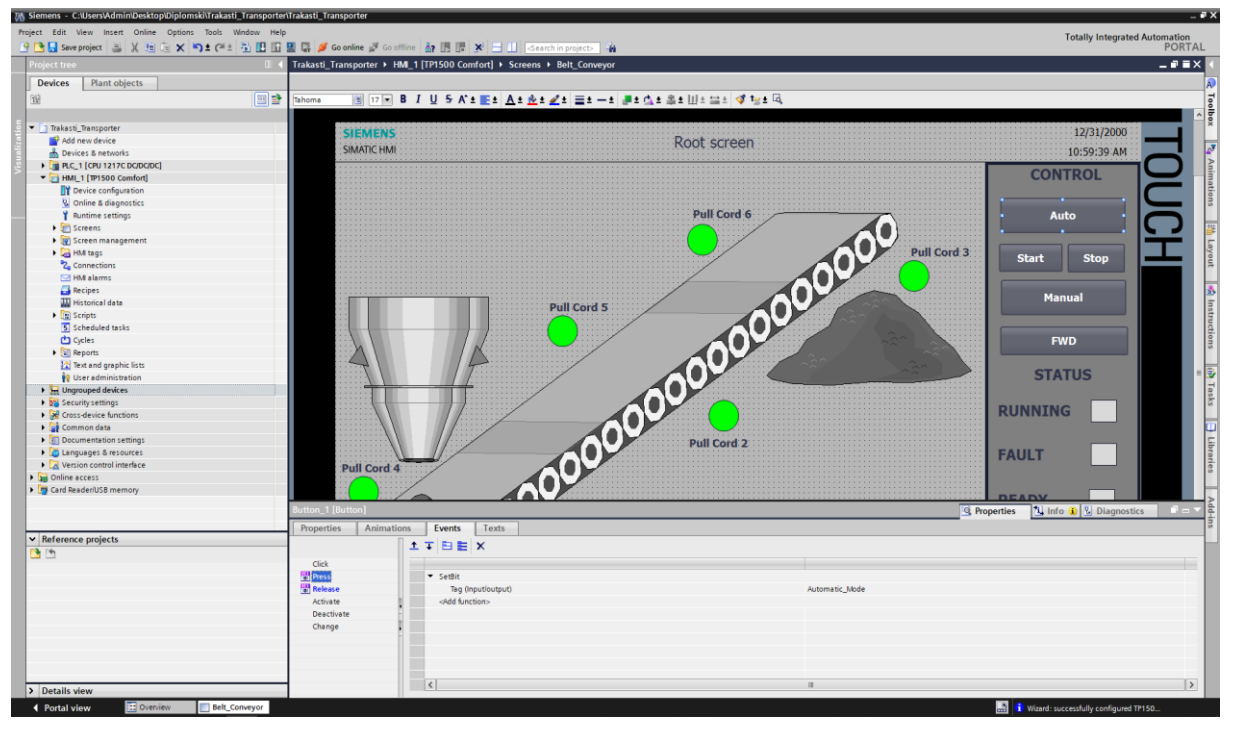

*Slika 56. Zadavanje akcije pritiskom na gumb Auto*

Za svaki gumb je napravljeno isto osim za FWD gumb gdje je postavljeno samo set bit zbog drugačije napravljene logike u PLC-u. Za animaciju kod poteznih užadi korištena je opciju animation te je odabrano da se za određeni bit prikazuje određena boja. Odabrali smo zelenu boju i bit 1 za normalno stanje to jest kada potezna užad nije aktivna te crvenu boju i bit 0 kad je potezna užad aktivna kao što je prikazano na slici 57.

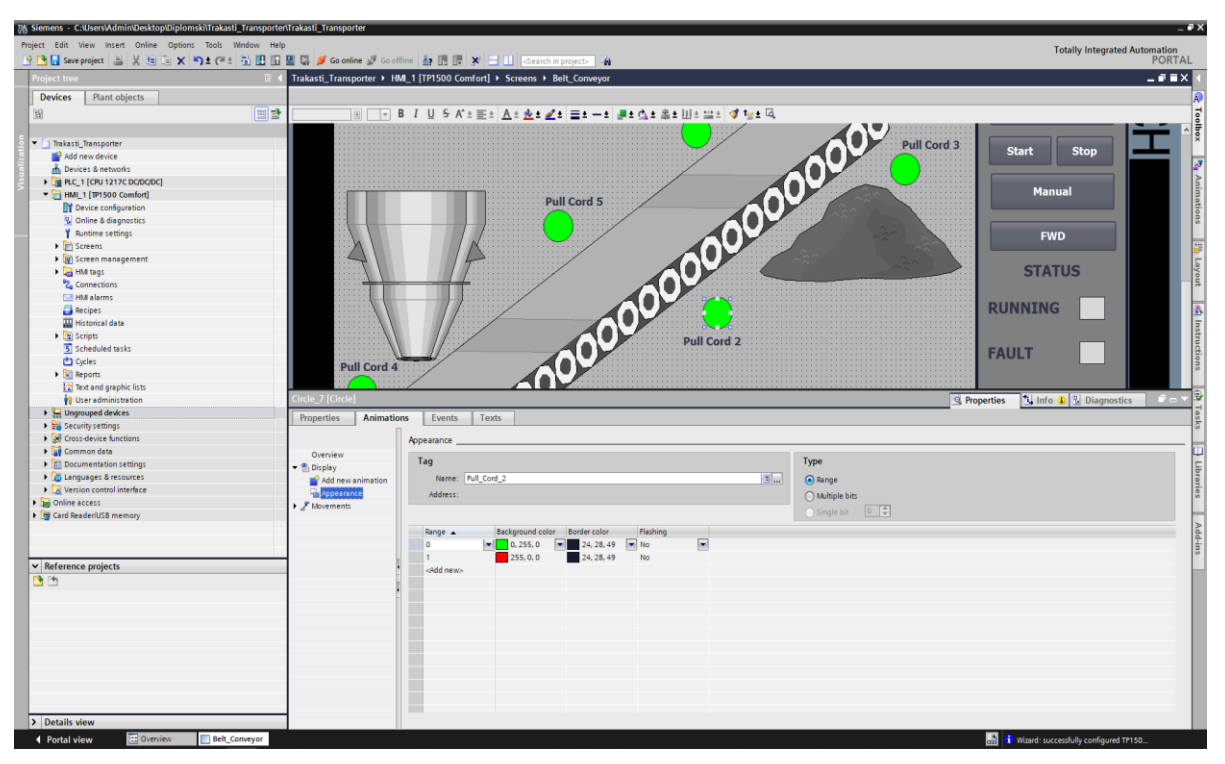

*Slika 57. Promjena boje s obzirom na stanje poteznih užadi*

Prikazivanje statusa riješen je na način da su najprije napravljeni objekti u obliku kocke te do njih dodani tekstovi polja. Tagovi su vezani na objekte te pod opcijama animation zatim display i na kraju appereance postavljeno da ukoliko se transporter kreće prikazuje zelena boja kao status te ako se ne kreće siva nepromjenjiva boja kao što je prikazano na slici 58.

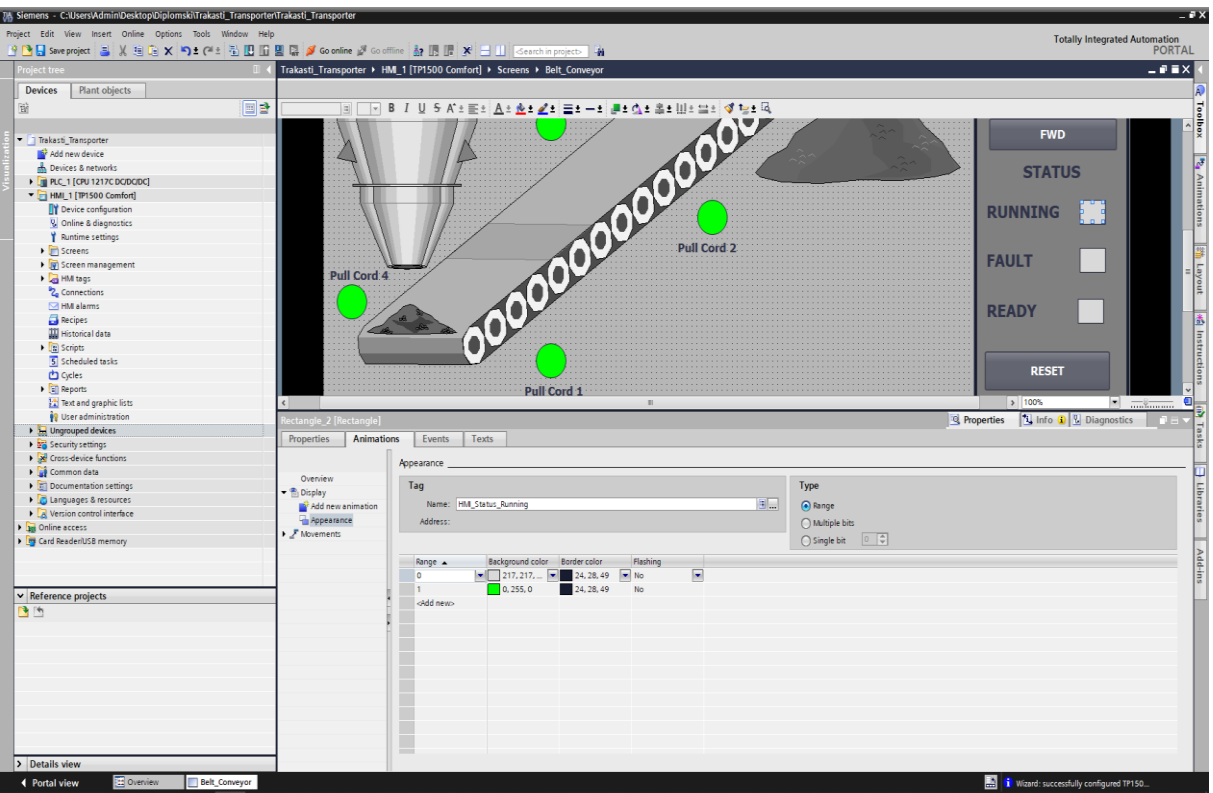

*Slika 58. Promjena statusa za transporter u radu*

Za status Ready (Spreman) ponovljen je postupak i umjesto zelene odabrana je naranđžasta boja kao što je prikazano na slici 59.

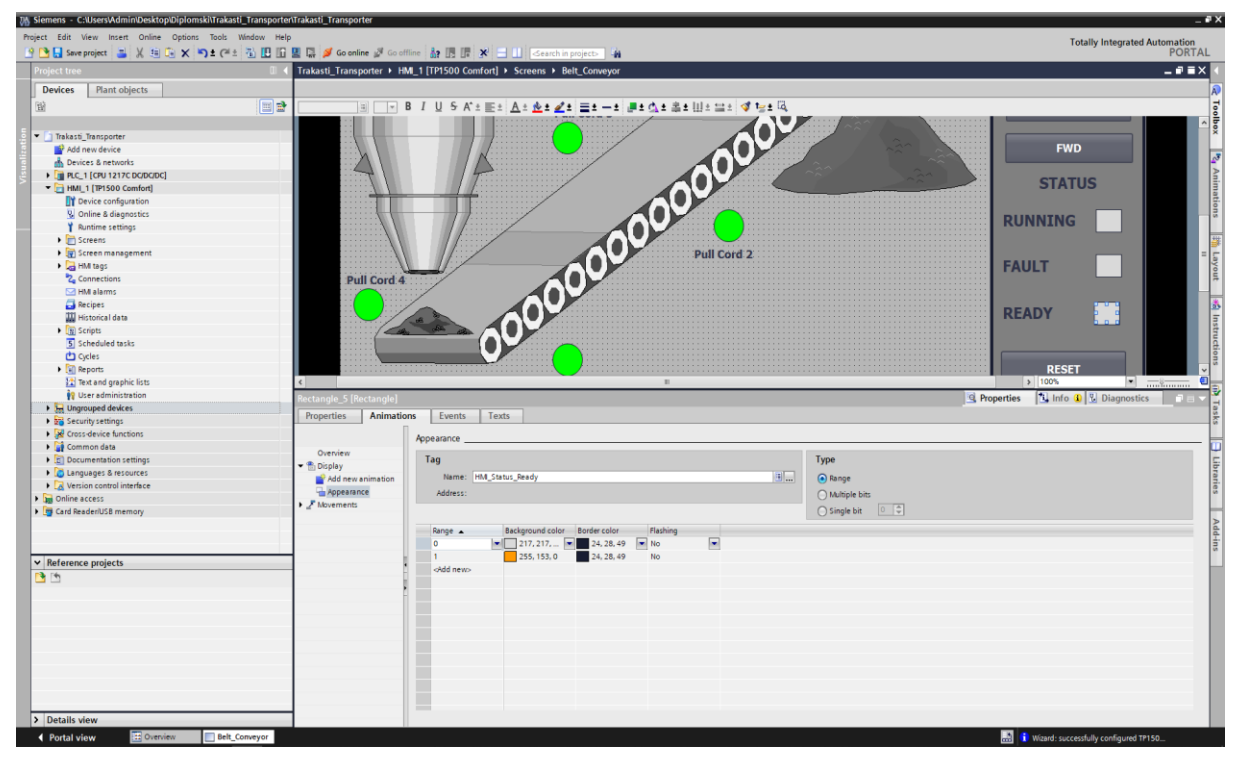

*Slika 59. Promjena statusa za transporter spreman za rad*

Ponovljen je postupak za status fault (greška) i odabrana crvena boja kao što je

prikazano na slici 60.

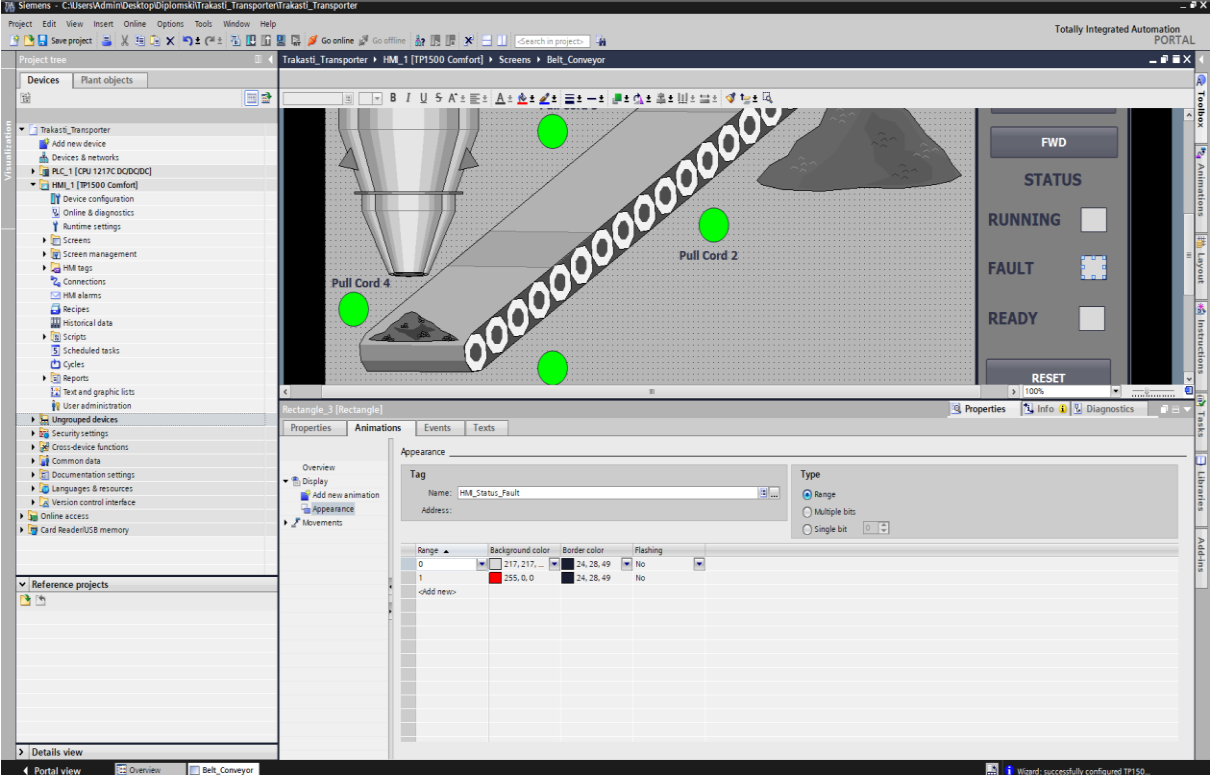

*Slika 60. Promjena statusa za greška u radu*

## *6.7.2 Alarmi*

Napravljen ja poseban screen (zaslon) samo za alarme kojem je dodjeljen naziv Alarms kao što je prikazano na slici 61. Upotrebljena je Insert new screen opcija i dodan Alarm control view prozor na taj screen. U tom prozoru ispisivat će se svi alarmi sa svojim vremenom i datumom, npr ukoliko je potezna užad aktivna biti će prikazan datum i vrijeme kada je aktivirano. Pritiskom na gumb sa uskličnikom u donjem lijevom kutu može se u svakom trenutku otvoriti screen sa alarmima.

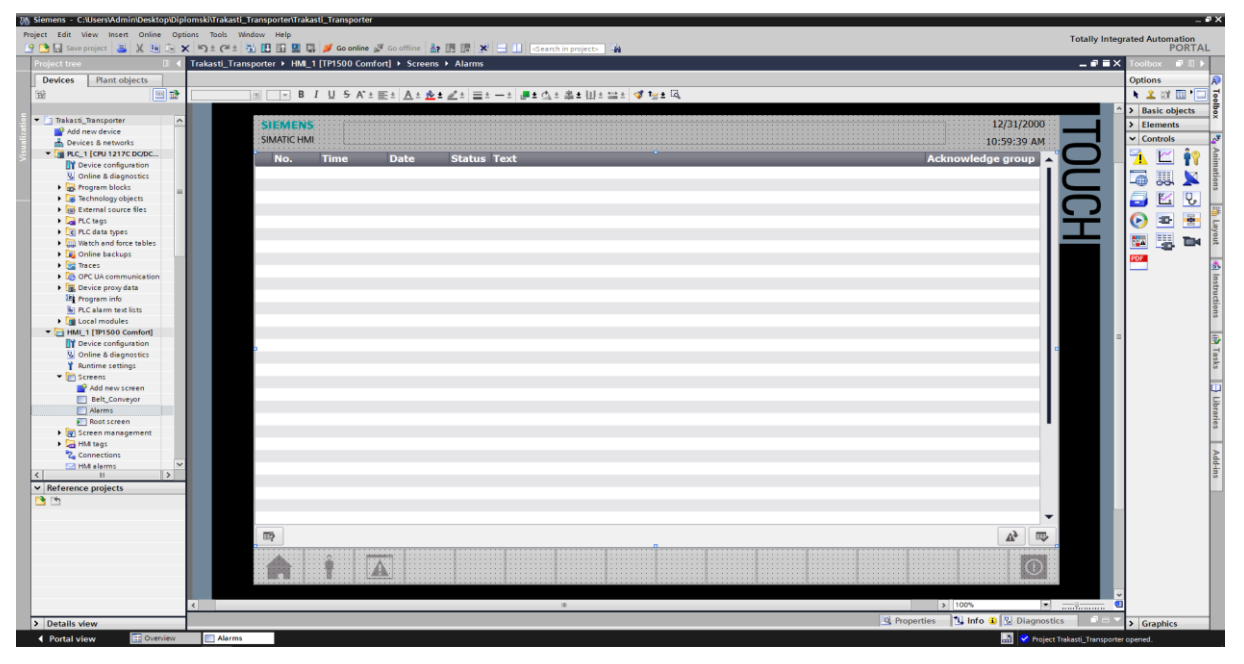

*Slika 61. Zaslon na kojem se ispisuju alarmi*

| Project Edit View Insert Online Options Tools Window Help<br>9 B Save project 三 X H G X り± (#± 石田田田県ダ Goonline ぷ Gooffine 品田県 X 二 山 Gearchin project - 4 |    |                        |                |                                                           |               |                    |                          |                                                              |               |                   |                        |                                      | <b>Totally Integrated Automation</b><br><b>PORTAL</b> |
|----------------------------------------------------------------------------------------------------|----|------------------------|----------------|-----------------------------------------------------------|---------------|--------------------|--------------------------|--------------------------------------------------------------|---------------|-------------------|------------------------|--------------------------------------|-------------------------------------------------------|
| <b>Project tree</b>                                                                                                    |    |                        |                | Trakasti_Transporter > HM_1 [TP1500 Comfort] > HMI alarms |               |                    |                          |                                                              |               |                   |                        |                                      | $-9$ $X$                                              |
| <b>Devices</b><br>Plant objects                                                                                                    |    |                        |                |                                                           |               |                    |                          | Discrete alarms                                              | Analog alarms | Controller alarms | <b>D</b> System events | Alarm classes (1) Alarm groups       |                                                       |
|                                                                                                    | 国語 | 日日                     |                |                                                           |               |                    |                          |                                                              |               |                   |                        |                                      |                                                       |
|                                                                                                    |    |                        |                |                                                           |               |                    |                          |                                                              |               |                   |                        |                                      |                                                       |
|                                                                                                    |    | <b>Discrete alarms</b> |                |                                                           |               |                    |                          |                                                              |               |                   |                        |                                      |                                                       |
| Trakasti_Transporter                                                                                                    |    | ID.                    | Name A         | Alarm text                                                | Alarm class   | <b>Trigger tag</b> |                          | Trigge. Trigger address HMI acknowl HMI a HMI acknowl Report |               |                   |                        |                                      |                                                       |
| Add new device                                                                                                    |    | $\approx$ 15           | Pull Cord 1    | Potezno uže 1 aktivno                                     | Errors        | HM_Alarms          | $\overline{\phantom{a}}$ | %DB3.DBX0.0 <no tag=""></no>                                 |               | ⊟                 |                        |                                      |                                                       |
| Devices & networks                                                                                                    |    | $\approx 16$           | Pull_Cord_2    | Potezno uže 2 aktivno                                     | <b>Errors</b> | HM_Alarms          | $\overline{9}$           | %DB3.DBX0.1 <no tag=""></no>                                 |               |                   |                        |                                      |                                                       |
| <b>E PLC_1 [CPU 1217C DC/DC/DC</b> ]                                                                                                    |    | $\sqrt{2}$ 17          | Pull_Cord_3    | Potezno uže 3 aktivno                                     | Errors        | HM_Alarms 10       |                          | %DB3.DBX0.2 <no tag=""></no>                                 |               |                   |                        |                                      |                                                       |
| <b>DY</b> Device configuration                                                                                                    |    | $\approx$ 18           | Pull_Cord_4    | Potezno uže 4 aktivno                                     | Errors        | HM_Alarms          | 11                       | %DB3.DBX0.3 <no tag=""></no>                                 |               |                   |                        |                                      |                                                       |
| V. Online & diagnostics                                                                                                    |    | $\boxed{5}$ 19         | Pull_Cord_5    | Potezno uže 5 aktivno                                     | Errors        | HM_Alerms          | 12                       | %DB3.DBX0.4 <no tag=""></no>                                 |               |                   |                        |                                      |                                                       |
| - Trogram blocks                                                                                                    |    | $\rightarrow 20$       | Pull_Cord_6    | Potezno uže 6 aktivno                                     | Errors        | HM_Alarms 13       |                          | %DB3.DBX0.5 <no tag=""></no>                                 |               |                   |                        |                                      |                                                       |
| Add new block                                                                                                    |    | $\frac{1}{2}$ 21       | StockPile_Full | Kapacitet popunjen                                        | <b>Errors</b> | HM_Alarms          | 14                       | %DB3.DBX0.6 <no tag=""></no>                                 | $\circ$       | $\Box$            |                        |                                      |                                                       |
| Main [OB1]                                                                                                    |    | <add new=""></add>     |                |                                                           |               |                    |                          |                                                              |               |                   |                        |                                      |                                                       |
| Belt_Conveyor [FB1]                                                                                                    |    |                        |                |                                                           |               |                    |                          |                                                              |               |                   |                        |                                      |                                                       |
| Alarms [DB3]                                                                                                    |    |                        |                |                                                           |               |                    |                          |                                                              |               |                   |                        |                                      |                                                       |
| Belt_Conveyor_DB [DB1]                                                                                                    |    |                        |                |                                                           |               |                    |                          |                                                              |               |                   |                        |                                      |                                                       |
| <b>Ext</b> Technology objects                                                                                                    |    |                        |                |                                                           |               |                    |                          |                                                              |               |                   |                        |                                      |                                                       |
| Sai External source files                                                                                                    |    |                        |                |                                                           |               |                    |                          |                                                              |               |                   |                        |                                      |                                                       |
| <b>FLC</b> tags                                                                                                    |    |                        |                |                                                           |               |                    |                          |                                                              |               |                   |                        |                                      |                                                       |
| I C PLC data types                                                                                                    |    |                        |                |                                                           |               |                    |                          |                                                              |               |                   |                        |                                      |                                                       |
| <b>b uil</b> Watch and force tables                                                                                                    |    |                        |                |                                                           |               |                    |                          |                                                              |               |                   |                        |                                      |                                                       |
| <b>Contine backups</b>                                                                                                    |    |                        |                |                                                           |               |                    |                          |                                                              |               |                   |                        |                                      |                                                       |
| <b>Contraces</b>                                                                                                    |    |                        |                |                                                           |               |                    |                          |                                                              |               |                   |                        |                                      |                                                       |
| <b>DECUA communication</b>                                                                                                    |    |                        |                |                                                           |               |                    |                          |                                                              |               |                   |                        |                                      |                                                       |
| <b>E</b> Device proxy data                                                                                                    |    |                        |                |                                                           |               |                    |                          |                                                              |               |                   |                        |                                      |                                                       |
| 25 Program info                                                                                                    |    |                        |                |                                                           |               |                    |                          |                                                              |               |                   |                        |                                      |                                                       |
| [4] PLC alarm text lists                                                                                                    |    |                        |                |                                                           |               |                    |                          |                                                              |               |                   |                        |                                      |                                                       |
| <b>In Local modules</b>                                                                                                    |    |                        |                |                                                           |               |                    |                          |                                                              |               |                   |                        |                                      |                                                       |
| HML1 [TP1500 Comfort]                                                                                                    |    |                        |                |                                                           |               |                    |                          |                                                              |               |                   |                        |                                      |                                                       |
| D' Device configuration                                                                                                    |    |                        |                |                                                           |               |                    |                          |                                                              |               |                   |                        |                                      |                                                       |
| <b>V</b> Online & diagnostics                                                                                                    |    |                        |                |                                                           |               |                    |                          |                                                              |               |                   |                        |                                      |                                                       |
| Runtime settings                                                                                                    |    |                        |                |                                                           |               |                    |                          |                                                              |               |                   |                        |                                      |                                                       |
| Screens                                                                                                    |    |                        |                |                                                           |               |                    |                          |                                                              |               |                   |                        |                                      |                                                       |
|                                                                                                    |    |                        |                |                                                           |               |                    |                          |                                                              |               |                   |                        |                                      |                                                       |
| Add new screen                                                                                                    |    |                        |                |                                                           |               |                    |                          |                                                              |               |                   |                        |                                      |                                                       |
| Belt_Conveyor                                                                                                    |    |                        |                |                                                           |               |                    |                          |                                                              |               |                   |                        |                                      |                                                       |
| Alarms                                                                                                    |    |                        |                |                                                           |               |                    |                          |                                                              |               |                   |                        |                                      |                                                       |
| Root screen                                                                                                    |    |                        |                |                                                           |               |                    |                          |                                                              |               |                   |                        |                                      |                                                       |
| Screen management                                                                                                    |    |                        |                |                                                           |               |                    |                          |                                                              |               |                   |                        |                                      |                                                       |
| <b>Exp</b> HM tags                                                                                                    |    |                        |                |                                                           |               |                    |                          |                                                              |               |                   |                        |                                      |                                                       |
| <sup>2</sup> <sub>c</sub> Connections                                                                                                    |    |                        |                |                                                           |               |                    |                          |                                                              |               |                   |                        |                                      |                                                       |
| MM alarms                                                                                                    |    |                        |                |                                                           |               |                    |                          |                                                              |               |                   |                        |                                      |                                                       |
| Recipes                                                                                                    |    |                        |                |                                                           |               |                    |                          |                                                              |               |                   |                        |                                      |                                                       |
| <b>W</b> Historical data                                                                                                    |    |                        |                |                                                           |               |                    |                          |                                                              |               |                   |                        |                                      |                                                       |
| <b>Ex Scripts</b>                                                                                                    |    |                        |                |                                                           |               |                    |                          |                                                              |               |                   |                        |                                      |                                                       |
| 5 Scheduled tasks                                                                                                    |    |                        |                |                                                           |               |                    |                          |                                                              |               |                   |                        |                                      |                                                       |
| Cycles                                                                                                    |    |                        |                |                                                           |               |                    |                          |                                                              |               |                   |                        |                                      |                                                       |
| <b>Ell Reports</b>                                                                                                    |    |                        |                |                                                           |               |                    |                          |                                                              |               |                   |                        |                                      |                                                       |
| 12 Text and oraphic lists                                                                                                    |    |                        |                |                                                           |               |                    |                          |                                                              |               |                   |                        |                                      |                                                       |
| > Reference projects                                                                                                    |    |                        |                |                                                           |               |                    |                          |                                                              |               |                   |                        |                                      |                                                       |
| > Details view                                                                                                    |    |                        |                |                                                           |               |                    |                          |                                                              |               |                   |                        | Q Properties 14 Info 0 8 Diagnostics | $\Box$                                                |

*Slika 62. Tekst alarma*

Za prikaz animacije kretanja materijala po traci grafičkom objektu dodanog iz librarya je najprije postavljeno pod event od screena gdje se nalazi sama animacija simulate tag opcija koja će simulirati kretanja materijala nakon što se poveže sa diagonal movementom kao što je prikazano na slici 63.

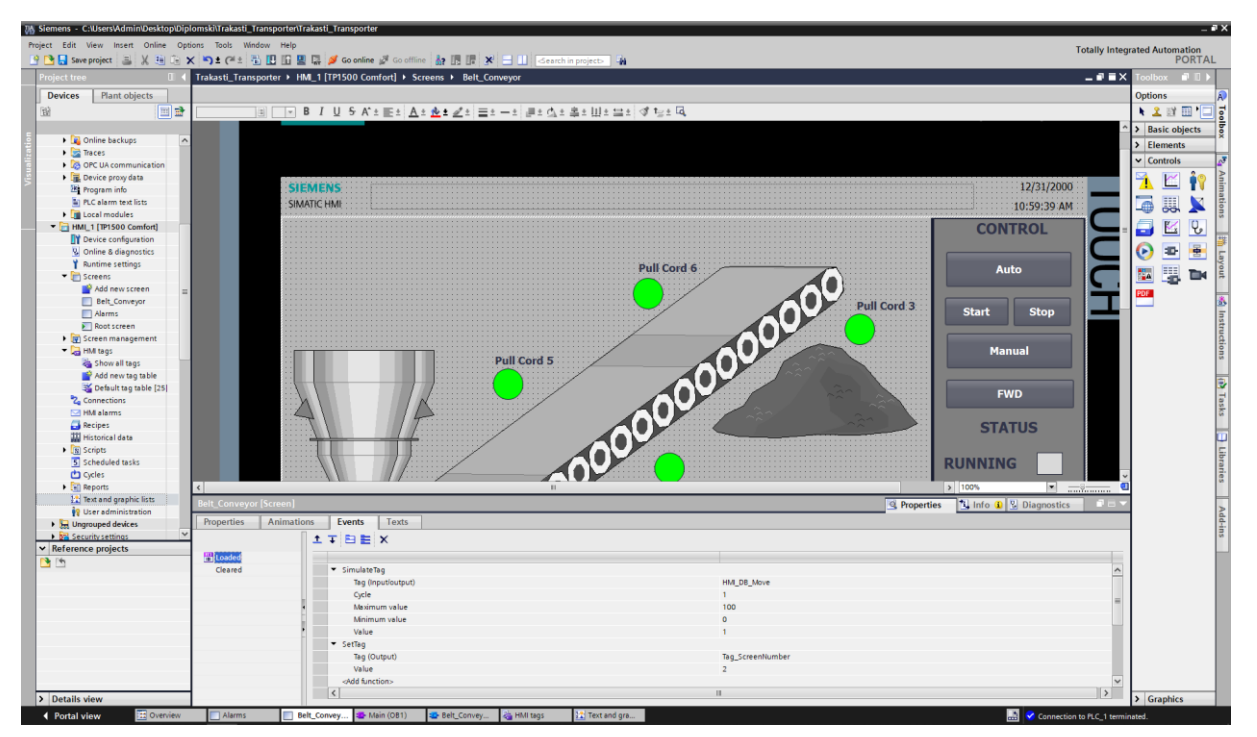

*Slika 63. Simulacija kretanja materijala*

Za animaciju kretanja materijala po traci odabrana je diagonal movement opcija. Napravljen je tag HIM\_DB\_Move za simulaciju animacije kretanja materijala po traci sa zadanim opsegom od 0 do 100, nakon toga zadana je početna i završna pozicija što se može vidjeti na slici ispod označenom plavom isprekidanom crtom kao što je prikazano na slici 64.

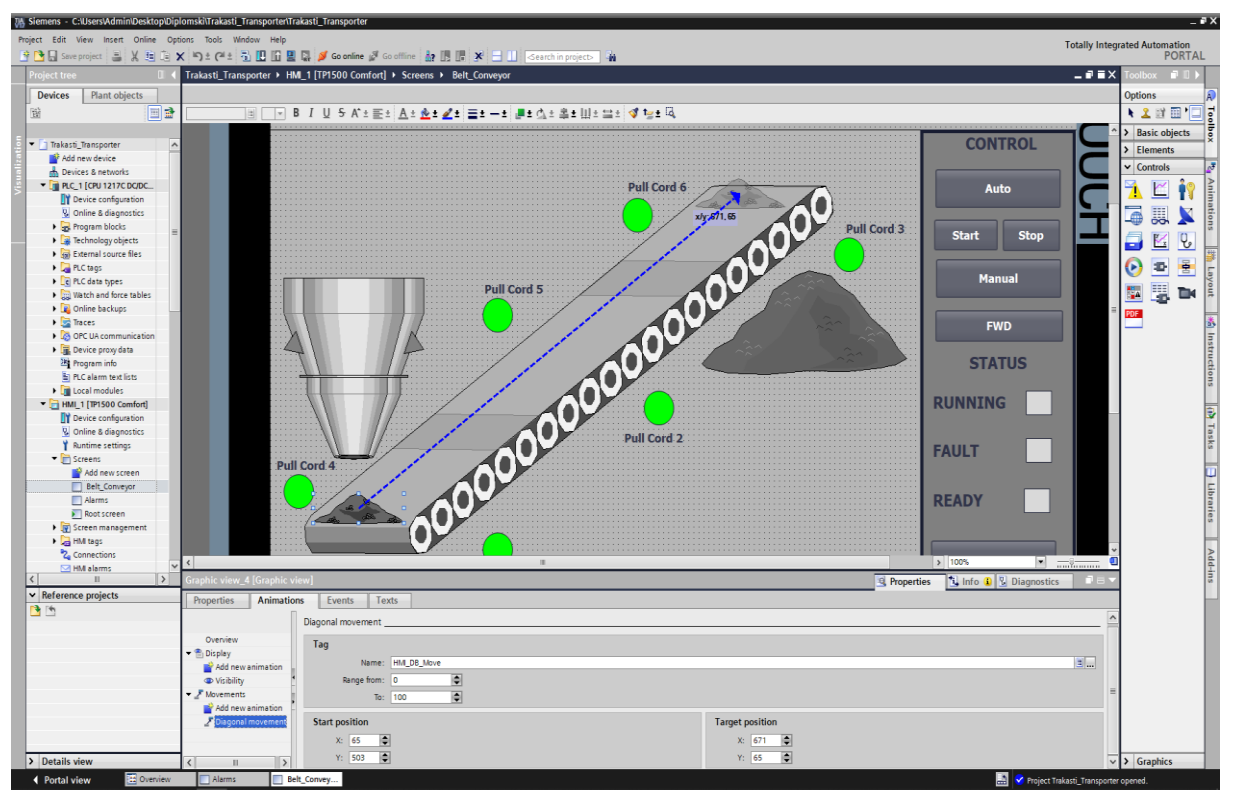

*Slika 64. Dijagonalno kretanje*

Uz animaciju za kretanje materijala napravljen je visibility koji spada pod display opcije. Svrha ove opcije je da animacija kretanja materijala bude prikazana samo kada transporter radi ako je transporter u stanju mirovanja ili ako postoji neka greška animacija kretanja materijala neće biti vidljiva. Odabran je range 1 i pridružen tag Start Motor. Ako je bit u 1 animacija će biti vidljiva dok ako je bit postavljen u 0 animacija neće biti vidljiva kao što je prikazano na slici 65.

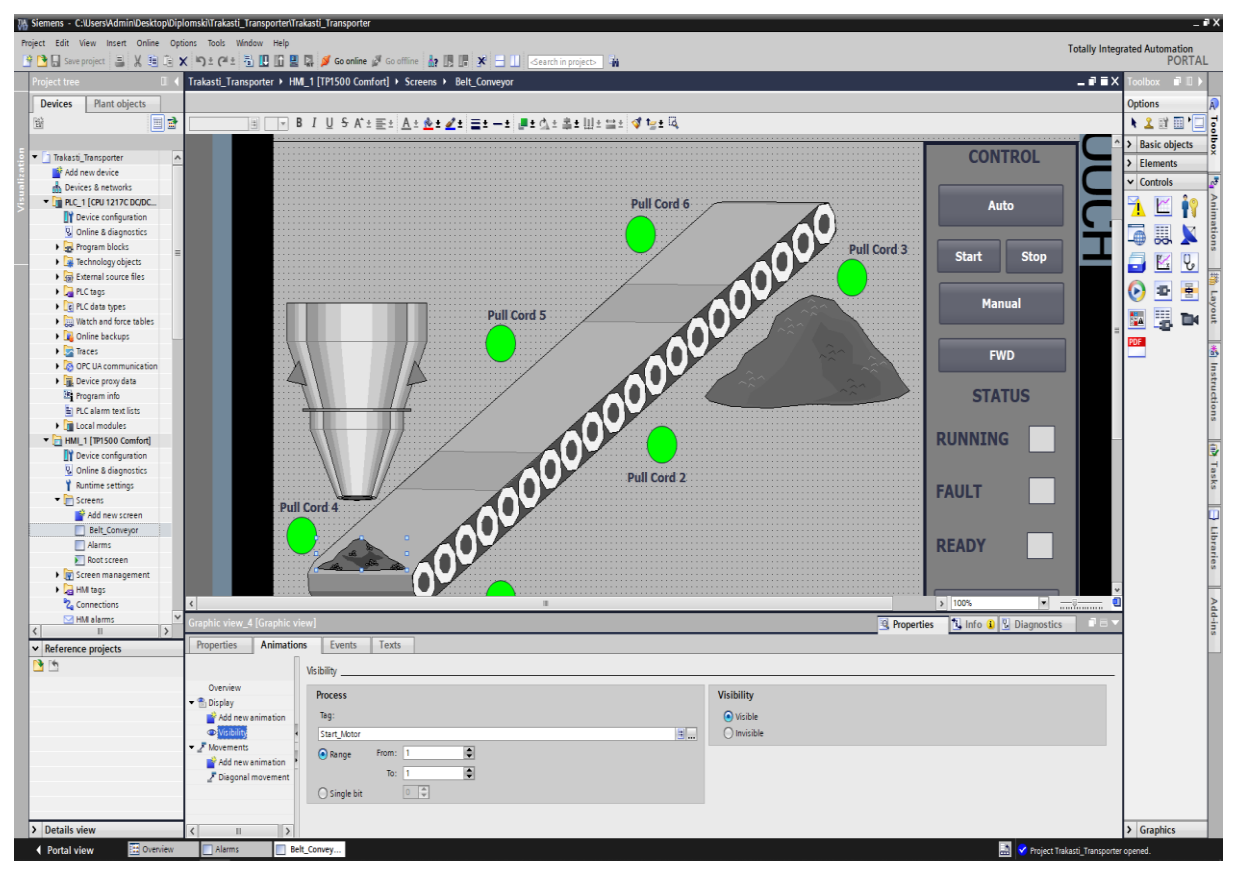

*Slika 65. Vidljivost materijala na transporteru*

Tokom proizvodnje može se dogoditi da se kapacitet gotovog proizvodi ispuni do maksimuma i da pritom transporter nema više prostora za skladištiti materijal. Zbog toga je napravljena animacija nakupljenog materijala. Korištena je opcija Appereance pod grupom display i tag stockpile full za kojeg je postavljeno da ako je vrijednost taga 1 grafički objekt nakupljenog materijala započinje blinkati i status prelazi u fault.

Flashing opcija povezana sa vrijednošću 1 kao što je prikazano na slici 66.
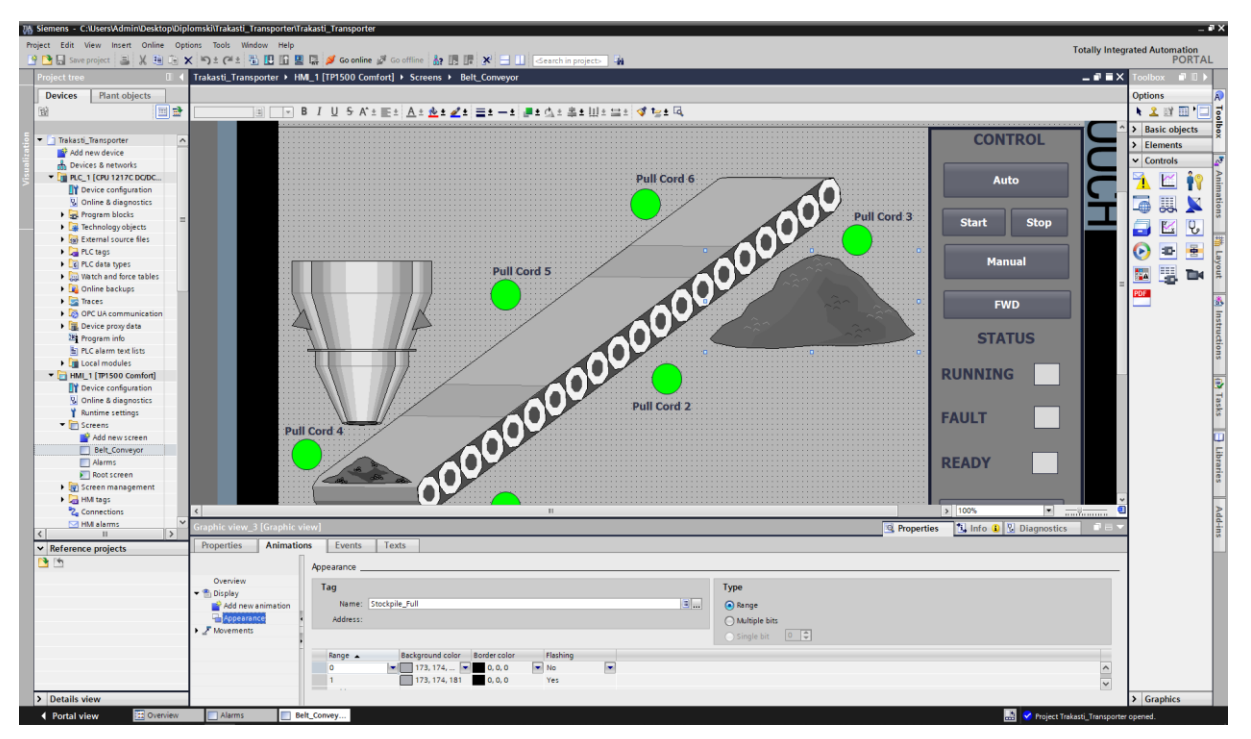

*Slika 66. Vizualizacija zaliha materijala*

<span id="page-72-0"></span>Kada se dogodi neka greška (fault) tokom rada transportera potrebno ju je potvrditi to jest resetirati ako je to moguće. Ako postoji neka aktivna greška fault status ce imati crvenu boju i reset gumb će poceti blinkati. Za potrebu ove animacije dodana je animacija Appereance pod grupom display. Kad je tag HMI Status Fault ima vrijednost 1 gumb počinje blinkati zbog opcije flashing kao što je prikazano na slici 67.

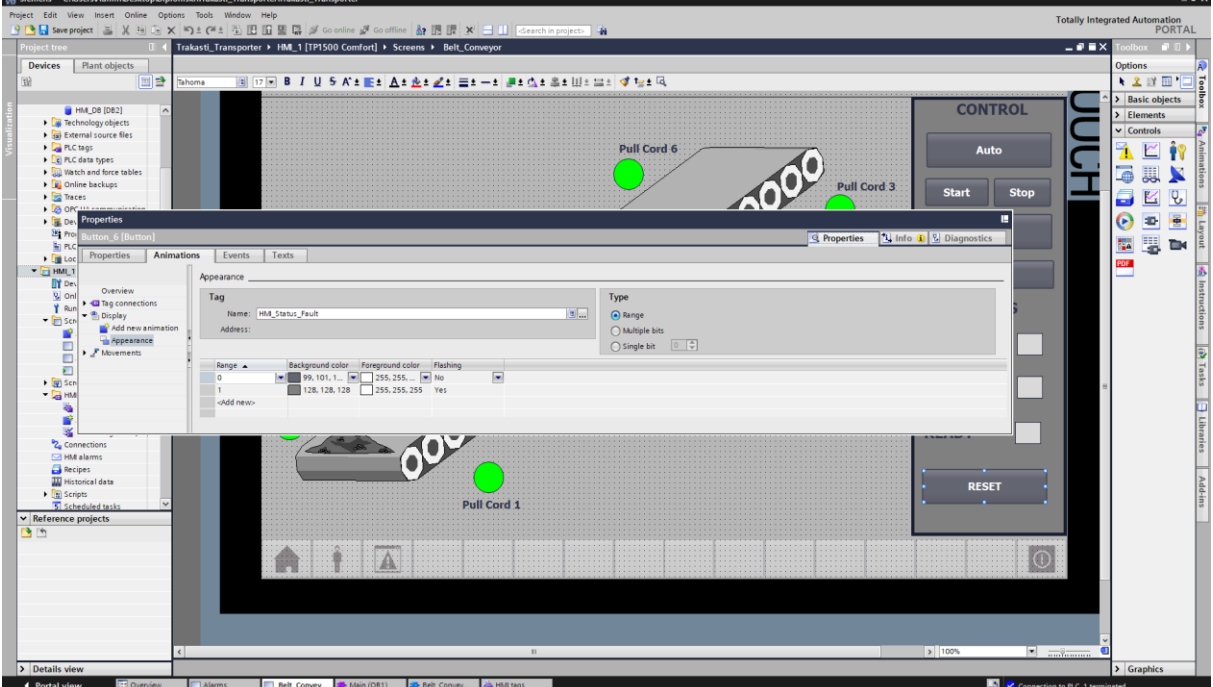

<span id="page-72-1"></span>*Slika 67. Animacija gumba reset*

Pod Hmi otvoren je text and graphics list prozor. Prije svega napravljena je tekst lista sa svojim brojevima (value) koje smo povezali sa tekstom. Za svaki screen osim za naslovni spojili smo broj sa tekstom, što znaci da će prilikom otvaranja tog screena u output polju na vrhu ispisivati upravo taj tekst kao što je prikazano na slici 68.

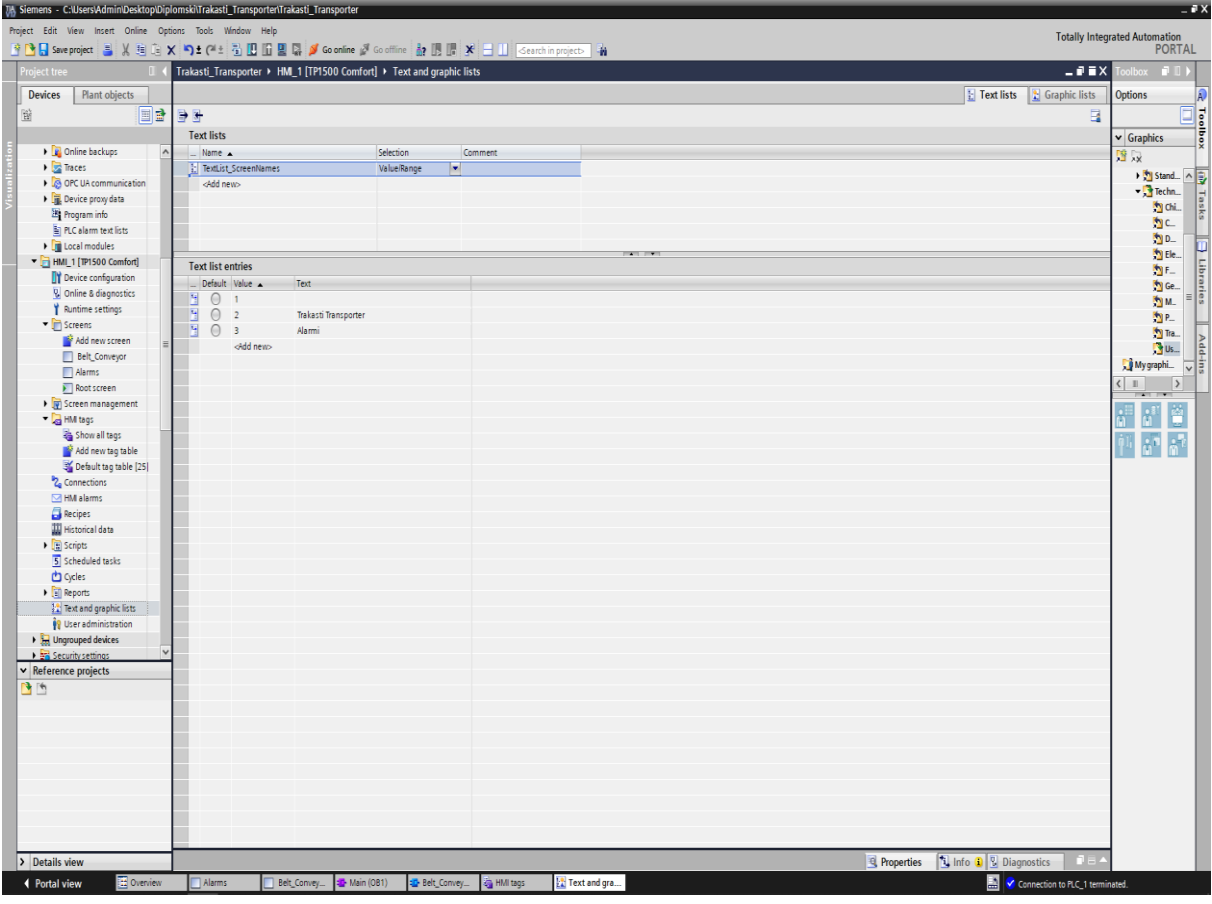

*Slika 68. Imena zaslona*

<span id="page-73-0"></span>Primjer gore navedenog može se vidjeti na slici ispod gdje je pod event postavljen setTag opcija koja sluzi da prilikom otvaranja tog screena upiše broj(value) koji je zadan kao što je prikazano na slici 69.

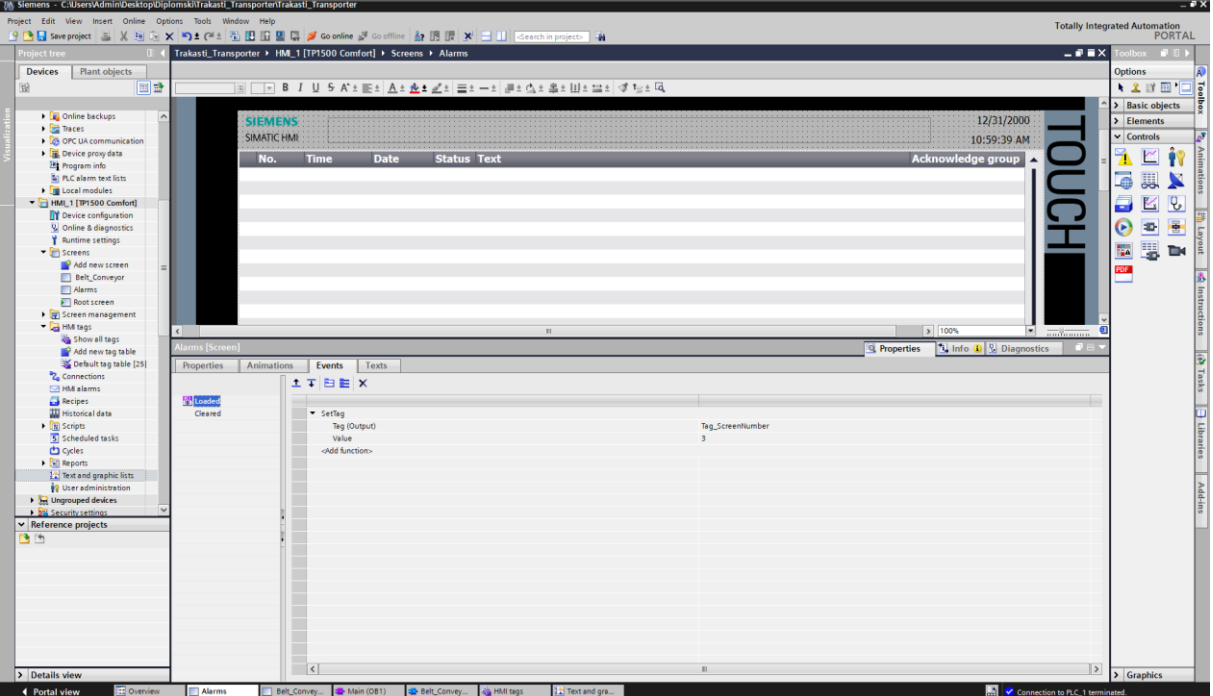

*Slika 69. Spajanje imena sa zaslonima*

<span id="page-74-0"></span>Symbolic IO Field je prozor u kojem se ispisuju i izmjenjuju imena naslova screenova. Postavljen je tag ScreenNumber i pod contest je ubačena text lista koja je napravljena pod text and graphics list kao što je prikazano na slici 70.

| Project Edit View Insert Online Options Tools Window Help                                                                                                    |                                                                                                    |                                                                                                    |                                                                                                    |              |                      |                                                            |                                                                                    |                                                                                                    |                                  |                                                                                                    |                                                  |
|----------------------------------------------------------------------------------------------------|----------------------------------------------------------------------------------------------------|----------------------------------------------------------------------------------------------------|----------------------------------------------------------------------------------------------------|--------------|----------------------|------------------------------------------------------------|------------------------------------------------------------------------------------|----------------------------------------------------------------------------------------------------|----------------------------------|----------------------------------------------------------------------------------------------------|--------------------------------------------------|
| 9 P 日 Save project 三 X 3 ID 12 (2 ± (2 1) ID 12 国 ダ Goonline ダ Gooffine A IB IB メ 2         <====hin project>   当                                                                                                    |                                                                                                    |                                                                                                    |                                                                                                    |              |                      |                                                            |                                                                                    |                                                                                                    |                                  | Totally Integrated Automation<br>PORTAL                                                                                                    |                                                  |
| Project tree                                                                                                    |                                                                                                    |                                                                                                    | Trakasti_Transporter > HML1 [TP1500 Comfort] > Screens > Alarms                                                                  |              |                      |                                                            |                                                                                    |                                                                                                    | $ \bullet$ $\bullet$ $\times$    | $box \ \blacksquare$                                                                                                    |                                                  |
| <b>Devices</b><br>Plant objects                                                                                                    |                                                                                                    |                                                                                                    |                                                                                                    |              |                      |                                                            |                                                                                    |                                                                                                    |                                  | Options                                                                                                    |                                                  |
|                                                                                                    |                                                                                                    |                                                                                                    |                                                                                                    |              |                      |                                                            |                                                                                    |                                                                                                    |                                  |                                                                                                    |                                                  |
|                                                                                                    |                                                                                                    |                                                                                                    |                                                                                                    |              |                      |                                                            |                                                                                    |                                                                                                    |                                  |                                                                                                    |                                                  |
| 回盘<br>田<br><b>D</b> Online backups<br>$\sim$<br><b>DE Traces</b><br><b>DE OPC UA communication</b><br>$\triangleright$ $\frac{1}{16}$ . Device proxy data<br>25 Program info<br>[4] PLC alarm text lists<br><b>DE Local modules</b><br>HML1 [TP1500 Comfort]<br><b>TY</b> Device configuration<br><b>V</b> Online & diagnostics<br>Y Runtime settings<br>Screens<br>Add new screen<br><b>Belt_Conveyor</b><br>Alarms<br>$\blacktriangleright$ Root screen<br>  gi Screen management<br>- EM tags<br>Show all tags<br>Add new tag table<br>Default tag table [25]<br><sup>2</sup> Connections<br>MM alarms<br>Recipes<br><b>W</b> Historical data<br>$\blacktriangleright$ $\sqrt{\frac{1}{N}}$ Scripts<br>5 Scheduled tasks<br><b>Ch</b> Cycles<br>$\bullet$ [all Reports<br><b>12</b> Text and graphic lists<br><b>89</b> User administration<br><b>No. Ungrouped devices</b><br><b>Dal Security settings</b><br>Reference projects<br>$\rightarrow$ $\rightarrow$ | Tahoma<br><b>Properties</b><br><b>Property list</b><br>General<br>Appearance<br>Design<br>Layout<br><b>Text format</b><br>Flashing<br>Limits<br><b>Styles/Designs</b><br>Miscellaneous<br>Security | <b>SIEMENS</b><br>SIMATIC HMI<br>No.<br><b>Time</b><br>ic IO Field Screen [Symbolic I/O field<br>Animations Events<br>General<br><b>Process</b><br>PLC tag:<br>Address:<br>Bit number: 0 0<br>Mode<br>Mode: Output | █▌█▏B▏Z▏U▏\$▕K`±▐█≞▏ <u>Å</u> ±⋬₫±⋥±⋥≡≡≡▏⋥±₫±≋±⊞±≌≐▏₫⋷⊵±⋐<br><b>Status Text</b><br><b>Date</b><br>Texts<br>Tag: Tag_ScreenNumber | $\mathbf{H}$ | Ulnt                 | $\boxed{\Xi\left[\ldots\right]}$<br>$\left  \cdot \right $ | <b>Contents</b><br>Text list: TextList_ScreenNames<br>Visible entries: $\boxed{3}$ | 12/31/2000<br>10:59:39 AM<br>Acknowledge group<br>$\frac{1}{2}$ 100%<br>$\overline{\phantom{a}}$<br>t Info D Diagnostics<br><sup>Q</sup> Properties | o<br>$\overline{}$<br>国語者        | $\cdot$ 2 3 $\text{m}$ $\blacksquare$<br>> Basic objects<br>$\angle$ Elements<br>$\vee$ Controls<br>5<br>圓<br>Ő<br>$\overline{v}$<br>K<br>$\odot$<br>漫<br>iD.<br>$\overline{\mathbf{r}}$<br>围<br><b>DK</b><br><b>PDF</b> | Instructions<br>(b) Tasks   Hibraries<br>Add-ins |
|                                                                                                    |                                                                                                    |                                                                                                    |                                                                                                    |              |                      |                                                            |                                                                                    |                                                                                                    |                                  |                                                                                                    |                                                  |
|                                                                                                    |                                                                                                    |                                                                                                    |                                                                                                    |              |                      |                                                            |                                                                                    |                                                                                                    |                                  |                                                                                                    |                                                  |
| > Details view                                                                                                    |                                                                                                    |                                                                                                    |                                                                                                    |              |                      |                                                            |                                                                                    |                                                                                                    |                                  | > Graphics                                                                                                    |                                                  |
| 4 Portal view<br><b>EB Overview</b>                                                                                                    | Alarms                                                                                                    |                                                                                                    | Relt Convey. B Main (OR1) 30-Relt Convey. 25-HMI tags                                                                            |              | <b>Text and ora.</b> |                                                            |                                                                                    |                                                                                                    | <b>B</b> Connection to BC 1 term |                                                                                                    |                                                  |

<span id="page-74-1"></span>*Slika 70. Povezivanje tekst liste sa izlaznim poljem*

### 6.8 Potezno uže

Potezna užad je prekidač za hitne slučajeve za trenutno zaustavljanje transportne trake u slučaju nesreće. Budući da je prekidač za vučnu užad dizajniran tako da se treba ugraditi sa strane transportne trake, a vučna uže treba biti montirana duž transportne trake, prekidač se može aktivirati u bilo kojem položaju. Prekidač spojen sa poteznom užadi je sklopka koja je postavljena duž trake transportera i ručno se aktivira pomoću užeta koje se proteže cijelom dužinom transportera. Uže se tada može povući na bilo kojem mjestu na pokretnoj traci kao hitno zaustavljanje. [7]

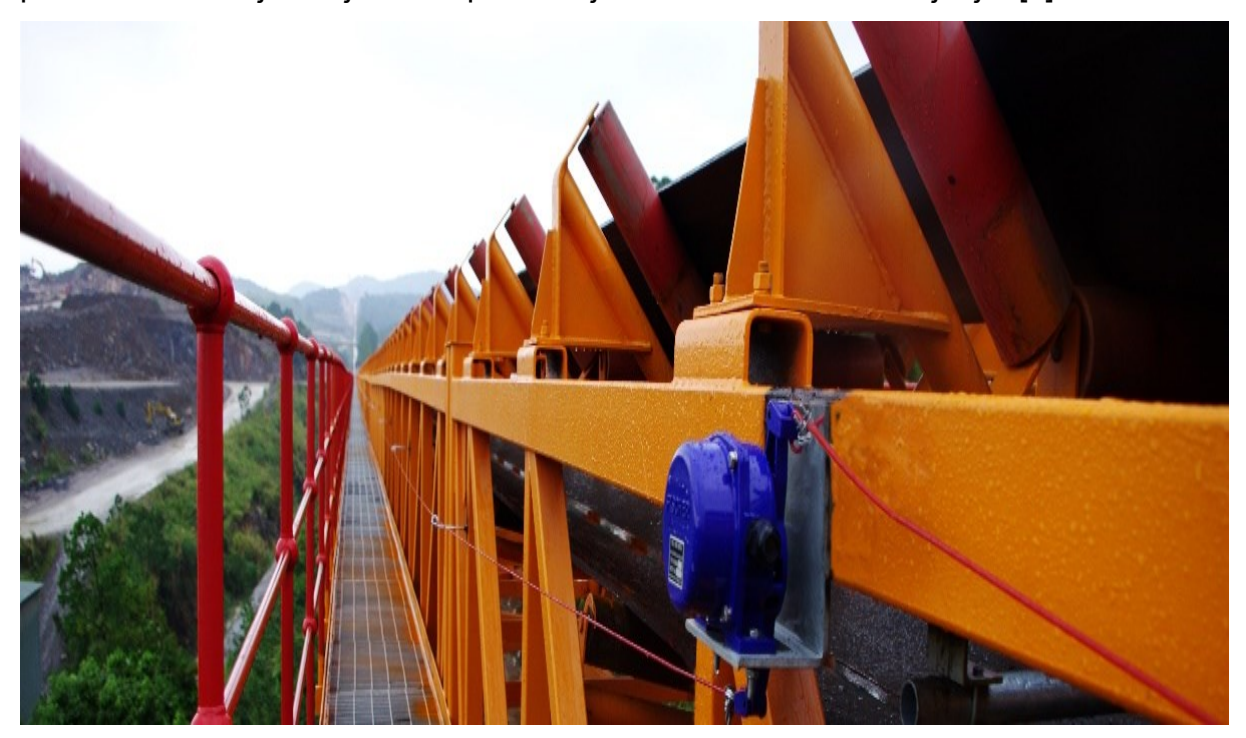

*Slika 71. Potezno uže [7]*

<span id="page-75-0"></span>Budući da se ovi prekidači koriste kao sigurnosni prekidači ili prekidači za hitne slučajeve, njima se ne upravlja vrlo često, stoga je konstrukcija ovih prekidača takva da ih treba odmah uključiti iako je dugo bio u stanju mirovanja. Prekidač s kabelom smješten je u kućište otporno na prašinu i vremenske uvjete s stupnjem zaštite IP65. Čvrst i izdržljiv grebenasti prekidač s robusnim kontaktima koristi se za duži vijek trajanja. [7]

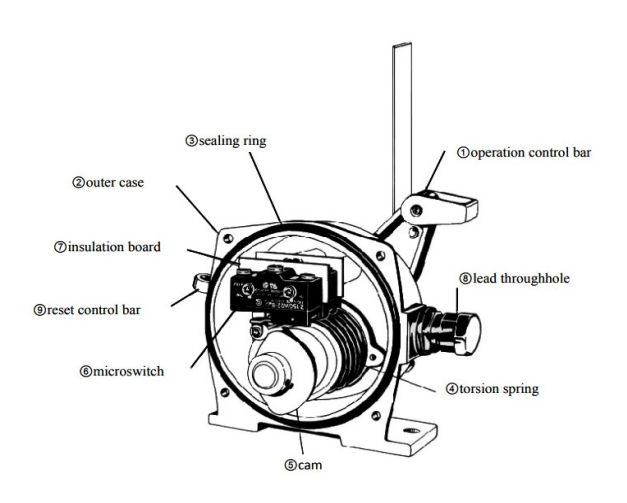

*Slika 72. Dijelovi prekidača*

#### <span id="page-76-0"></span>6.9 Vibracijski senzori razine

Vibracijski prekidači razine piezoelektrični su uređaji s jednim vibrirajućim elementom u obliku oštrice koji osigurava točnu detekciju razine praha i suhih rasutih čvrstih materijala u silosima, kantama i spremnicima. Oštrica senzora vibrira ako nema materijala koji pokriva aktivni element. Kada je oštrica pokrivena, materijal prigušuje vibracije, prisiljavajući relej da se prebaci i pokazuje stanje pokrivenosti. Kada se oštrica otkrije, vibracija će se ponovno pokrenuti, a relej će pokazati nepokriveno stanje. Princip vibrirajuće šipke prevladava poteškoće koje su obično povezane s promjenama temperature, vlažnosti, gustoće materijala i dielektrične konstante. Uravnoteženi dizajn oštrice osigurava vibracijski sustav osjetljiv na vrh s malim gubicima, koji zahtijeva samo malu količinu energije i sprječava oštricu da kopa rupe i uzrokuje lažne alarme. Oštrica s oštrim rubovima također omogućuje lako protjecanje materijala, sprječavajući nakupljanje materijala i premošćivanje. [7]

<span id="page-76-1"></span>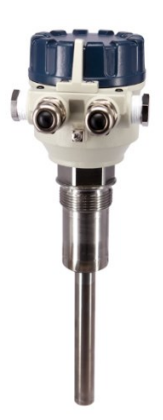

*Slika 73. Senzor razine*

## 7. Zaključak

U ovom radu napravljen je proračun trakastog transportera potreban za njegovu kvalitetnu i pouzdanu konstrukciju koja će zadovoljavati zadanom režimu rada. Napravljena je automatizacija za upravljanje trakastog transportera uz pomoć Siemens PLC S7 1200 i Siemens HMI 1500 Comfort panela u Siemens TIA portalu. Cilj ovoga rada bila je izrada proračuna za konstrukciju i automatizaciju koja će zadovoljiti efikasnost, pouzdanost ali i troškove same izrade i implementacije. U radu je pokazano da se uz pomoć automatizacije koja je napravljena uz pomoć PLC-a kao glavnog elementa u tom lancu može podići efikasnost proizvodnje i sigurnost na radu koja bi uvijek trebala biti na prvom mjestu. Počevši od konstrukcije koja je napravljena na temelju proračuna koji se temelji prije svega prema materijalu koji se transportira pa nadalje do željenog učinka, udaljenosti do koje želimo transportirati određeni materijal i svemu ostalome što je zaslužno da se ostvari zadana norma pod sigurnim uvjetima rada. Sama vizualizacija transportera napravljena je na način da operater ima u bilo koje vrijeme dostupan pregled ne samo transportera nego i statusa proizvodnje te ostalih uređaja u proizvodnji. Uloga trakastog transportera u rudarskoj industriji je veoma bitna jer služi za prijevoz usitnjene rude na mjesto za sljedeći korak u proizvodnji ili lokaciju gdje se priprema za otpremu. Vrlo važna karakteristika kod trakastih transportera pogotovo u rudarskoj industriji je njihova pouzdanost. Transporteri u rudarskoj industriji često rade sa velikim kapacitetima i zahtjevima za čim više transportiranog materijala u jedinici vremena. Bitno je da transporter bude pouzdan i otporan na različita opterećenja koja se javljaju tijekom transporta kako ne bi došlo do oštećenja različitih dijelova i prestanka proizvodnje.

## **Literatura**

- [1] A-Core [https://www.a-core.com/insights/what-is-concrete-sand/,](https://www.a-core.com/insights/what-is-concrete-sand/) (pristupljeno Ožujak 2023.).
- [2] Rollers and components for bulk handling 4° rel. BU EN 07/03 (pristupljeno Siječanj 2023.).
- [3] Proračun transportera s beskonačnom trakom <https://www.rgn.unizg.hr/hr/> (pristupljeno Siječanj 2023.).
- [4] TIA Portal STEP 7 Basic V10.5 GettingStarted (pristupljeno Siječanj 2023.).

[5] Siemens [https://new.siemens.com/global/en/products/automation/simatic](https://new.siemens.com/global/en/products/automation/simatic-hmi/panels/comfort-panels.html)[hmi/panels/comfort-panels.html](https://new.siemens.com/global/en/products/automation/simatic-hmi/panels/comfort-panels.html) (pristupljeno Siječanj 2023.)

[6] Siemens

[https://cache.industry.siemens.com/dl/files/040/90885040/att\\_970576/v1/81318674\\_](https://cache.industry.siemens.com/dl/files/040/90885040/att_970576/v1/81318674_Programming_guideline_DOC_v16_en.pdf) [Programming\\_guideline\\_DOC\\_v16\\_en.pdf](https://cache.industry.siemens.com/dl/files/040/90885040/att_970576/v1/81318674_Programming_guideline_DOC_v16_en.pdf) (pristupljeno Siječanj 2023.)

[7] Instrumentation tools [https://instrumentationtools.com/pull-cord-switch-working](https://instrumentationtools.com/pull-cord-switch-working-principle/)[principle/](https://instrumentationtools.com/pull-cord-switch-working-principle/)

[8] Berger, H. *SIMATIC automatizacijski sustavi. Graphics d.o.o., Zagreb, 2013*

*[9] Unitronicsplc<https://www.unitronicsplc.com/what-is-industrial-automation/>* (pristupljeno Ožujak 2023.).

# Popis Slika

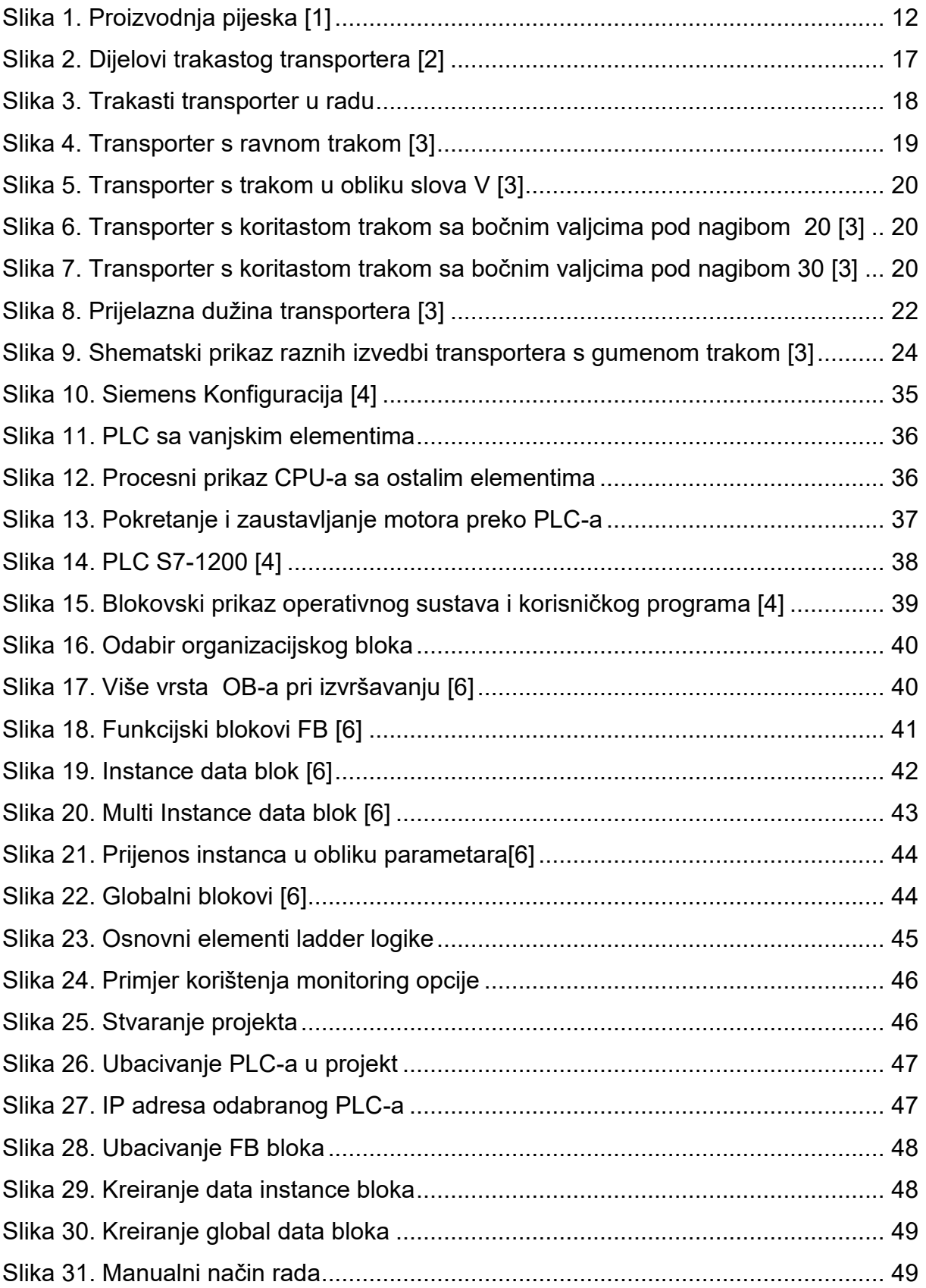

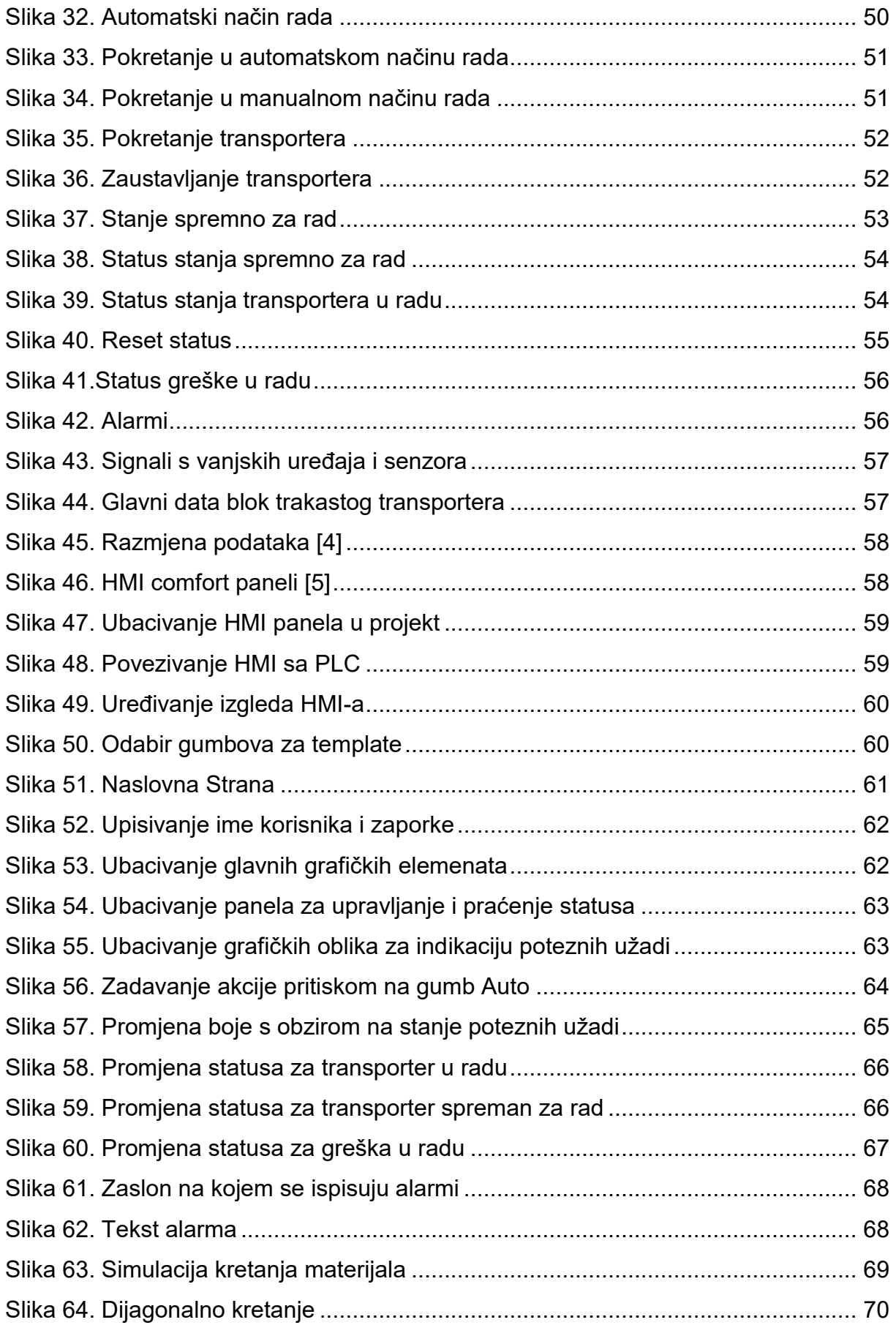

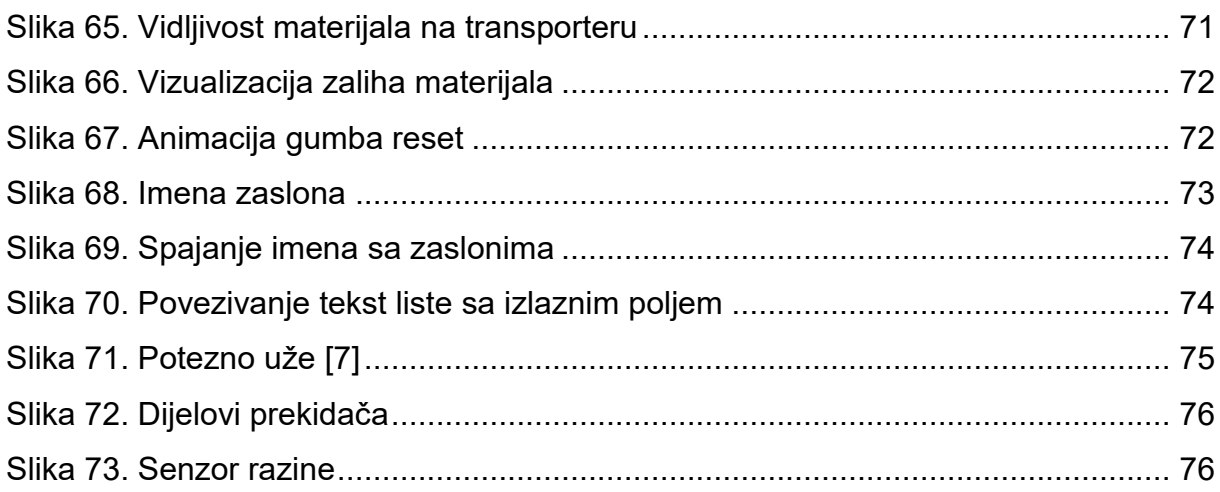

## Popis tablica

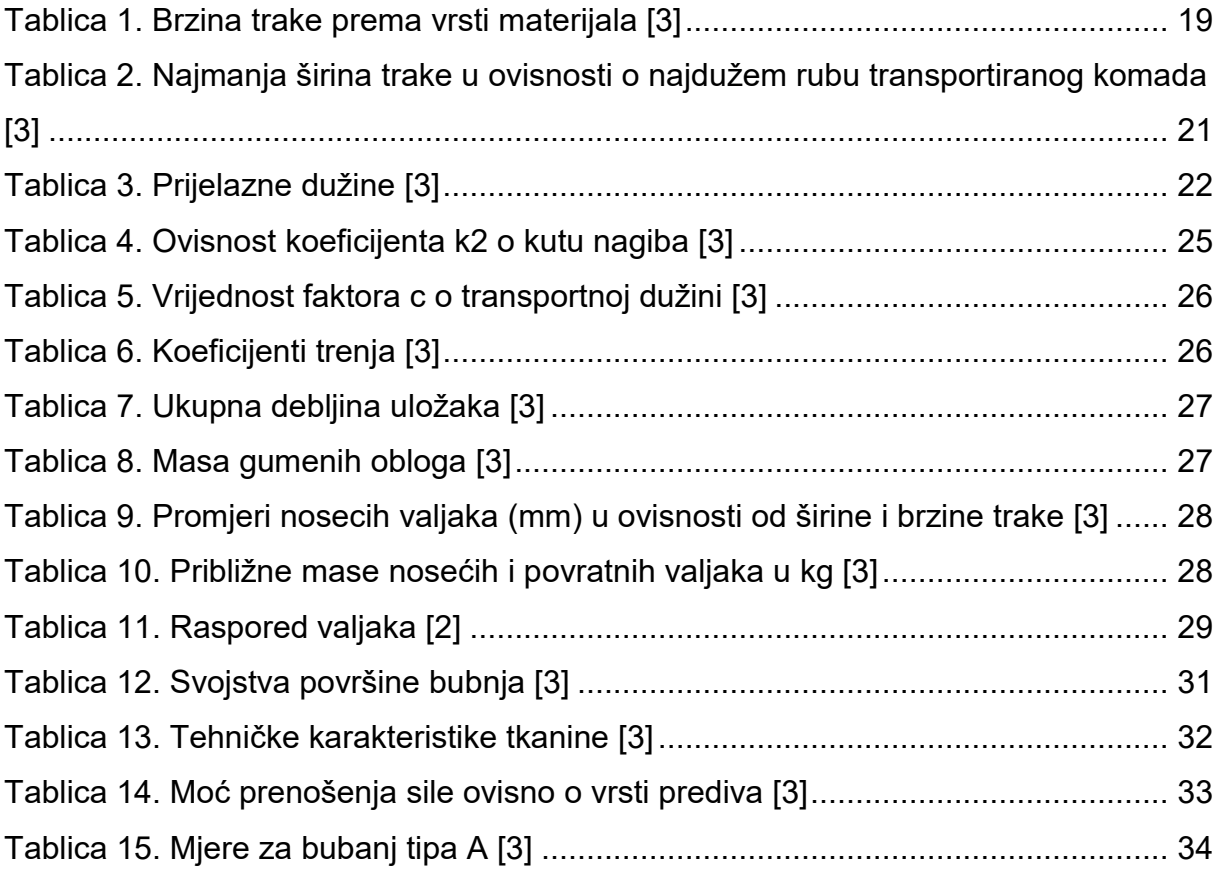

# Popis simbola i mjernih jedinica

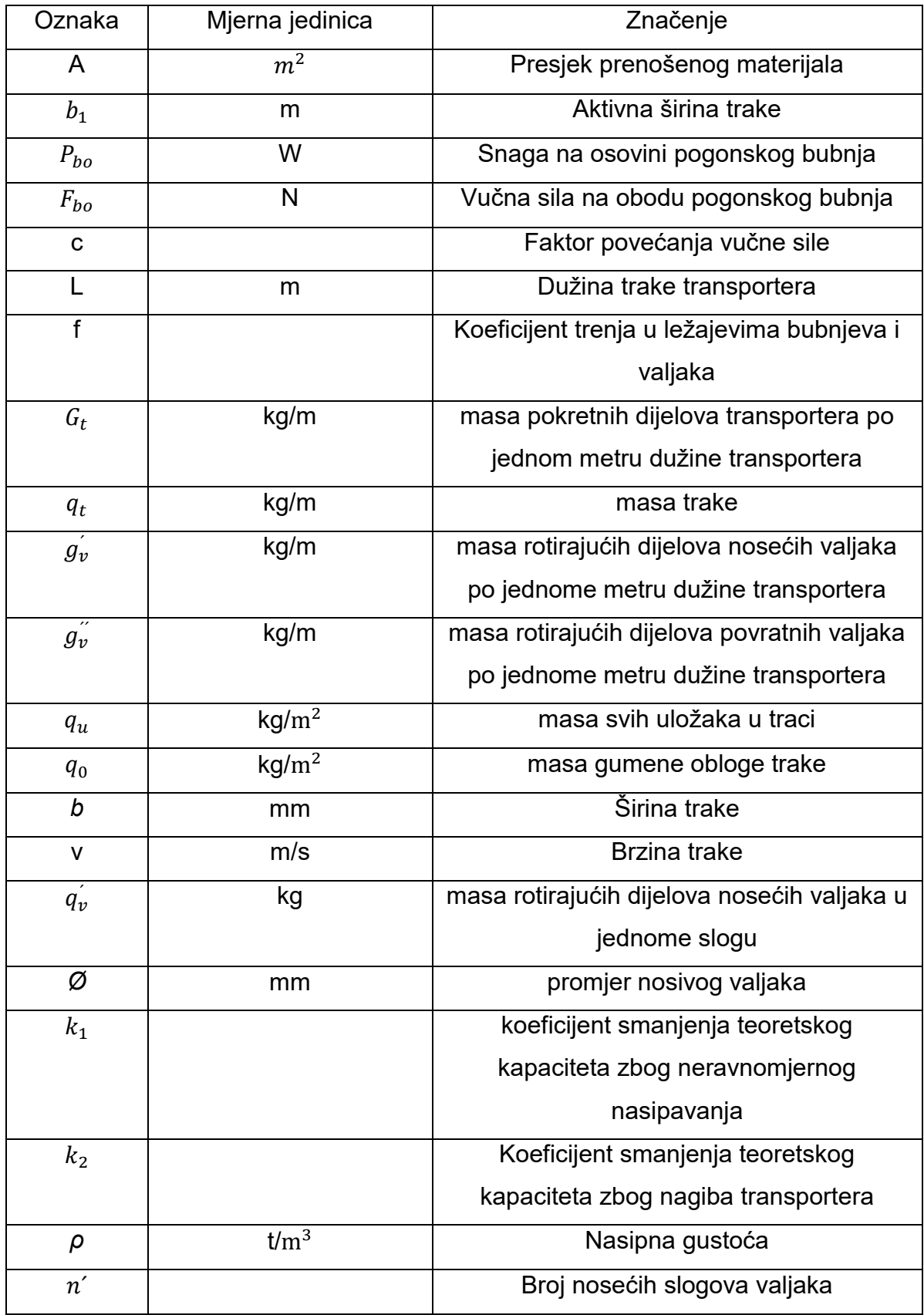

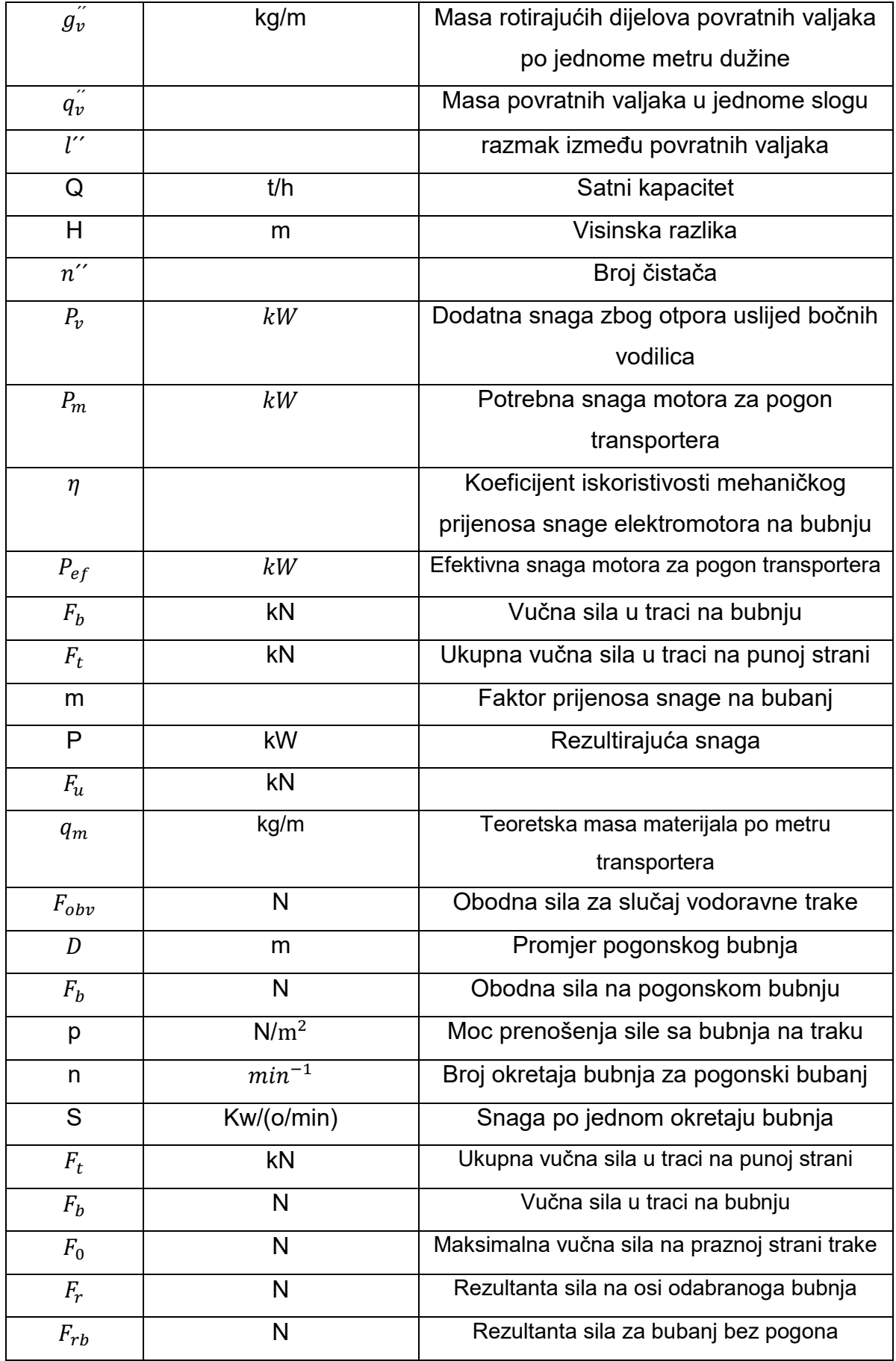